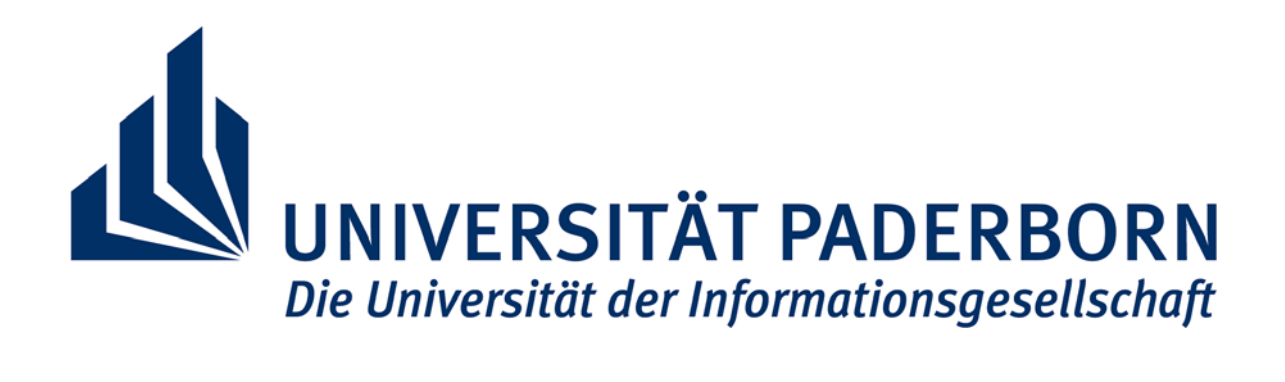

# JAHRESBERICHT 2005

Zentrum für Informations- und Medientechnologien

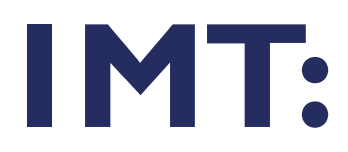

Universität Paderborn Zentrum für Informations- und Medientechnologien (IMT) Warburger Str. 100 D-33098 Paderborn

Tel.: (05251) 60-2398<br>Fax: (05251) 60-4206  $(05251)$  60-4206 E-Mail: beate.fischer@uni-paderborn.de WWW: http://imt.uni-paderborn.de

# **INHALT JAHRESBERICHT**

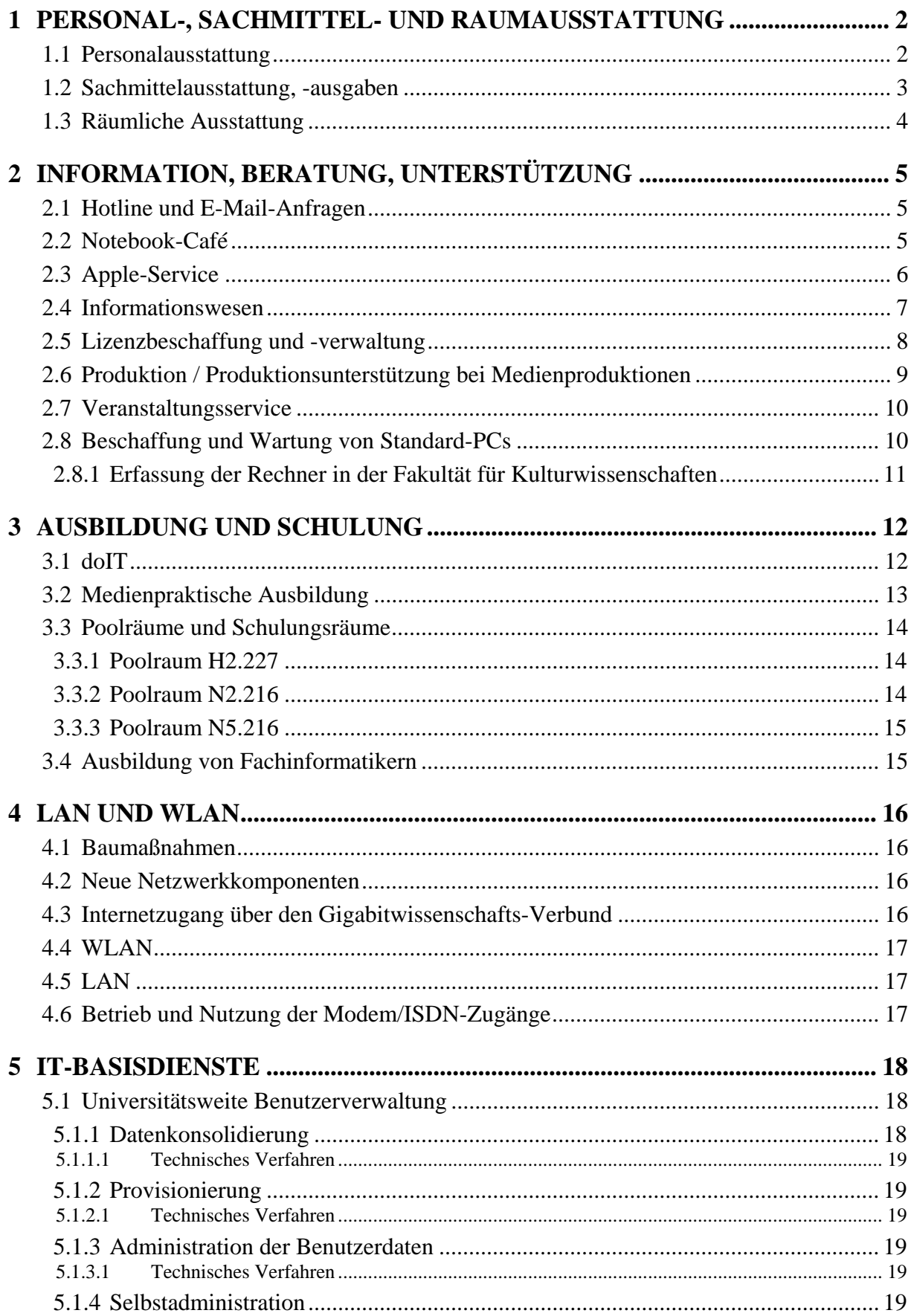

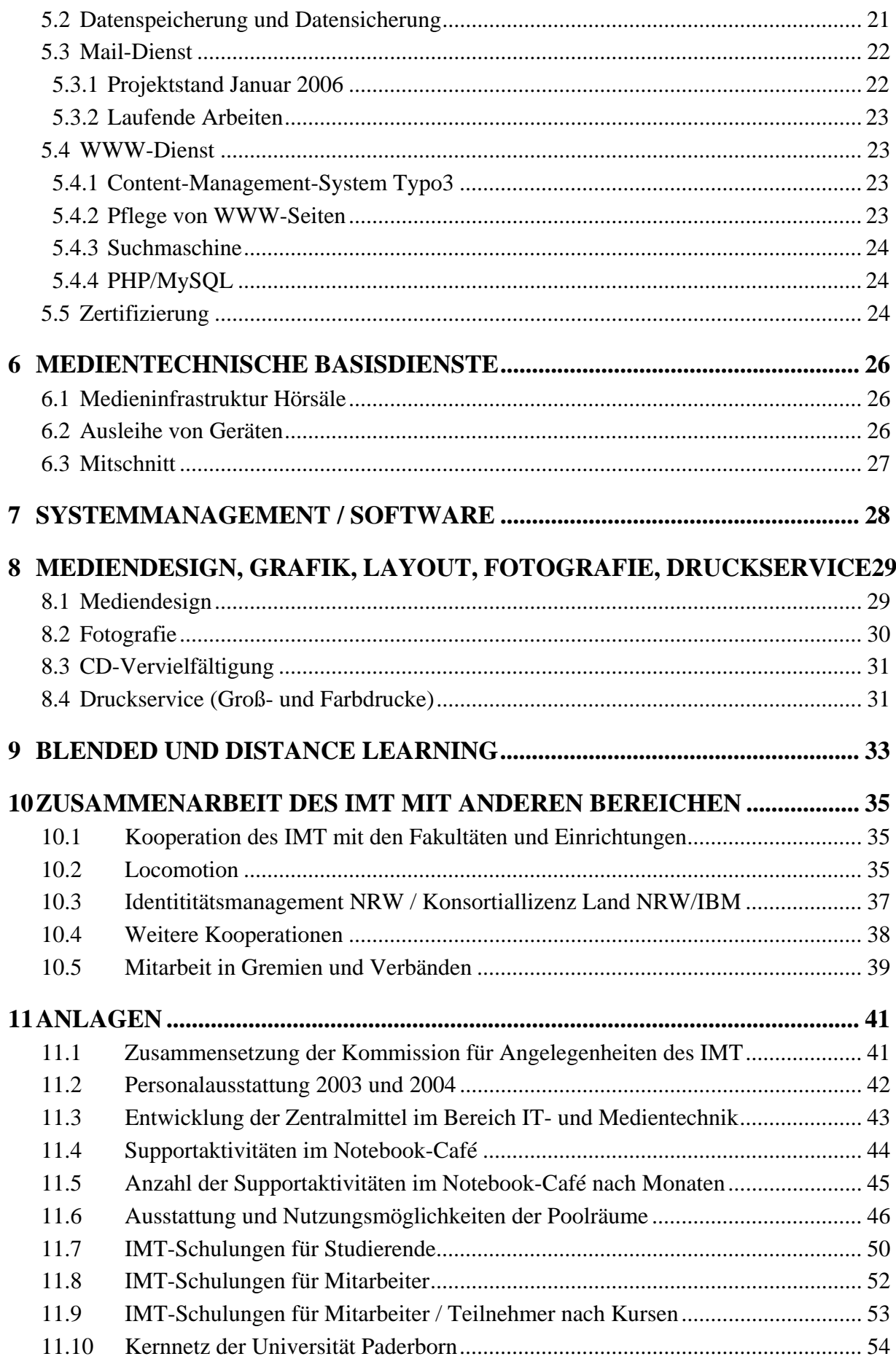

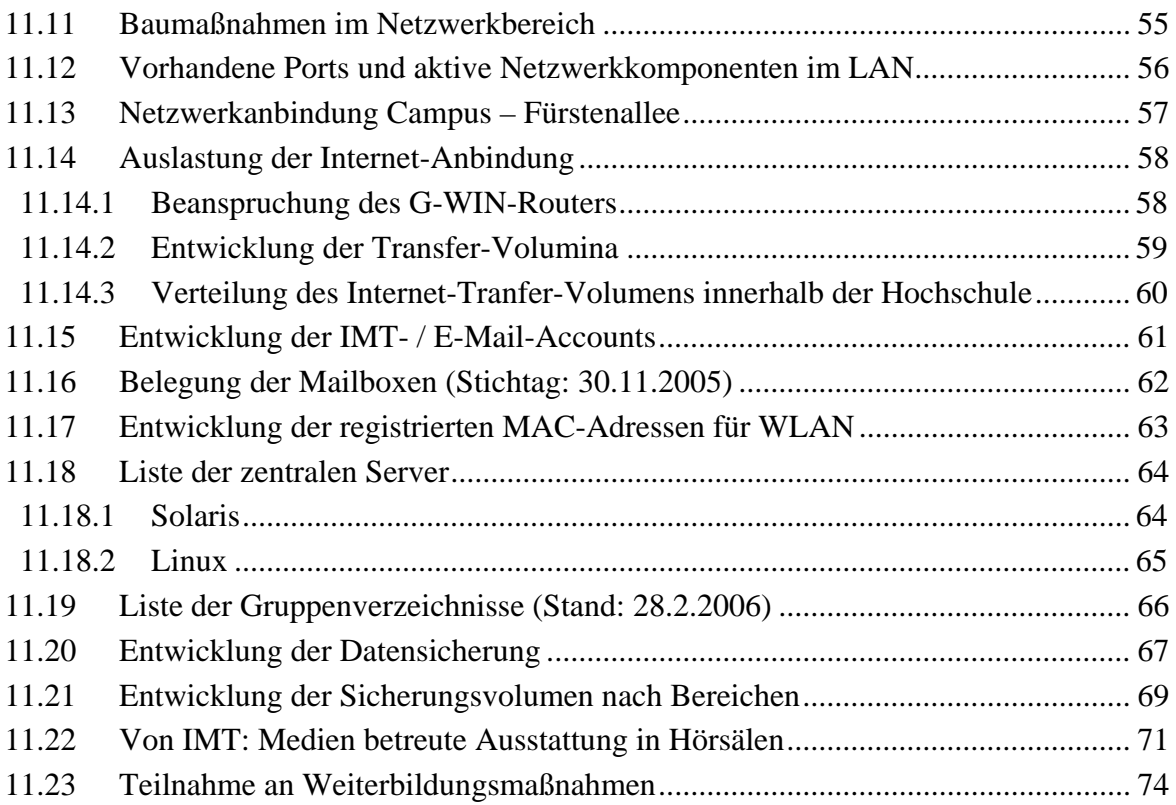

# Jahresbericht 2005

#### **Vorwort**

Sehr geehrte Damen und Herren,

mit dem Jahresbericht für das Jahr 2005 liegt Ihnen der erste gemeinsame Jahresbericht der im Jahr 2004 aus dem ehemaligen Audiovisuellen Medienzentrum (AVMZ) und dem Zentrum für IT-Dienste (ZIT) geschaffenen zentralen Einrichtung Zentrum für Informations- und Medientechnologien (IMT) vor.

Im Jahr 2005 stand im IMT organisatorisch das "Zusammenwachsen" im Vordergrund, inhaltlich wurden neben der Neuorientierung im Bereich IMT: Medien die neu aufgebauten IT-Dienste stabilisiert.

Zur Unterstützung des Zusammenwachsens wurden Geschäftsbereiche neu zugeschnitten und eine Matrixorganisation eingeführt. Ein Dienstleistungskatalog wurde erstellt, der die Dienste des IMT tabellarisch zusammenfasst. Notwendige Ressourcen und Qualitätsparameter ergänzen den Dienstleistungskatalog und stellen einen Einstieg in den Vergleich von Kosten und Dienstleistungen dar. Eine Verwaltungsordnung für das IMT wurde verabschiedet und die Senatskommission für das IMT hat ihre Arbeit aufgenommen.

Die IT-Dienste des IMT sind mittlerweile gereift und werden hochschulweit mehr und mehr in Anspruch genommen. Der Jahresbericht 2005 liefert aktuelle Nutzungszahlen und da, wo es möglich war, auch Vergleiche zu den Vorjahren. Im Bereich Medien wurden Dienstleistungen für den Bereich Blended und Distance Learning identifiziert und erstmalig eingeführt.

Als Erfolgsstory des Jahres 2005 ist festzuhalten, dass die Universität Paderborn mittlerweile als Notebook University nachhaltig etabliert ist. Mit über 193 Access Points ist das Funknetz der Universität nahezu flächendeckend ausgebaut. Mehr als 9300 Studierende und Mitarbeitende arbeiten an mobilen Endgeräten, etwa ein Drittel des von der Universität importierten Datenvolumens wird im Funknetz abgerufen. Mit Unterstützung des AStAs und finanziert aus Rektoratsmitteln konnte das überaus erfolgreich arbeitende Notebook-Café als Service-Einrichtung für alle Probleme rund um das Notebook abgesichert werden. Viele Anfragen von anderen Hochschulen betreffen die Organisation und Verankerung dieses Service-Angebots.

Zukünftige dringende Aufgaben sind neben der Beseitigung des Investitionsstaus im Bereich des Netzwerkausbaus und der Server-Infrastruktur vor allem im Bereich der Sicherheitstechnologien zu sehen.

Ich wünsche Ihnen eine anregende Lektüre.

Gudrun Oevel

# <span id="page-6-0"></span>1 Personal-, Sachmittel- und Raumausstattung

# 1.1 Personalausstattung

Die Personalausstattung des IMT am 31.12.2005 war folgende:

|                        | wiss. MA       | techn. MA | Verwaltungs-<br>angestellte(r) | <b>Summe</b>   |
|------------------------|----------------|-----------|--------------------------------|----------------|
| Leitung                | 2              |           |                                | $\overline{2}$ |
| Sekretariat            |                |           | 0,5                            | 0,5            |
| Haushalt / Controlling |                |           |                                |                |
| Projekte               | 0,5            |           |                                | 0,5            |
| Medien                 | 1,5            |           |                                | 8,5            |
| PC-Hard- u. Software   | $\overline{2}$ | 5         |                                | 7              |
| IT-Infrastruktur       | $\overline{4}$ | 3         |                                | 7              |
| <b>Summe</b>           | 10             | 15        | 1,5                            | 26,5           |

**Tabelle 1: Personalausstattung des IMT am 31.12.2005** 

Seit der Zusammenlegung von AVMZ und HRZ/ZIT wurden 3,5 Stellen abgebaut; der Abbau von weiteren 6 Stellen bis 2009 ist festgeschrieben.

Die Veränderungen gegenüber 2003 und 2004 zeigen die Tabellen **[Personalausstattung des](#page-46-0)  [IMT \(AVMZ + ZIT\) am 31.12.2003](#page-46-0)** und **[Personalausstattung des IMT am 31.12.2004](#page-46-0)** auf Seite [42.](#page-46-0)

# <span id="page-7-0"></span>1.2 Sachmittelausstattung, -ausgaben

Dem Zentrum für Informations- und Medientechnologien standen 2005 aus dem Hochschuletat für den Betrieb, die Nutzung und den Ausbau laufende Sachmittel in Höhe von 769.000 € zur Verfügung, die folgendermaßen eingesetzt wurden:

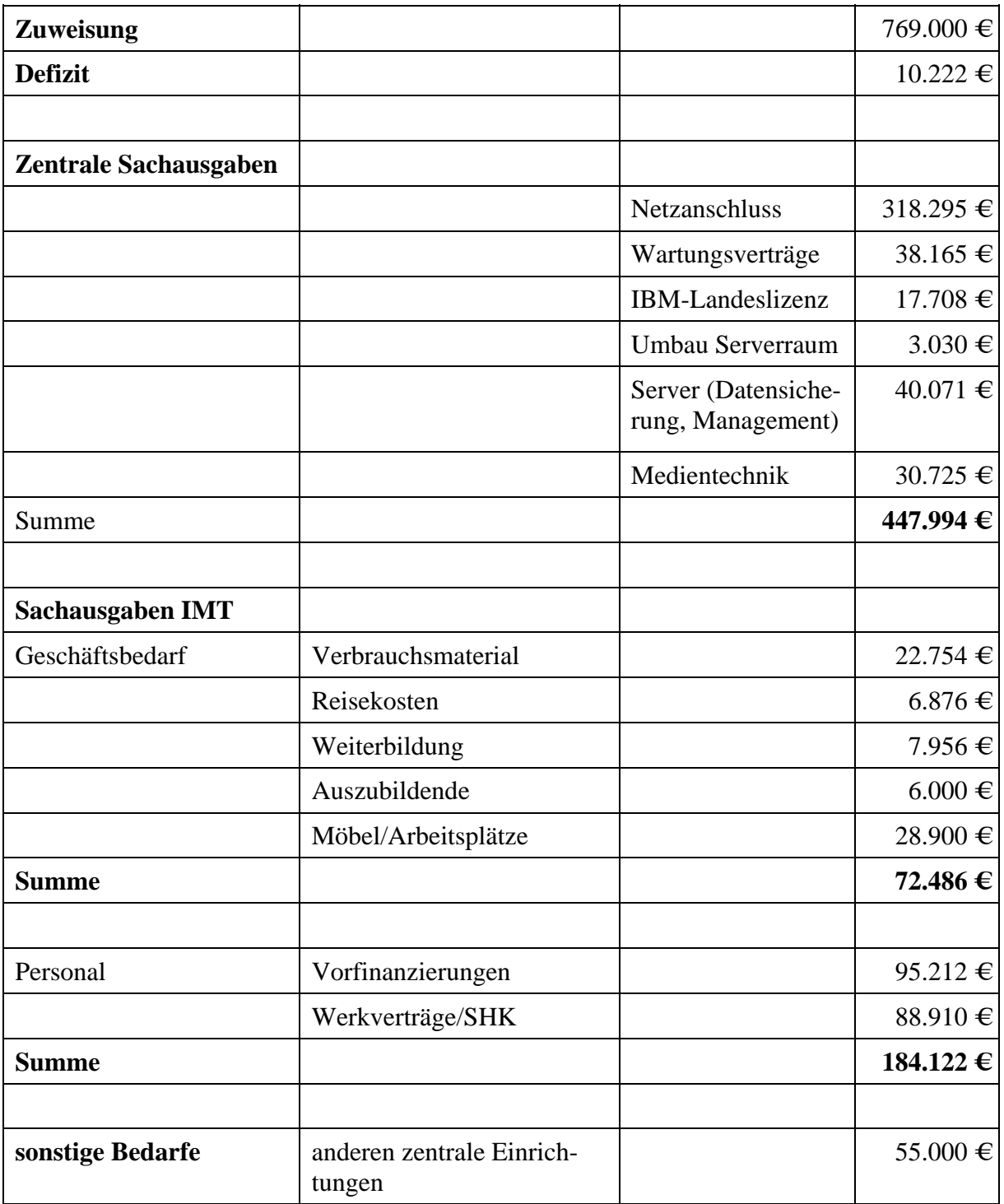

**Tabelle 2: Sachmittelausstattung, -ausgaben des IMT ohne den Bereich Medien** 

<span id="page-8-0"></span>Zusätzlich wurden dem IMT zweckgebunden Mittel aus dem Studienkonten- und Finanzierungsgesetz in Höhe von 96.077 € zugewiesen, die für folgende Zwecke verwandt wurden:

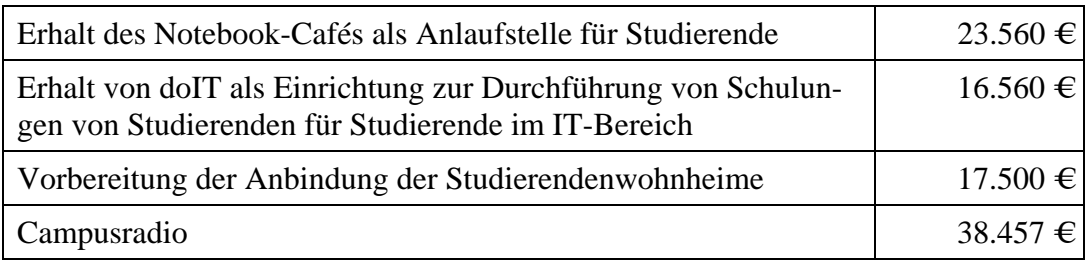

#### **Tabelle 3: Mittel aus dem Studienkonten- und Finanzierungsgesetz**

Für die Weiterentwicklung der Hörsaalausstattung sowie der Netzinfrastruktur wurden vom IMT im Jahr 2005 an Sondermitteln verausgabt:

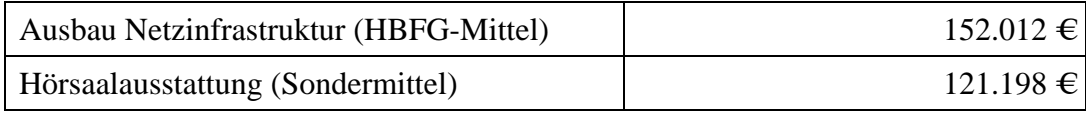

#### **Tabelle 4: Sondermittel**

Die Tabelle **[Entwicklung der Zentralmittel im Bereich IT- und Medientechnik](#page-47-0)** auf Seite [43](#page-47-0) enthält einen Überblick über die Entwicklung der Zentralmittel im Bereich IT- und Medientechnik.

## 1.3 Räumliche Ausstattung

Dem IMT stehen auf den Ebenen N2 und N5 folgende Nutzflächen zur Verfügung:

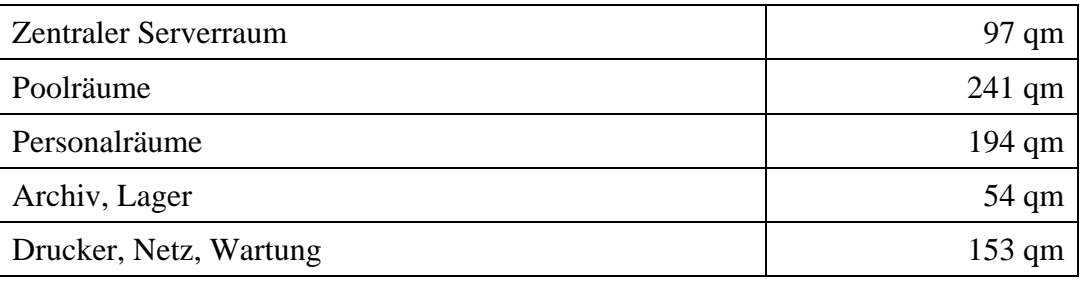

#### **Tabelle 5: Räumliche Ausstattung des IMT auf N2 und N5**

Im Gebäudeteil H stehen auf H1 und H2 folgende Nutzflächen bereit:

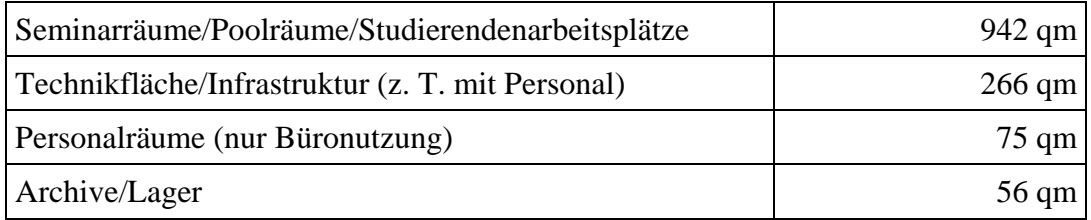

#### **Tabelle 6: Räumliche Ausstattung des IMT auf H1 und H2**

# <span id="page-9-0"></span>2 Information, Beratung, Unterstützung

# 2.1 Hotline und E-Mail-Anfragen

Die Hotline des IMT, die unter der Rufnummer (05251) 60-5544 montags bis freitags von 8.00 bis 15.00 Uhr zu erreichen ist, wurde im Jahr 2005 ca. 1500-mal konsultiert. Schwerpunkte der Beratung bildeten Probleme und Wünsche bezüglich der Benutzerverwaltung wie Bitten um Erhöhung der Postfachquota oder um Neusetzung des Passwortes, bezüglich der Dienste des IMT wie E-Mail oder Datenspeicherung / -sicherung sowie bezüglich der vom IMT gewarteten Rechner in der Fakultät für Kulturwissenschaften. Bei Störungen im Netz, zu Semesterbeginn, bei Veränderungen innerhalb der Dienste des IMT und bei Einführung neuer Dienste wie z. B. der Umstellung der Modulanmeldung in den Wirtschaftswissenschaften auf IMT-Benutzernamen und IMT-Kennwort häuften sich jeweils die Anrufe. Manche Anrufer oder Anruferinnen halten die Hotline des IMT auch für eine allgemeine Hotline der Universität Paderborn. In solchen Fällen werden dem Anrufer oder der Anruferin die Telefonnummern entsprechender Ansprechpartner und -partnerinnen mitgeteilt. Anrufer und Anruferinnen, die den Geräteservice des IMT: Medien in Anspruch nehmen möchten und sich irrtümlich an die Hotline IT wenden, erhalten die Supportnummer (05251) 60-2821 des IMT: Medien.

Im Jahr 2006 konnte die Beratungsdauer durch die Einführung von Direktlinks auf der Website des IMT deutlich verkürzt werden, weil die jeweilige problembezogene Informationsseite des IMT von den Anrufern leichter gefunden werden kann.

Außer über die Hotline erreichten das IMT zahlreiche Benutzeranfragen auch per E-Mail an die Adressen benutzerberatung@uni-paderborn.de, webmaster@uni-paderborn.de und hostmaster@uni-paderborn.de. Diese Anfragen werden mit dem Trouble-Ticket-System OTRS (Open Ticket Request System) erfasst und bearbeitet. Die Zahl dieser Anfragen per E-Mail erhöhte sich kontinuierlich von monatlich ca. 500 im Januar 2005 auf ca. 5500 im Dezember 2005.

# 2.2 Notebook-Café

Im Notebook-Café waren in der Regel zwei studentische Hilfskräfte zur Bearbeitung der aktuellen Supportanfragen gleichzeitig im Einsatz, zu Spitzenzeiten – z. B. zu Semesterbeginn – bis zu vier studentische Hilfskräfte. Die Zahl der Beratungen hat – als Folge des stetig steigenden Bekanntheitsgrades der Hilfsangebote und der steigenden Zahl von Notebook-Besitzern – im Jahr 2005 deutlich zugenommen. In den ersten Monaten des Wintersemesters 2005/06 musste das Team des NBC durch Auszubildende des IMT personell verstärkt werden.

Die wesentlichen Dienstleistungen des NBC-Teams im Jahr 2005 waren:

- Unterstützung von Studierenden beim Einrichten des IMT-Accounts
- Beratung und Unterstützung von Studierenden bei der Konfigurierung des WLAN-Zuganges
- Verleih von WLAN-Karten
- Sicherheitsberatung für Windows-Nutzer
- Einrichten eines Virenscanners und einer Firewall
- Konfiguration der automatischen Updatefunktion des Betriebssystems
- Installation eines alternativen Browsers (Mozilla, Firefox)
- Entfernung von Viren, Trojanern und sonstiger Maleware
- <span id="page-10-0"></span>• Kaufberatung vor dem Kauf eines Notebooks oder einer WLAN-Karte
- Datenrettung
- Beratung und Unterstützung bezüglich der Microsoft- Betriebssysteme und der Microsoft- Anwendungsprogramme
- Installation von Treibern
- Anpassung von Startprofilen
- Deinstallation überflüssiger Software
- Beratung und Unterstützung von Studierenden bei der Installation und Konfigurierung des Virtual-Private-Network- Clients (VPN-Clients)
- Unterstützung von Studierenden, die Benutzernamen oder Passwort vergessen haben
- Verleih und Verkauf von LAN-Kabeln
- Druckservice
- Brennservice
- doIT-Support
- allgemeiner Support
- Erstsemesterinformation

Einen statistischen Überblick über die Aktivitäten im Notebook-Café bieten die Tabellen **[Supportaktivitäten im Notebook-Café](#page-48-0)** auf Seite [44](#page-48-0) und **[Anzahl der bearbeiteten Anfra](#page-49-0)[gen im Notebook-Café nach Monate](#page-49-0)n** auf Seite [45.](#page-49-0) Die Homepage des NBC (http://nbc.unipaderborn.de/) hatte 2005 pro Monat etwa 5000 Visits.

Obwohl es immer wieder zu längeren Wartezeiten kam, die bei Semesterbeginn sogar bis zu 30 Minuten dauerten, zeigten die meisten Studierenden großes Verständnis. Kaum jemand verließ die Beratung unzufrieden, häufig bedankten sich die Benutzer sogar überschwänglich. Vornehmlich – aber nicht ausschließlich – handelte es sich bei den Nutzern des NBC-Supports nach deren eigener Einschätzung um PC-Anwender mit nur geringen oder gar keinen nennenswerten PC-Kenntnissen und ohne IT-Kundige im Bekannten- oder Freundeskreis.

Das Notebook-Café wurde im Jahr 2005 anteilig vom IMT und aus Mitteln der Studienkontenrückfinanzierung unterhalten. Aus Mitteln der Studienkontenrückfinanzierung konnten zusätzlich drei IBM-Laptops der Marken Thinkpad R50p, R52 und T43 angeschafft werden, die bei der Notebook-Kaufberatung auch als Anschauungsgeräte dienen.

# 2.3 Apple-Service

Seit 2005 bietet das IMT: Medien einen Apple-HelpDesk an. Dieser Service umfasst die Unterstützung bei Problemen mit Hard- und Software bei Apple-Geräten und kann von Lehrenden, Mitarbeitern und Studierenden als Sonderleistung gegen Entgelt der Universität genutzt werden.

Bisher wurde dieser Service von Prof. Dr. Dellnitz sowie seinen Mitarbeitern aus der Arbeitsgruppe "Angewandte Mathematik – Numerische Mathematik und dynamische Systeme" und von Prof. Dr. Meister und Prof. Dr. Pienemann aus der Fakultät der Kulturwissenschaften genutzt.

Die Unterstützung bestand größtenteils in der Beseitigung von Software-Problemen, in der Hilfe bei Installationen sowie in der Fehlersuche bei Hardwareproblemen.

<span id="page-11-0"></span>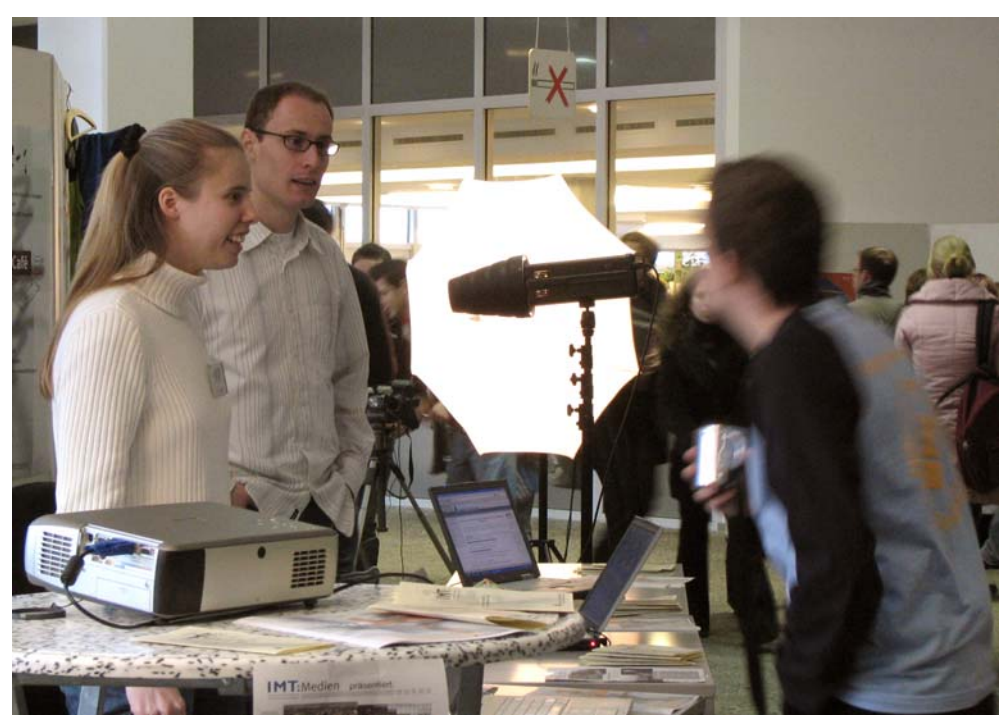

**Abbildung 1: Das IMT auf dem Schülerinformationstag 2005 (Foto: Adelheid Rutenburges)** 

### 2.4 Informationswesen

Das IMT war 2005 auf dem Schülerinformationstag im Januar, dem "Tag der offenen Tür der Universität Paderborn" und dem "Markt der Möglichkeiten" für die Erstsemester des Wintersemesters 2005/06 mit Informationsständen, Führungen und Präsentationen vertreten. Organisiert und durchgeführt wurden die Aktionen vorwiegend von den studentischen Teams von doIT und NBC. Das NBC-Team bot außerdem jeweils zu Beginn des Sommer- und des Wintersemesters Einführungen in die Aufgaben und Dienstleistungen des IMT an.

An umfangreicheren Publikationen wurden der Jahresbericht 2004 und der Dienstleistungskatalog des IMT verfasst. Die Arbeitsgruppe IMT-CD erstellte unter Berücksichtigung des Corporate Design der Hochschule Richtlinien und Vorlagen (Logos, Briefbogen, Präsentationsfolien, Plakate) zum Corporate Design des IMT.

Im Januar 2005 wurden die neuen, mit Typo3 gepflegten WWW-Seiten des IMT veröffentlicht. Im Jahr 2005 erschienen gut 60 aktuelle Mitteilungen auf der IMT-Homepage. Auch zahlreiche weitere WWW-Seiten des IMT wurden im Laufe des Jahres – zum Teil mehrfach – aktualisiert oder erweitert oder neu angelegt.

# <span id="page-12-0"></span>2.5 Lizenzbeschaffung und -verwaltung

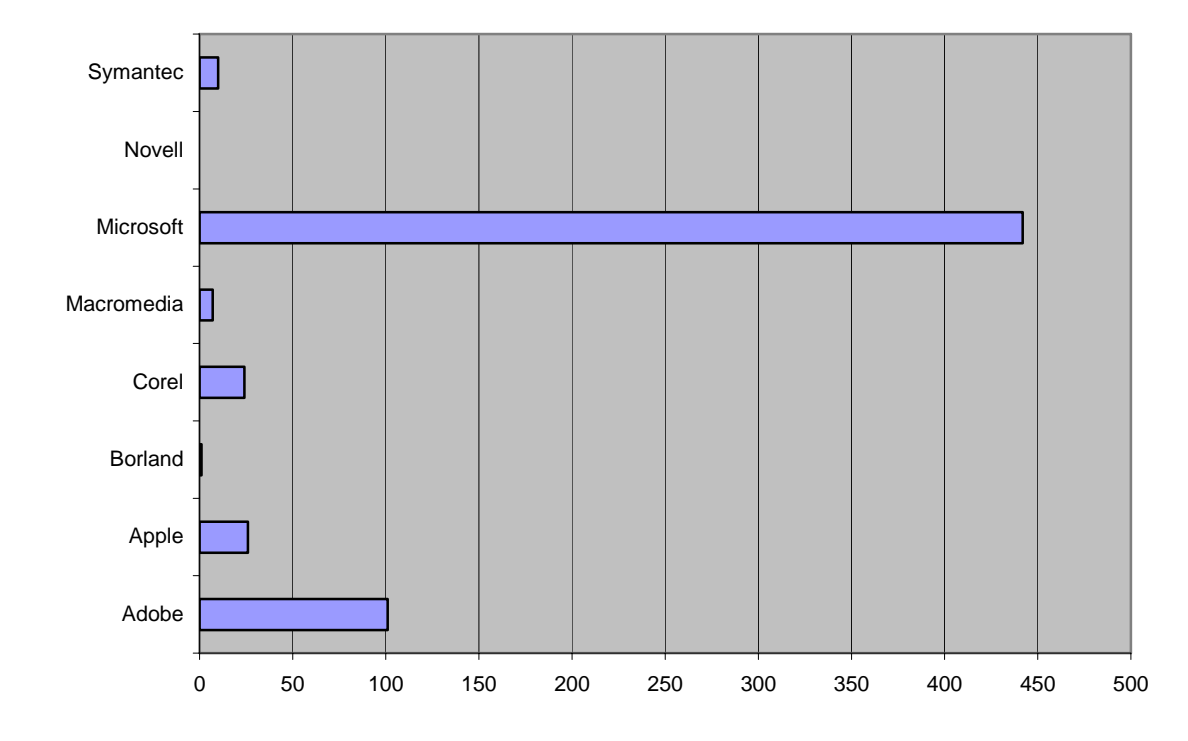

Im Jahr 2005 verwaltete das IMT folgende Lizenzen:

**Abbildung 2: Lizenzverteilung im Jahr 2005 mit Neu- und Upgradelizenzen, ohne Volumenlizenzen** 

Die Entwicklung der Lizenzen von 2003 bis 2005 stellt sich wie folgt dar:

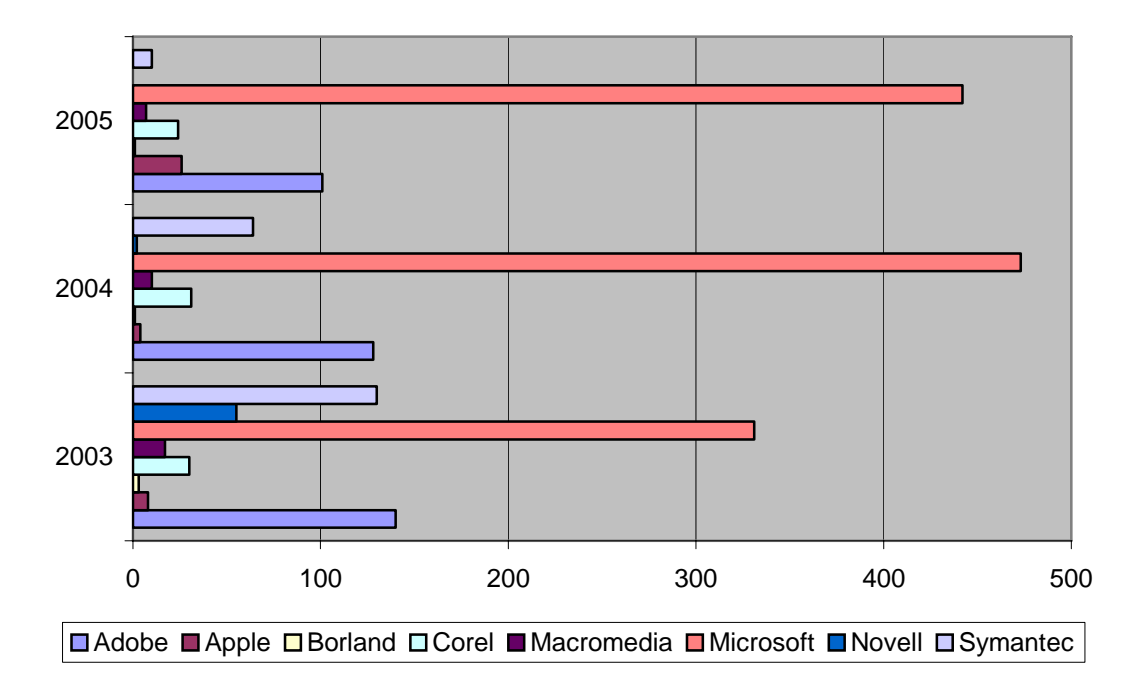

**Abbildung 3: Lizenzentwicklung 2003 bis 2005 mit Neu- und Upgradelizenzen, ohne Volumenlizenzen** 

Die rückläufige Tendenz resultiert aus dem vermehrten Abschluss von Volumenverträgen.

# <span id="page-13-0"></span>2.6 Produktion / Produktionsunterstützung bei Medienproduktionen

Beispiele für Tätigkeiten im Jahr 2005:

"N A N O 4 G I R L S" (8:00 Min.) und "N A N O 4 W O M E N" (10:00 Min.) Prof. Dr. Ralf Wehrspohn, Department Physik, Fakultät für Naturwissenschaften Video-Tagungsdokumentationen für das Bundesministerium für Bildung und Forschung

**"Trennen höherfester Stahlwerkstoffe bei KFZ-Unfällen"** Prof. Dr.-Ing. Ortwin Hahn, Fakultät für Maschinenbau Filmproduktion und Schnitt

#### **"Amtseinführung des Kanzlers Jürgen Plato"**

Zentralverwaltung der Universität Paderborn Filmmitschnitt und Erstellung einer DVD

#### **"Lenkung Railcap – Neue Bahntechnik"**

Prof. Dr. Joachim Lückel, Fakultät für Maschinenbau Filmproduktion und Schnitt

#### **"Neujahrsempfang 2005"**

Prof. Dr. Nikolaus Risch, Rektor der Universität Paderborn Filmmitschnitt und Erstellung einer DVD

#### **"Konzert des Hochschulorchesters"**

Steffen Schiel, Musikwissenschaften, Fakultät für Kulturwissenschaften Filmmitschnitt und Erstellung einer DVD

#### **"Chemisches Kolloquium"**

Prof. Dr. Gerald Henkel, Chemie, Fakultät für Naturwissenschaften Filmmitschnitt und Erstellung einer DVD

#### **"Feuer und Eis"**

Dr. Andreas Hoischen, Chemie, Fakultät für Naturwissenschaften Filmmitschnitt und Erstellung einer DVD

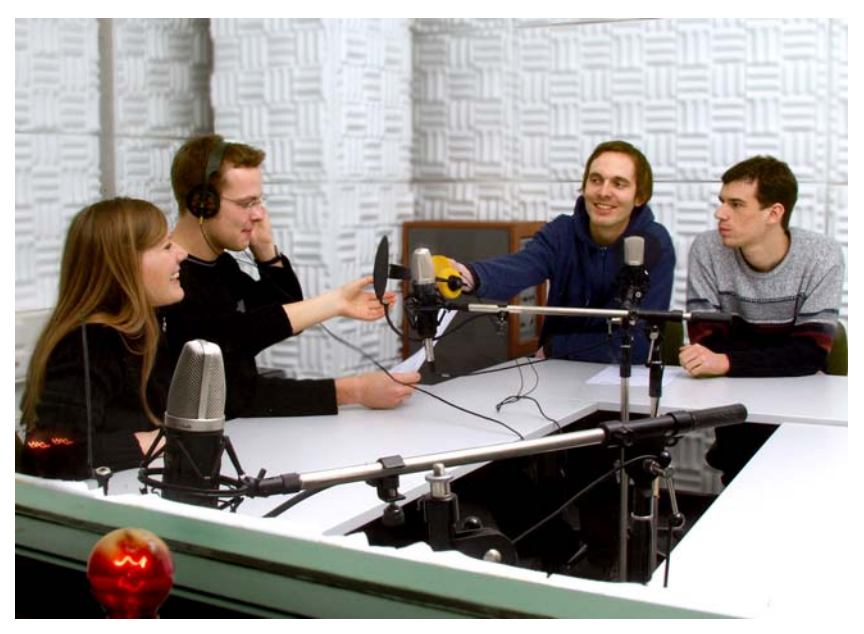

**Abbildung 4: Studierende des Campusradio L´Unico bei Tonaufnahmen (Foto: Adelheid Rutenburges)** 

#### <span id="page-14-0"></span>**"Linton Kwesi Johnson"**

Prof. Dr. Merle Tönnies, Anglistik, Fakultät für Kulturwissenschaften Formatkonvertierung

Außerdem unterstützte IMT: Medien das Campusradio L´Unico durch den Aufbau des digitalen Sendestudios und technischen Support bei Hörfunkproduktionen.

# 2.7 Veranstaltungsservice

Das Service-Team betreute 14 Abend- und Wochenendveranstaltungen mit einer durchschnittlichen Veranstaltungsdauer von vier Stunden (inkl. Einrichten und Abbauen).

# 2.8 Beschaffung und Wartung von Standard-PCs

Die Fakultät für Kulturwissenschaften hat im Jahr 2005 mit Hilfe des IMT 30 neue PCs beschafft. Das IMT wählte dabei die Rechnerkonfiguration aus, installierte die PCs und stellte sie vor Ort auf. Die Benutzer wurden in die Bedienung und die neuen Möglichkeiten eingeführt, insbesondere wie sie sich am Rechner anmelden und das AFS-Netzlaufwerk nutzen können.

Die Rechner sind standardmäßig wie folgt konfiguriert:

- Einbindung in die Domäne ad.uni-paderborn.de. Wer den Rechner benutzen möchte, muss eine IMT-Benutzerkennung besitzen. Eine anonyme Anmeldung am Computer ohne Passwort ist aus Sicherheitsgründen nicht mehr möglich.
- Automatisch werden bei jedem Systemstart das Betriebssystem Windows XP und das Antivirenprogramm über universitätsinterne Server aktualisiert.
- Automatische Verteilung von Software über Gruppenrichtlinien. Wichtige Software wird zentral vom IMT verteilt. Dazu gehören der Internetbrowser Firefox, das E-Mail-Programm Thunderbird, das Archivierungsprogramm 7zip, der Adobe (Acrobat) Reader und das Antivirenprogramm AntiVir. Diese Programme werden vom IMT auch automatisch aktualisiert.
- AFS-Laufwerk: Jeder Mitarbeiter bekommt automatisch ein Netzlaufwerk mit maximal 500 MB über AFS zugewiesen, das vom IMT täglich gesichert wird. Über dieses Netzlaufwerk kann man seine eigenen Dateien sichern, mit Kollegen oder Studierenden Dateien austauschen, von zu Hause aus auf die Dateien in der Universität zugreifen oder eigene WWW-Seiten veröffentlichen.
- Die Benutzer arbeiten normalerweise nicht mit Administratorrechten, sondern mit eingeschränkten Benutzerrechten. Das erschwert es Viren und Trojanern sehr, sich im System festzusetzen. Bei Bedarf kann aber jeder Benutzer sich als Administrator anmelden und eigene Programme und Drucker installieren.

Im Laufe des Jahres 2005 erhöhte sich die Zahl der vom IMT betreuten Rechner in den Kulturwissenschaften auf 60. Die Rechnerbetreuung wurde immer dann dem IMT übergeben, wenn ein Rechner von einem Virus befallen war und neu installiert werden musste oder wenn Rechner neu angeschafft wurden.

<span id="page-15-0"></span>Das IMT übernimmt bei allen vom IMT betreuten Rechnern die Hardwarepflege und die Hilfe bei Softwareproblemen.

#### 2.8.1 Erfassung der Rechner in der Fakultät für Kulturwissenschaften

Das IMT hat im Jahr 2005 damit begonnen, die Hard- und Software der Rechner in der Fakultät für Kulturwissenschaften zu erfassen. Ziel ist es, einen Überblick über die Rechnerausstattung zu erhalten und in Zukunft nur noch jene Rechner ans Netz zu lassen, die beim IMT gemeldet sind. Das erleichtert die Suche nach Computern, von denen aus Copyrightverletzungen oder andere rechtswidrige Taten stattgefunden haben.

Die (etwa 1000) Netzwerkdosen im Gebäude H wurden einheitlich beschriftet, so dass aus der Bezeichnung der Dose der Netzwerkraum, Switch und Port klar ersichtlich sind. Das IMT hat eine SQL-Datenbank mit den Angaben über Switch/Portnummer und dem angeschlossenen Rechner aufgebaut, in der bisher etwa 100 von den 400 im Gebäude H vorhandenen Rechnern erfasst sind. In Zukunft muss jeder aus der Fakultät für Kulturwissenschaften, der ins Internet möchte, seinen Rechner in diese Datenbank eintragen lassen.

# <span id="page-16-0"></span>3 Ausbildung und Schulung

## 3.1 doIT

Im Jahr 2005 organisierte das doIT-Team Kurse für Studierende zu folgenden Themen:

- Homepagegestaltung
- Internetsicherheit
- Lotus Notes R6
- Microsoft Access XP
- Microsoft Excel XP
- Microsoft Excel XP Online
- Microsoft Outlook XP
- Microsoft PowerPoint XP
- Microsoft Word XP
- Open Office
- PC Grundlagen
- Seminararbeiten mit LaTeX
- Seminararbeiten mit Microsoft Word XP

Die Schulungen zu MS Office waren meistens innerhalb weniger Tagen ausgebucht. Die Wartelisten für die Schulungen waren lang und selten kamen alle Interessenten zum Zuge. Die Schulungen wurden sowohl im Semester als auch in der vorlesungsfreien Zeit angeboten. Eine Auflistung aller Schulungen für Studierende nach Datum enthält die Tabelle **[doIT-](#page-55-0)[Schulungen für Studierende](#page-55-0)** auf Seite [51](#page-55-0).

Im Jahr 2005 nahmen 936 Studierende an 60 Schulungen teil. Durchschnittlich besuchte jeder der 936 Studierenden 2,2 Schulungen. Den doIT-Newsletter bezogen 399 Personen. Im Jahresverlauf meldeten sich 806 Personen bei doIT an, und zwar 405 Männer und 401 Frauen. Insgesamt waren Ende 2005 1845 Personen bei doIT angemeldet, und zwar 681 Männer und 1164 Frauen. Die Anmeldung bei doIT ist Voraussetzung für die Anmeldung zu einzelnen Kursen.

In jeder Schulung wurde zur kontinuierlichen Verbesserung der Lehre eine Veranstaltungskritik durchgeführt. 2005 wurden 1038 Veranstaltungskritiken abgegeben, das sind im Durchschnitt 16,2 pro Schulung. Zusammenfassend lässt sich festhalten, dass die Studierenden doIT gute bis sehr gute Noten gaben. In der Veranstaltungskritik wurden u. a. Stoffumfang, Schwierigkeitsgrad, Vortragsgeschwindigkeit, Erkenntniszuwachs und Strukturierung des Stoffes bewertet. Außerdem hatten die Teilnehmer die Möglichkeit, Fähigkeiten und Verhalten des Dozenten zu beurteilen. Auch hier kamen schlechte Bewertungen nicht vor – ganz im Gegenteil. Einziger häufiger geäußerter Kritikpunkt: Die Studierenden wünschten sich bei manchen stark nachgefragten Kursen niedrigere Teilnehmerzahlen.

Ab dem Sommersemester 2005 führte doIT erstmalig auch Mitarbeiterschulungen durch, und zwar zu den Themen:

- Access
- Excel Formeln
- Excel Grundlagen
- Excel Makros
- Frontpage
- <span id="page-17-0"></span>• PowerPoint
- PowerPoint für Fortgeschrittene
- PowerPoint Kurzschulung
- Typo3
- Windows Explorer
- WinWord Einführung
- WinWord Gestaltung
- WinWord Serienbriefe
- WinWord Textgliederung
- Word XP
- Word XP für Fortgeschrittene

Eine Auflistung der Schulungen für Mitarbeiter enthalten die Tabellen **[doIT-Schulungen für](#page-56-0)  [Mitarbeiter](#page-56-0)** auf Seite [52](#page-56-0) und **[doIT-Schulungen für Mitarbeiter / Teilnehmer nach Kursen](#page-57-0)** auf Seite [53](#page-57-0).

# 3.2 Medienpraktische Ausbildung

Im Rahmen der medienpraktischen Ausbildung wurden im Jahr 2005 25 studentische Schnittgruppen im Bereich Videoproduktion sowie 8 Gruppen in der Audioproduktionstechnik ausgebildet. In den medienpraktischen Seminaren wurden schwerpunktmäßig Studierende in den Umgang mit digitalen Produktionsmitteln eingeführt und vertiefend in technischen und kreativen Anwendungen betreut.

Die Radio-Projekte, die in dem medienpraktischen Einführungsseminar "Die Hörfunkreportage" entstanden, wurden in den Tonbearbeitungsräumen (Mediendesign, Schnitt II und III) produziert, wohingegen die 5 Produktionsgruppen aus der medienpraktischen Einführung "Der Filmbericht" ihre Fernsehberichte an den digitalen Schnittplätzen im Servicecenter (H1.201) geschnitten haben.

Die weiteren 20 Produktionsteams (Nutzung der Räume Mediendesign, Schnitt I-IV) verteilten sich in den Semestern Winter 2004/05 und Sommer 2005 auf die medienpraktischen Vertiefungsseminare "Einführung in die professionellen digitalen Videoschnittsysteme Apple Final Cut Pro sowie Avid Xpress Pro", "Echos – Schwerpunkt Fernsehmagazinarbeit", "Der gewerbliche Film" und "Der Kurz-Spielfilm".

Auswahl aus studentischen Produktionen des Jahres 2005:

• Kurzspielfilm IRIS (7:00 Min.)

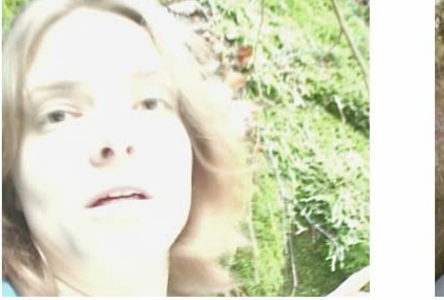

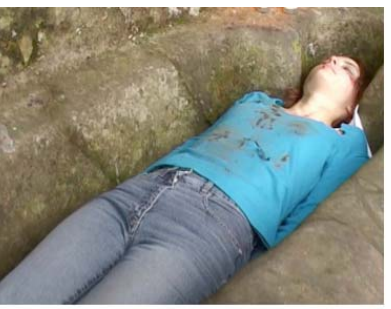

**Abbildung 5: Standbilder aus IRIS: Eine junge Frau erlebt in einem Fotofix mysteriöse Abenteuer.** 

- Kurzspielfilm VERLOREN (12:00 Min.)
- Imagefilm FENSTERFIRMA (6:00 Min.)
- <span id="page-18-0"></span>• Imagefilm MASCHINENBAUFIRMA (4:30 Min.)
- Tagesdokumentation OPEN HOUSE AT UPB (7:00 Min.)
- Lokalzeitbericht LARS IM GLÜCK (3:00 Min.)

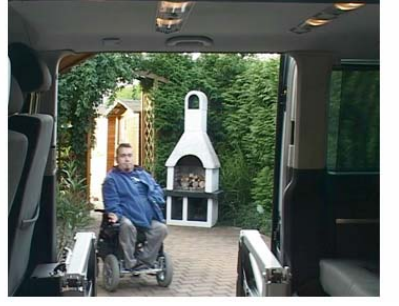

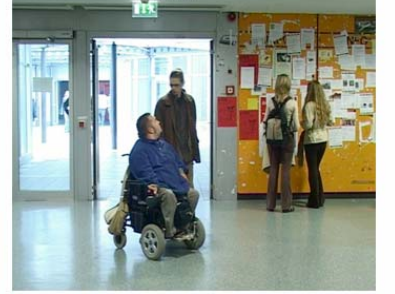

**Abbildung 6: Standbilder aus LARS IM GLÜCK: WDR-Lokalzeit-Beitrag – Studienalltag eines Schwerstbehinderten an der Universität Paderborn** 

- Lokalzeitbericht PADERBORNER TAFEL (2:45 Min.)
- Lokalzeitbericht WALKING BUS (2:30 Min.)
- Lokalzeitbericht ARTOTHEK (2:20 Min.)

# 3.3 Poolräume und Schulungsräume

Das IMT betreut die Poolräume H1.201, H2.211 (BESL), H2.220, H2.227, N2.216 und N5.216. Die Software wird in den Windows-Poolräumen H2.220, N2.216 und N5.216 seit dem Jahr 2005 über die Domäne verteilt, d. h. die Programme werden vom IMT, wenn sie noch nicht als MSI-Paket vorliegen, als MSI-Paket gepackt, dann in die Gruppenrichtlinien eingetragen und beim nächsten Neustart des Computers im Poolraum automatisch installiert.

Dadurch vereinfacht sich die Verteilung von Software für Lehrveranstaltungen sehr; neue Programme müssen nicht mehr auf jedem Rechner einzeln installiert werden.

Eine Übersicht über die **[Ausstattung und Nutzungsmöglichkeiten der Poolräume](#page-50-0)** finden Sie ab Seite [46.](#page-50-0)

Stichprobenartige Nutzerzählungen im Großraum H1.201 ergaben im Semester durchschnittlich 80 Personen täglich, die die Arbeitsplätze nutzen. Aber auch in der vorlesungsfreien Zeit, mit Ausnahme des Augusts, arbeiten regelmäßig bis zu 50 Personen täglich im Großraum.

#### 3.3.1 Poolraum H2.227

Das Sprachlabor wird hauptsächlich für Lehrveranstaltungen und Sprachtests in der Sprachlehre genutzt; dazu sind die PCs mit Mikrofon und Kopfhörer ausgestattet. Der Lehrer kann sich den Bildschirm von jedem Schülerrechner auf seinen PC holen. Außerhalb der regelmäßig stattfindenden Lehrveranstaltungen benutzt DoIT diesen Raum für seine Kurse. Der Raum ist zu ca. 60 bis 70 % mit Kursen belegt.

#### 3.3.2 Poolraum N2.216

Der Poolraum kann für Lehrveranstaltungen oder Vorträge stunden- oder tageweise reserviert werden und ist deshalb mit einem fest installierten Beamer ausgerüstet. Die Reservierungszeiten findet man im Internet. Während der übrigen Zeit stehen die Windowsrechner den Studierenden, die sich beim IMT angemeldet haben, zur freien Verfügung. In dem Raum befinden sich außerdem ein Drucker und ein Scanner.

<span id="page-19-0"></span>Im Jahr 2005 war der Raum im Semester etwa 5 Stunden pro Woche reserviert, in der Regel für Seminare aus der Geschichte und Theologie. Daneben fanden auch Kurse des DoIT statt und Workshops, die von der Gleichstellungsbeauftragten, der Hochschuldidaktik, Uniconsult etc. organisiert wurden. Außerhalb der reservierten Zeiten ist der Raum etwa zu 30 bis 50 % von den Studierenden belegt.

### 3.3.3 Poolraum N5.216

Der Poolraum mit Windowsrechnern ist durchgängig geöffnet und die Rechner können von allen, die am IMT angemeldet sind, genutzt werden. In diesem Raum befinden sich außerdem vier Terminals, an denen sich die Studierenden eigene IMT Benutzerkennungen erstellen, Passwörter ändern, WLAN freischalten usw. können. Während des Semesters ist der Raum etwa zu 50 bis 70 % belegt, zu Spitzenzeiten bilden sich auch schon einmal Warteschlangen an den Anmeldeterminals und Computern.

# 3.4 Ausbildung von Fachinformatikern

Ende 2005 beschäftigte das IMT sieben Auszubildende in drei Lehrjahren.

# <span id="page-20-0"></span>4 LAN und WLAN

Das IMT plant, realisiert und überwacht die aktive und passive Netzinfrastruktur. Eine Darstellung des **Kernnetzes der Universität Paderborn** finden Sie auf Seite [54](#page-58-0).

## 4.1 Baumaßnahmen

Die Baumaßnahmen zur strukturierten Vernetzung wurden 2005 fortgesetzt. In Absprache mit dem Baudezernat der Universität und nach vorbereitenden Planungen des IMT hat das BLB die nötigen Arbeiten ausgeschrieben. Die nachfolgende Tabelle zeigt einen Überblick über die durchgeführten Arbeiten. Die obere Zeile enthält die Gebäudenamen und Etagen, die untere die Anzahl der neu installierten Anschlüsse. Weitere Angaben enthält die Tabelle **[Baumaßnahmen im Netzwerkbereich](#page-59-0)** auf Seite [55.](#page-59-0)

|  | $  P4   P5   P1.1   P1.6   H1   H7   H8   C5   SP$ |  |  |                                                                             |
|--|----------------------------------------------------|--|--|-----------------------------------------------------------------------------|
|  |                                                    |  |  | $\vert 456 \vert 184 \vert 16$   14   4   10   24   24   18   insgesamt 750 |

**Tabelle 7: Im Jahr 2005 neu installierte Anschlüsse** 

### 4.2 Neue Netzwerkkomponenten

Für den Ausbau des Netzes wurde im Jahr 2005 eine Reihe von neuen aktiven Komponenten beschafft und eingesetzt. In den neu verkabelten Gebäuden wurden - wie überwiegend im Kernnetz der Universität - Cisco-Switches installiert. In vielen Bereichen wurde die Switch-Technologie modernisiert und erweitert. Bei der Auswahl der Komponenten wurde der verstärkte Bedarf an Hochgeschwindigkeitsanschlüssen berücksichtigt (Gigabit-Anschlüsse). Weitere Angaben enthält ebenfalls die Tabelle **[Baumaßnahmen im Netzwerkbereich](#page-59-0)** auf Seite [55.](#page-59-0)

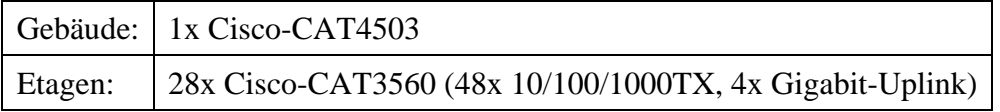

**Tabelle 8: Im Jahr 2005 neu angeschaffte und eingesetzte Netzwerkkomponenten** 

# 4.3 Internetzugang über den Gigabitwissenschafts-Verbund

Für die Teilnahme am Gigabitwissenschafts-Verbund (G-WiN) des DFN-Vereins stand der Universität Paderborn im Jahr 2005 ein Anschluss mit einer Bandbreite von 155 MBit/s mit einem Maximalenddatenvolumen (Empfang) von 18.000 GByte/Monat zu. Im November 2005 entfiel die Volumenbegrenzung aufgrund eines neuen Entgeltmodells im Nachfolgetarif X-WiN. Die Bandbreite von 155 MBit/s ist grenzwertig. Es ist vorgesehen, ab 2006 den X-WiN-Anschluss mit einer Bandbreite von 300 MBit/s zu betreiben. Ein großes Problem stellt die Hardware des derzeitigen G/X-WiN-Routers dar: Die CPU-Performance ist nicht ausreichend und der X-WiN-Anschluss stellt neue Anforderungen an die Schnittstellen (Gigabitethernet statt POS). Eine Investition in eine neue Hardware für den X-WiN-Router ist dringend notwendig.

<span id="page-21-0"></span>Eine Grafik zur **[Beanspruchung der CPU-Leistung am G-WiN-Router](#page-62-0)** finden Sie auf Seite [58.](#page-62-0) Die **Entwicklung des Volumens der von der Universität Paderborn über den Gigabitwissenschafts-Verbund transferierten Daten** ist ab Seite [59](#page-63-0) dargestellt.

# 4.4 WLAN

Neben der kontinuierlichen Bereitstellung eines hochschulweiten Netzzuganges für mobile Arbeitsplätze über das Funknetz stand im Jahr 2005 die Verbesserung der Qualität und Stabilität der Funknetzanbindung als Aufgabe an. Ende 2005 sind im hochschulweiten WLAN 84 Access Points der Serie Orinoco 1000/2000 und 100 Cisco-Airespace Access Points im Einsatz. Gebäude P1, Bibliothek, Mensa, Foyer und Audimax sind bereits komplett mit der neuen Cisco-Airespace-Technik ausgestattet. Ende 2005 waren insgesamt 196 Access Points installiert und mehr als 9300 WLAN-Nutzer registriert. Grafiken zur **Entwicklung der angemeldeten WLAN-Karten an der Universität Paderborn** und zur **[Aufteilung der angemelde](#page-67-0)[ten WLAN-Karten auf verschiedene Benutzergruppen \(12/2005\)](#page-67-0)** finden Sie auf Seite [63](#page-67-0).

# 4.5 LAN

In den Hörsälen wurden im Jahr 2005 zusätzlich zum WLAN Festnetzanschlüsse angelegt ("Grüne Dosen").

Insgesamt betreibt das IMT 8264 Ports auf unterschiedlichen aktiven Netzwerkkomponenten, davon 1968 Ports mit der Bandbreite von Gigabitethernet.

Die 6296 Fastethernertports müssen in naher Zukunft auf Gigabitethernet aufgerüstet werden.

Über Ports und aktive Netzwerkkomponenten informiert die Tabelle **[Vorhandene Ports und](#page-60-0)  [aktive Netzwerkkomponenten im LAN](#page-60-0)** auf Seite [56](#page-60-0). Die **[Auslastung der Verbindung](#page-61-0)  [Campus – Fürstenallee](#page-61-0)** wird auf Seite [57](#page-61-0) dargestellt.

# 4.6 Betrieb und Nutzung der Modem/ISDN-Zugänge

Als Zugangs-Router für die Einwahl ins Internet über Telefonleitungen stand im Jahr 2005 ein MAX 6000 zur Verfügung. Das Gerät wurde im Rahmen des Projektes Uni@Home von der Telekom bereitgestellt. Zum Jahresende 2005 wurde der Dienst von der Telekom gekündigt und daraufhin am 15.01.2006 eingestellt.

# <span id="page-22-0"></span>5 IT-Basisdienste

Eine **[Liste der zentralen Server](#page-68-0)** für die IT-Basisdienste finden Sie auf den Seiten [64u](#page-68-0)nd [65](#page-69-0). Grundsätzlich sind Sparc- und Intel-basierte Serversysteme im Einsatz, die unter Solaris, Linux und Windows betrieben werden.

# 5.1 Universitätsweite Benutzerverwaltung

Das Zentrum für Informations- und Medientechnologien (IMT) betreibt eine openLDAPbasierte Benutzerverwaltung. Notwendige Konsolidierungsprozesse mit der Informatik, Mathematik, dem Heinz Nixdorf Institut (HNI) und dem Paderborner Zentrum für Paralleles Rechnen ( $PC<sup>2</sup>$ ) wurden angegangen und implementiert. Dies erforderte aufwändige Abstimmungsprozesse u. a. bzgl. rechtlicher Fragen. Insbesondere wurde die Einschreibungsordnung als datenschutzrechtliche Grundlage zur Nutzung der Studierendendaten geändert.

### 5.1.1 Datenkonsolidierung

Auf eine automatische Übernahme alter Datenbestände wurde bei der Konsolidierung bewusst verzichtet, da die dazu üblichen Verfahren (Identifikation anhand von Namen und weiteren Merkmalen) fehleranfällig sind. Stattdessen können Benutzer bei ihrer elektronischen "Account-Freischaltung" angeben, welche Kennungen sie bisher besaßen, und diese Kennungen sowie E-Mail-Adressen ggf. übernehmen. Ende 2005 umfasste der Datenbestand des Verzeichnisdienstes ca. 10.100 Personen bei ca. 14.000 eingeschriebenen Studierenden und ca. 1.700 Mitarbeitenden an der Hochschule.

Stand Studierendendaten:

- rechtliche Grundlage zur Weitergabe festgelegter Datenfelder geregelt (Einschreibungsordnung wurde überarbeitet.)
- regelmäßige Übermittlung der Daten von den Informationstechnischen Diensten der Verwaltung (ITD) zum Zentrum für Informations- und Medientechnologien (IMT)
- prinzipielles Vorgehen zur Integration der Bibliotheksausweisnummern abgestimmt

Stand Mitarbeiterdaten:

- zurzeit manuelles Eintragen im LDAP-Verzeichnis des IMT über eine Webmaske
- Fakultäten können selbst Mitarbeiter eintragen und Passwörter ändern. Die dezentrale Administration erfordert die Eintragung der Zustimmung durch den betroffenen Mitarbeiter.

Stand Gastverwaltung:

- manuelles Eintragen im LDAP-Verzeichnis des IMT über eine Webmaske
- Fakultäten können selbst Gäste eintragen und Passwörter ändern. Die dezentrale Administration erfordert die Eintragung der Zustimmung durch den betroffenen Gast.

#### <span id="page-23-0"></span>5.1.1.1 Technisches Verfahren

Eigenentwicklung, basierend auf openLDAP, und Webmasken für die Benutzer(selbst)verwaltung (CGI/Perl)

#### 5.1.2 Provisionierung

Die Benutzerdatenbank des IMT kann von anderen Organisationseinheiten genutzt werden, um eigene Benutzerverwaltungen zu validieren und/oder abzulösen. Aktuell wird die Datenbank u. a. folgendermaßen genutzt:

- Provisionierung des Informatik-LDAP durch Replikation der "erlaubten" Datensätze i. W. Vorname, Nachname, Login, E-Mail-Adresse (d. h. Benutzerverwaltung und Authentifizierung mit IMT-LDAP)
- direkte Nutzung des IMT-LDAP durch das  $PC<sup>2</sup>$  und HISLSF in der Verwaltung (LSF erlaubt eine Anmeldung nur Studierenden mit gültiger Matrikelnummer.) (d. h. Authentifizierung gegen IMT-LDAP)
- lose Koppelung (nur Benutzerverwaltung) des IMT-LDAP in der Mathematik (Provisionierung des Mathematik-LDAP durch Replikation der "erlaubten" Datensätze – i. W. Vorname, Nachname, Login, E-Mail-Adresse) (d. h. Authentifizierung gegen das lokale System)

#### 5.1.2.1 Technisches Verfahren

Eigenimplementierung, basierend auf LDAP-Replikation und eigenem Messaging-System (Perl und LDAP)

#### 5.1.3 Administration der Benutzerdaten

Das IMT hat ein Rollen/Rechtemodell zur webbasierten Administration von Nutzerdaten entwickelt. Damit können andere Organisationseinheiten ihre Benutzer in der zentralen Datenbank des IMT pflegen.

#### 5.1.3.1 Technisches Verfahren

Abbildung der Rechte im LDAP; Auswertung durch Administrations-Webmaske (CGI/Perl)

#### 5.1.4 Selbstadministration

Über eine Webmaske zur Selbstadministration (http://benutzerverwaltung.uni-paderborn.de/, IMT-Benutzerverwaltung) können die Benutzer sowohl die Möglichkeiten zur dezentralen Administration als auch zur Datenweitergabe individuell steuern.

In der Submaske "Dezentrale Dienste" können bspw. Rechnerzugänge in dezentralen Bereichen beantragt werden. Unter Details werden den Benutzern genau die dazu an den dezentralen Bereich übermittelten Daten angezeigt.

| Abmelden<br>$\mathbf x$                                                                                                    | <b>Benutzerdaten verwalten</b>                                                                                                    | 等<br>english<br>deutsch   |  |  |  |  |  |
|----------------------------------------------------------------------------------------------------|----------------------------------------------------------------------------------------------------|---------------------------|--|--|--|--|--|
| Benutzer:<br>Persönliche Daten<br>Benutzername und Passwort<br>Protokoll<br>Gruppen<br>Betreuung<br>Dienste:<br>Mailbox<br>Rechnerzugang und Homepage<br><b>WLAN</b><br>Dezentrale Dienste |                                                                                                    |                           |  |  |  |  |  |
| <b>Dezentrale Dienste</b><br>> ><br>>                                                                                                    |                                                                                                    |                           |  |  |  |  |  |
| Klicken Sie einfach auf "Details / ändern", um den jeweiligen Dienst zu konfigurieren.                                                                                                    | Hier können Sie die Dienste verschiedener Abteilungen der Universität Paderborn beantragen bzw. kündigen.                          |                           |  |  |  |  |  |
|                                                                                                    | Dienstnutzung<br>beantragen / kündigen: Aktueller Status:                                                                          |                           |  |  |  |  |  |
| Fakultät 5 (EIM)                                                                                                    |                                                                                                    |                           |  |  |  |  |  |
| Rechnerzugang im Institut für Informatik                                                                                                    | Details / ändern<br>Dienstnutzung ist aktiv.                                                                                       |                           |  |  |  |  |  |
| Rechnerzugang im Institut für Mathematik                                                                                                    | Details / ändern<br>nicht beantract                                                                                                |                           |  |  |  |  |  |
| Zentrale Einrichtungen                                                                                                    |                                                                                                    |                           |  |  |  |  |  |
| Rechnerzugang im HNI                                                                                                    | Details / ändern<br>nicht beantraot                                                                                                |                           |  |  |  |  |  |
| Microsoft Academic Alliance                                                                                                    | nicht beantragt<br>Details / ändern                                                                                                |                           |  |  |  |  |  |
| ↑ Seitenanfang                                                                                                    | Bei Fragen und Problemen wenden Sie sich bitte<br>persönlich oder per Mail an die Benutzerberatung in Raum Bl1.111 (Notebook-Cafe) | Seitenanfang <sup>+</sup> |  |  |  |  |  |

**Abbildung 7: Beantragung dezentraler Dienste in der IMT-Benutzerverwaltung** 

| Abmelden<br>$\times$                                                     | <b>Benutzerdaten verwalten</b>                                                                                                    | <b>X</b> english<br>deutsch |
|--------------------------------------------------------------------------|----------------------------------------------------------------------------------------------------|-----------------------------|
| <b>Beschreibung des Dienstes</b><br>$>$ $>$ $>$                          |                                                                                                    |                             |
|                                                                          |                                                                                                    |                             |
|                                                                          | Dienst: Rechnerzugang im Institut für Informatik                                                                                                    |                             |
|                                                                          | Anbieter: Informatik Rechnerbetrieb (IRB)                                                                                                    |                             |
| Dienstbeschreibung,<br>Nutzungsbedingungen, etc.:                        | Für die Nutzung der Rechner im Institut für Informatik gilt sinngemäß die Benutzerordnung<br>des IMT, die ich mit Beantragung des Dienstes auch für das Arbeiten im Informatik-Netz<br>anerkenne. |                             |
|                                                                          | Raum: E3.148                                                                                                    |                             |
|                                                                          | Mailadresse für Anfragen: irb-support@uni-paderborn.de                                                                                                    |                             |
|                                                                          | Weitere Informationen: http://irb.uni-paderborn.de                                                                                                    |                             |
|                                                                          | Wenn Sie diesen Dienst beantragen, werden dem Dienstanbieter folgende Daten automatisch übermittelt:                                                                                              |                             |
|                                                                          | Vorname: Mickey<br>Mailadresse: mickey@zitmail.uni-paderborn.de                                                                                                    |                             |
| Nachname: Mouge                                                          |                                                                                                    |                             |
| Benutzername: mickey                                                     |                                                                                                    |                             |
| Numerische Benutzer-ID: 4711                                             |                                                                                                    |                             |
| IRB-Benutzername: mickey                                                 |                                                                                                    |                             |
|                                                                          |                                                                                                    |                             |
| <b>Antrags-Status</b><br>$>$ $>$ $>$                                     |                                                                                                    |                             |
| Dienst beantragt:<br>ja<br>Bearbeitungs-Status: Dienstnutzung ist aktiv. |                                                                                                    |                             |
|                                                                          | Dienst kündigen →<br>Kündigen                                                                                                    |                             |
| Zurück zur Dienst-Übersicht<br>$>$ $>$ $>$                               |                                                                                                    |                             |
|                                                                          | Zurück zur Dienst-Übersicht →<br>Zurück                                                                                                    |                             |
| ↑ Seitenanfang                                                           | Bei Fragen und Problemen wenden Sie sich bitte<br>persönlich oder per Mail an die Benutzerberatung in Raum Bl1.111 (Notebook-Cafe)                                                                | Seitenanfang <sup>+</sup>   |
|                                                                          |                                                                                                    |                             |
|                                                                          |                                                                                                    |                             |

**Abbildung 8: Details für die Beantragung der dezentralen Dienste der Informatik in der IMT Benutzerverwaltung** 

In der Submaske "Betreuung" wird festgelegt, welchen Bereichen erlaubt wird, den persönlichen Account zu administrieren (bspw. Passwort zurücksetzen).

<span id="page-25-0"></span>

| <b>Benutzerdaten verwalten</b><br><b>SKE</b><br>Abmelden<br>deutsch<br>english                                                                                                    |                                   |                                       |                                                                                                    |  |  |
|----------------------------------------------------------------------------------------------------|-----------------------------------|---------------------------------------|----------------------------------------------------------------------------------------------------|--|--|
| Benutzername und Passwort<br>Benutzer:<br>Persönliche Daten<br>Protokoll<br>Betreuung<br>Gruppen<br>Dienste:<br><b>WLAN</b><br>Dezentrale Dienste<br>Mailbox<br>Rechnerzugang und Homepage |                                   |                                       |                                                                                                    |  |  |
| <b>Betreuung</b><br>$>$ $>$                                                                                                    |                                   |                                       |                                                                                                    |  |  |
|                                                                                                    | Betreuuna<br>momentan<br>erlaubt: | Betreuung<br>erlauhen /<br>verbieten: | Erklärung:<br>Das IMT kann als zentrale Instanz jederzeit Ihren                                         |  |  |
| Fakultät 5 (EIM)                                                                                                    |                                   |                                       | IMT-Zugang administrieren, z.B. Ihr Passwort neu setzen,<br>Dienste in Ihrem Namen konfigurieren, etc.  |  |  |
| Informatik Rechnerbetrieb (IRB)                                                                                                    |                                   | verbieten                             |                                                                                                    |  |  |
| Rechnerbetrieb Mathematik (RBM)                                                                                                    |                                   | erlauben                              | Wenn Sie möchten, können Sie dieses Recht auch<br>anderen (dezentralen) Abteilungen übertragen. Dadurch |  |  |
| Zentrale Einrichtungen                                                                                                    |                                   |                                       | können Sie sich bei Support-Angelegenheiten dann                                                        |  |  |
| HNI Rechnerbetrieb                                                                                                    | nein                              | erlauben                              | auch an diese Abteilungen wenden. Sie können die<br>Erlaubnis zur Betreuung jederzeit wieder entziehen. |  |  |
| Zentrum f. Informations- und Medientechnologien (IMT)                                                                                                    | ja                                | immer<br>erlaubti                     |                                                                                                    |  |  |
| PC <sup>2</sup> (Paderborn Center for Parallel Computing)                                                                                                    | nein                              | erlauben                              |                                                                                                    |  |  |
| Bei Fragen und Problemen wenden Sie sich bitte<br>persönlich oder per Mail an die Benutzerberatung in Raum Bl1.111 (Notebook-Cafe).<br>← Seitenanfang<br>Seitenanfang <sup>+</sup>         |                                   |                                       |                                                                                                    |  |  |

**Abbildung 9: Konfiguration der dezentralen Betreuung in der IMT Benutzerverwaltung** 

Obwohl die realisierte individuelle Konfiguration der dezentralen Dienste eine größtmögliche Flexibilität und informationelle Selbstbestimmung realisiert, zeichnet sich ab, dass die Handhabung für die Benutzer schwer zu durchschauen ist und es vielen Benutzern mehr auf die sofortige Nutzbarkeit möglichst vieler/aller Dienste als auf die Wahrung ihrer datenschutzrechtlichen Belange ankommt.

#### 5.2 Datenspeicherung und Datensicherung

Das IMT setzt für die Datensicherung den Tivoli Storage Manager (TSM) ein. Täglich werden die Mail-Server und die Daten im AFS-Bereich gesichert. Die Zahl der Gruppenverzeichnisse im AFS betrug am 9.3.2005 59 und am 28.2.2006 101. Eine **[Liste der Gruppenver](#page-70-0)[zeichniss](#page-70-0)e** finden Sie auf Seite [66.](#page-70-0)

Von 13430 IMT-Nutzern haben bislang 6907 ein Homeverzeichnis im AFS freigeschaltet, davon nutzen 463 Anwender ihr persönliches Webverzeichnis (Stand: 8.5.2006). Zum Vergleich: Am 9.3.2005 hatten von 5795 IMT-Nutzern 2891 ein Homeverzeichnis freigeschaltet, davon nutzten 212 Anwender ihr persönliches Webverzeichnis.

Außerhalb des IMT nutzen ca. 80 weitere Rechner, verteilt auf 8 Bereiche, die Datensicherung. Über die Entwicklung der Datensicherung informieren die Tabelle **[Entwicklung der](#page-72-0)  [Datensicherung von Oktober 2004 bis Dezember 2005](#page-72-0)** auf Seite [68](#page-72-0) sowie die entsprechenden Diagramme.

Obwohl im vergangenen Jahr durch den Kauf eines weiteren RAIDs der Plattenplatz um gut 4 TB vergrößert wurde, ist die Datensicherung an der Kapazitätsgrenze angelangt. Es können deshalb keine neuen Rechner in die Datensicherung aufgenommen werden. Das IMT arbeitet an einem Konzept für eine hochschulweit skalierende Infrastruktur, die über HBFG finanziert werden soll.

Das Sicherungsvolumen der Bereiche im Jahresverlauf geben die Tabellen **[Entwicklung der](#page-74-0)  [Sicherungsvolumen der Bereiche \(GB\) von Januar bis Juni 2005](#page-74-0)** und **[Entwicklung der](#page-74-0)  [Sicherungsvolumen der Bereiche \(GB\) von Juli bis Dezember 2005](#page-74-0)** auf Seite [70](#page-74-0) sowie die entsprechenden Diagramme wieder. Ende 2005 betrug das Sicherungsvolumen über 12 TB und verteilte sich wie folgt:

<span id="page-26-0"></span>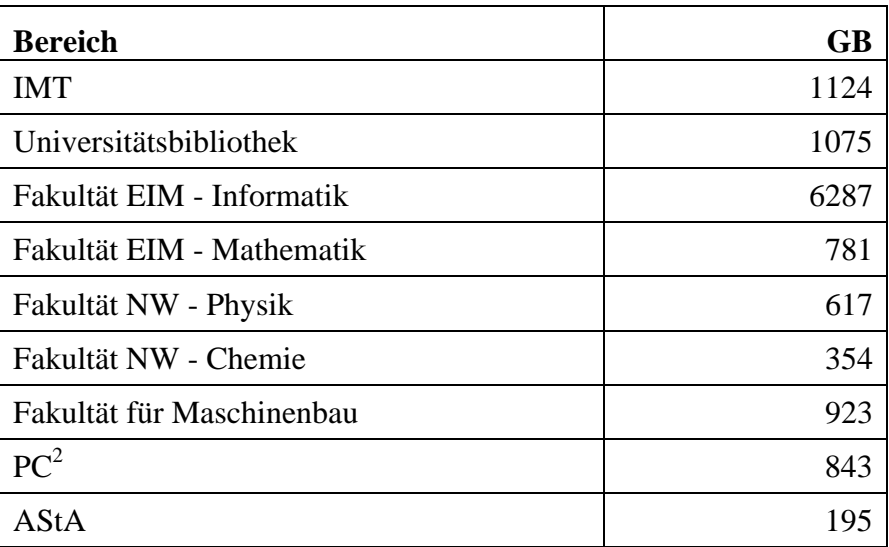

**Tabelle 9: Speicherplatz-Belegung der Datensicherung zum Jahresende 2005** 

### 5.3 Mail-Dienst

#### 5.3.1 Projektstand Januar 2006

Zurzeit verwaltet der Server zitmail.uni-paderborn.de

- 1429 Mitarbeiter-Postfächer, davon 324 mit Weiterleitung
- 1098 Gast-Postfächer, davon 126 mit Weiterleitung
- 10236 Studentische Postfächer, davon 1653 mit Weiterleitung

Eine Weiterleitung ist mit gleichzeitiger Ablage einer Kopie auf dem Server möglich.

In diesen Zahlen enthalten sind die Postfächer des Bereichs Informatik, die im Jahr 2005 auf den Mailservice des IMT umgestellt wurden.

Zum Vergleich die Zahlen von Februar 2005:

- 629 Mitarbeiter-Postfächer
- 112 Gast-Postfächer
- 4790 Studentische Postfächer

Von diesen Nutzern hatten 942 eine Weiterleitung angelegt. Die Zunahme der Accounts veranschaulicht die Abbildung **[Entwicklung der IMT- / E-Mail-Accounts](#page-65-0)** auf Seite [61](#page-65-0). Die Inanspruchnahme der Postfächer zeigt die Abbildung **[Verteilung der Größe von Mailboxen](#page-66-0)  [am 30.11.2005](#page-66-0)** auf Seite [62](#page-66-0).

Das IMT verwaltet 23 Subdomains von uni-paderborn.de (Ende 2005: 15 Subdomains) und 2 externe Domains im Rahmen von Projekten. Viele Subdomains wurden von existierenden Mail-Servern migriert.

Der Maildurchsatz beträgt ca. 600.000 E-Mails mit einem Datenvolumen von ca. 30 GB pro Monat.

An der Verbesserung der Spam-Erkennung wird ständig gearbeitet. Als Spam erkannte E-Mails werden markiert. E-Mails für nicht vorhandene Adressen werden nicht akzeptiert.

#### <span id="page-27-0"></span>5.3.2 Laufende Arbeiten

Nach einer Evaluationsphase befindet sich der Mailing-Listen-Server im Aufbau. Aufgrund bereits vorhandener Strukturen ist der Einsatz einer anderen als der ursprünglich geplanten Software notwendig, um auch in Zukunft alle bis jetzt genutzten Funktionen bereitzustellen. Die Migrierung der bereits bestehenden Listen ist eine Voraussetzung für die Umstellung der Maildomain uni-paderborn.de.

In Vorbereitung befindet sich das Angebot für Viren-Scanning und Spam-Markierung für nachgeordnete Mail-Server. Wenn diese Dienstleistung von den bisherigen Nutzern des Informatik-Rechner-Betriebs genutzt wird, kann die Domain uni-paderborn.de in das IMT umgestellt werden.

Durch eine Neukonzeption des bestehenden Systems soll die Verfügbarkeit weiter erhöht werden. Zusätzlich wird durch den Einsatz anderer Softwarekomponenten der Funktionsumfang erhöht.

Durch die Reduzierung auf ein Betriebssystem innerhalb des gesamten Systems wird der Aufwand für die Softwarepflege deutlich reduziert.

### 5.4 WWW-Dienst

#### 5.4.1 Content-Management-System Typo3

Typo3 wurde im Jahr 2005 schrittweise vom IMT eingeführt. Auch einige Interessenten aus Instituten bzw. Departments in den Fakultäten nutzen inzwischen die Typo3-Installation des IMT. Das erforderte und erfordert z. T. auch weiterhin die Erstellung von Templates. Die Nutzer werden mit ihrem IMT-Benutzernamen separat eingetragen. Eine LDAP-Anbindung ist geplant. Die Typo3-Installation des IMT wird u. a. vom Department Physik und vom Department Chemie verwendet. Für das Jahr 2006 steht die Umstellung der WWW-Seiten der Fakultät für Kulturwissenschaften an. Auch weitere vom IMT gepflegte Verzeichnisse sind für eine Umstellung auf Typo3 vorgesehen. Außerdem ist die Aktualisierung von Typo3 auf die Version 4.0 geplant.

#### 5.4.2 Pflege von WWW-Seiten

Im Februar 2005 wurden "Universität aktuell" und "Veranstaltungen aktuell" vom Content-Management-System Virtimo One auf das Content-Management-System Typo3 umgestellt. Typo3 ist im Unterschied zu Virtimo One Open-Source-Software.

Im Jahr 2005 wurden 232 Mitteilungen der Pressestelle auf "Universität aktuell" und gleichzeitig auf der Homepage der Universität Paderborn sowie 331 Veranstaltungshinweise auf "Veranstaltungen aktuell" veröffentlicht.

Am 8.3.2005 ist die Homepage der Universität mit der Übernahme der Adresse www.unipaderborn.de von der Informatik zum IMT umgezogen.

Die Homepage der Universität (1. und 2. Ebene) lag im Jahr 2005 in den Sprachversionen Deutsch, Englisch, Russisch, Türkisch und Chinesisch vor. Die Versionen Spanisch und Französisch sind für 2006 geplant.

Mitte Oktober wurde die Homepage der Universität (1. Ebene) auf Typo3 umgestellt. Seitdem werden die Nachrichten von "Universität aktuell" automatisiert auf die Homepage der Universität übernommen. Die Umstellung der kompletten 2. Ebene wird Anfang 2006 erfolgen.

<span id="page-28-0"></span>Das IMT pflegt regelmäßig die WWW-Seiten der Presse- und Informationsstelle sowie des Referats Hochschulmarketing und Universitätszeitschrift. Weitere Bereiche, die vom IMT gepflegt werden: Ausschuss für Lehrerbildung (AfLB); Corporate Design; ForschungsForum Paderborn; Kommission für Forschung und wissenschaftlichen Nachwuchs (FK), IKM Rat; imtnet (intern); Kommission für Planung und Finanzen (KPF); Kuratorium; Medienarchiv; Mittelbauvertretung; Paderborner Universitätszeitschrift (puz); Redesign 2004 – Hinweise zur Erstellung von Webseiten; Rektor; Rektorat; Senat; Kommission für Lehre, Studium und Studienreform (SK); Universitätsgesellschaft Paderborn; WHO'S WHO; Wissenschaftler-Personalrat (WPR). Die Pflege der WWW-Seiten des Hochschulteams der Agentur für Arbeit wurde im Jahr 2005 eingestellt.

#### 5.4.3 Suchmaschine

Am 5.9.2005 wurde die Suchmaschine auf der Homepage der Universität (Software htdig, Server betrieben vom Institut für Informatik) umgestellt auf den kostenfreien Dienst "Google Public Service Search". Damit konnte die Qualität der Suchergebnisse, insbesondere die hierarchische Sortierung innerhalb der Ergebnisse, deutlich verbessert werden. Vom 5.9. bis 31.12.2005 wurden 172504 Suchanfragen gestellt. Der Tag mit den meisten Aufrufen war der 17.10.2005 mit 4352 Suchanfragen. "Google Public Service Search" wurde auch in die Musterseiten http://www.uni-paderborn.de/redesign2004/ eingebunden.

### 5.4.4 PHP/MySQL

Für Gruppenbereiche ist auf Anfrage die Nutzung von PHP/MySQL möglich. PHP wird von 36 Gruppen genutzt (Stand 3/2006), 27 aktive MySQL-Datenbanken wurden gehostet.

# 5.5 Zertifizierung

Das IMT bot im Jahr 2005 die Möglichkeit, SSL-Zertifikate für Server auf Grundlage der WWW-Policy der DFN-PCA auszustellen. Außerdem konnten persönliche PGP-Schlüssel sowie persönliche S/MIME(SSL)-Zertifikate erstellt werden. Die Dienstleistung umfasste die Antragsannahme, die Erstellung des Zertifikats und die Publikation der zertifizierten PGP-Schlüssel auf dem internationalen PGP-Keyserver.

Seit 1996 werden an der FernUniversität in Hagen PKI-Lösungen im Rahmen von BMBF-Projekten zum Deutschen Forschungsnetz (DFN) eingesetzt und getestet. Aus diesen Erfahrungen wurde dort ein Zertifizierungssystem entwickelt, das einen hohen Automatisierungsgrad erreicht hat. Studierende und Mitarbeiter können dort im Selbstbedienungsmodus Zertifikate generieren und wieder zurückrufen, nachdem sie bei der Immatrikulation oder Einstellung einmalig eindeutig identifiziert wurden.

In 2005 wurden mit der FernUniversität Verträge ausgehandelt, um das Zertifizierungssystem zukünftig auch in Paderborn sowohl für die Verwaltung persönlicher Zertifikate als auch für Serverzertifikate nutzen zu können. Voraussetzung für die Nutzung des Dienstes ist ein hochschulweit vorhandenes Identitätsmanagementsystem.

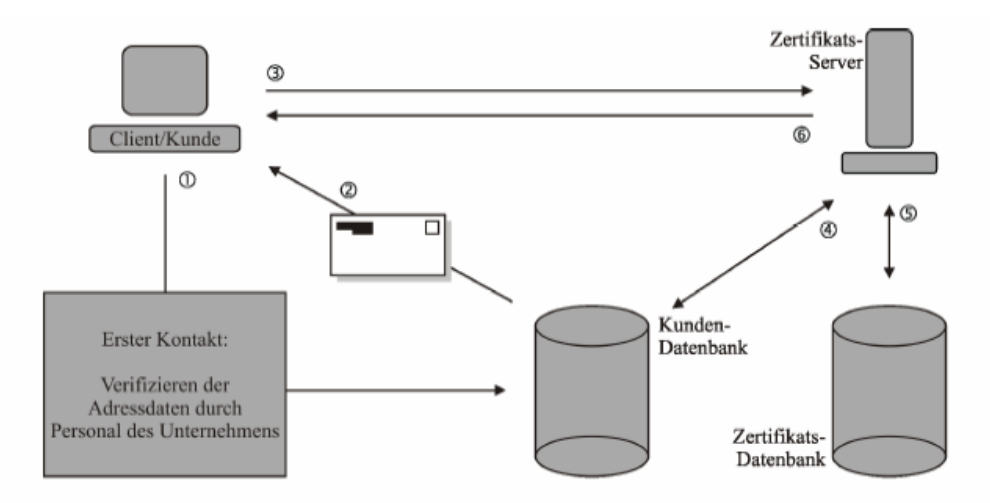

- 1. Beim ersten Kontakt wird die Adresse des Kunden verifiziert und in der Kunden-Datenbank hinterlegt.
- 2. Client (Kunde) erhält Kundennummer/Passwort per Post.
- 3. Client (Kunde) beantragt ein Zertifikat.
- 4. Zertifikatsserver verifiziert die Kundennummer/Passwort gegen die Kunden-Datenbank.
- 5. Zertifikatsserver stellt Zertifikat aus und schreibt den öffentlichen Schlüssel in die Zertifikats-Datenbank.
- 6. Zertifikatsserver schickt Zertifikat zum Client (Kunden)

**Abbildung 10: Schematischer Ablauf einer automatisierten Zertifizierung (aus Mohren, H., Sternberger, K.: Automatische SSL-Zertifizierung. FernUniversität Hagen 2005)** 

# <span id="page-30-0"></span>6 Medientechnische Basisdienste

# 6.1 Medieninfrastruktur Hörsäle

Die Rufbereitschaft für technische Probleme in regulären Veranstaltungen wurde während des Semesters ca. 35-mal pro Monat in Anspruch genommen.

# 6.2 Ausleihe von Geräten

| Camcorder 1-5, Sony 1000                | 628   |
|-----------------------------------------|-------|
| Camcorder Digital 8/Mini DV/ S-VHS      | 65    |
| Beamer                                  | 688   |
| AV-Einheiten mit DVD-Rekorder           | 48    |
| AV-Einheiten mit VHS/S-VHS-<br>Rekorder | 228   |
| Videorekorder                           | 7     |
| Videokassetten                          | 424   |
| DVD-Player                              | 10    |
| Digital-8-Player                        | 8     |
| Laptop                                  | 105   |
| Kassettenrekorder                       | 74    |
| MD-Gerät                                | 77    |
| Mikrofon                                | 104   |
| Kopfhörer                               | 23    |
| <b>Stative</b>                          | 90    |
| Sound Booster/Lautsprecherboxen         | 161   |
| Tageslichtprojektor                     | 54    |
| Flipchart                               | 24    |
| Leinwand                                | 39    |
| Scheinwerfer                            | 6     |
| Laserpointer                            | 6     |
| <b>Gesamt:</b>                          | 2.869 |

**Tabelle 10: Ausleihe von Geräten durch IMT: Medien im Jahr 2005** 

Jede gezählte Ausleihe initiiert folgenden Workflow: Telefonisches oder persönliches Buchungsgespräch, Geräteausleihe, Geräterückgabe mit Funktionstest. Durch den Einsatz studentischer Hilfskräfte konnte dieser Service während des Semesters von 7:30 Uhr bis 18:00 Uhr durchgehend angeboten werden.

# <span id="page-31-0"></span>6.3 Mitschnitt

Im Jahr 2005 schnitt IMT: Medien 604 Fernsehsendungen für Lehrveranstaltungen mit. Von den Mitschnitten wurden 383 für den Auftraggeber archiviert. Speziell für Pressestelle und Rektorat wurden zusätzlich 310 Beiträge von "Lokalzeit OWL" aufgezeichnet und archiviert.

# <span id="page-32-0"></span>7 Systemmanagement / Software

Die Linux-Mitarbeiterrechner wurden im Jahr 2005 neu unter Ubuntu-Linux installiert. Diese Distribution zeichnet sich durch kurze Release-Zyklen aus, die gerade im Desktop-Bereich sehr wichtig sind. Die Server wurden von Debian Woody auf das neu erschienene Debian Sarge umgestellt. Zur Überwachung unserer eigenen Dienste wurde die Open-Source-Software Nagios eingeführt. Damit wird in naher Zukunft bei Problemen auch eine Alarmierung über SMS möglich sein. Es ist angedacht, diesen Dienst auch anderen Bereichen innerhalb der Hochschule zur Verfügung zu stellen.

Für Debian, Ubuntu und Solaris stellen wir lokale Spiegel der verfügbaren Patches zur Verfügung, um die Ladezeiten und Bandbreitennutzung der Außenanbindung zu minimieren. Die Spiegel sind jeweils erreichbar unter der Webadresse http://apt.uni-paderborn.de.

Für Microsoft Windows betreiben wir einen WSUS Server, der ebenfalls aktuelle Updates lokal vorhält und verbindenden Clients zur Verfügung stellt. Dieser Server ist erreichbar unter http://windowsupdate.uni-paderborn.de.

Auf den drei Lizenzservern des IMT (lic1.uni-paderborn.de, lic2.uni-paderborn.de und lic3.uni-paderborn.de) ist eine ganze Reihe lizenzpflichtiger Softwareprodukte installiert. Eingesetzt wird überwiegend der Macrovision FlexNet Lizenzserver (ehemals FlexLM von Globetrotter) in der Version 10.8. Die Produkte im Einzelnen sind Cadence, IDL, Xilinx, SDS, Synopsys, Mentor, Ansys, Maple, MTI, Statemate, Takefive, Telelogic, Sniff, AMS, Synplicity, Matlab, Abaqus und Tecnomatix. Darüber hinaus stellen wir Lizenzserver für Framemaker und Catia zur Verfügung. Alle Lizenzen werden hochschulweit genutzt.

Für die Antiviren-Programme Antivir und Sophos betreiben wir ebenfalls Update-Server. Jede Stunde werden, falls vorhanden, aktuelle Signaturen geladen und zum Download bereitgestellt. Die Webadressen sind http://antivir-update.uni-paderborn.de (frei) bzw. (nur für registrierte Rechner) http://sophosupdate.uni-paderborn.de/sophos.

# <span id="page-33-0"></span>8 Mediendesign, Grafik, Layout, Fotografie, Druckservice

# 8.1 Mediendesign

Beispiele für Tätigkeiten im Jahr 2005:

**"CeBIT 2005"** Uniconsult – Transferstelle der Universität Paderborn Gestaltung der Flyer

# **"Europäische Studien"**

Fachgebiet Romanistik, Fakultät für Kulturwissenschaften Plakatbearbeitung

#### **"Newsletter ExaM für WWW"**

Uniconsult – Transferstelle der Universität Paderborn Layout

#### **"Abimesse 2005"**

Zentralverwaltung der Universität Paderborn Gestaltung und Druck von Plakaten

#### **"Kinderhochschulwoche 2005"**

Pressestelle der Universität Paderborn Bearbeitung und Design von Infomaterial

# **"Paderborner Bericht aus Studium und Lehre Heft 5 und 6"**

Zentralverwaltung der Universität Paderborn Plakatgestaltung

#### **"Tag der offenen Tür" 2005"**

Pressestelle der Universität Paderborn Bearbeitung des Orientierungssystems

#### **"Leonardo"**

Uniconsult – Transferstelle der Universität Paderborn Plakatgestaltung

Insgesamt wurden folgende Tätigkeiten erbracht:

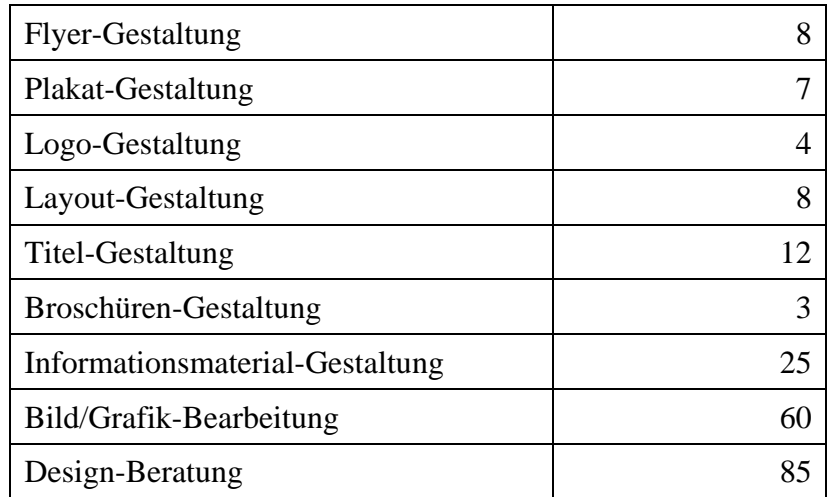

<span id="page-34-0"></span>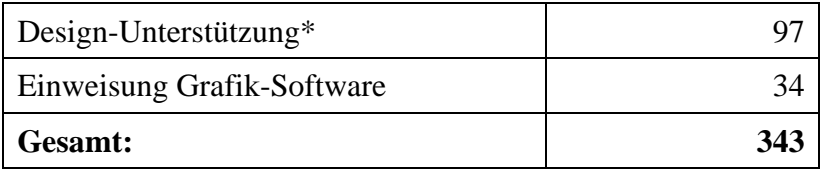

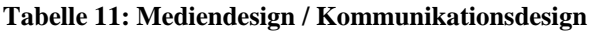

\* Aufbereitung und Weiterbearbeitung angelieferter Grafik-Design-Materialien

# 8.2 Fotografie

Beispiele für Tätigkeiten im Jahr 2005:

#### **"ePusher"**

Prof. Dr. Ulrich Hilleringmann, Fakultät für Elektrotechnik, Informatik und Mathematik Aufnahmen für die Präsentation des Drittmittelprojektes

#### **"Studium für Ältere"**

Ernst Mandel, Zentralverwaltung Bilddokumentation zur Illustration des Projektes auf dem Tag der offenen Tür

#### **Kunstkatalog "Farbhaut"**

Annette Hannig – Prof. Dr. Jutta Ströter-Bender, Fakultät für Kulturwissenschaften Erstellung des Bildmaterials für den Kunstkatalog anlässlich der Verleihung des Dr. Käthe Sander-Wietfeld-Förderpreises 2005

#### **"China"**

Prof. Dr. Manfred Pahl, Fakultät für Maschinenbau Reproduktion überformatiger Vorlagen für Power-Point-Präsentation

**Medien zum Einsatz in Lehrveranstaltungen für das Historische Institut** Prof. Dr. Frank Göttmann, Fakultät für Kulturwissenschaften Digitalisierung und Nachbearbeitung von Dias

#### **Fotopräsentation "Menschenbilder"**

Prof. Dr. Harald Schroeter-Wittke, Fakultät Kulturwissenschaften Scans, Bildaufbereitung, Montagen, Bereitstellung von Geräten und sonstige Hilfestellung zur Präsentation der Evangelischen Theologie auf dem Kirchentag in Hannover

#### , Das rote Tuch", "Für Itsuko 2", "Blues" und "Indigo" sowie eine "Shbori"-**Performance der Textilkünstlerin Christa Fuhrmann**

Prof. Dorothea Reese-Heim, Fakultät für Kulturwissenschaften Dokumentation der Kunstobjekte

#### **Lehrveranstaltungen in der Anglistik, Kulturwissenschaftlichen Anthropologie und Geographie**

Terence McKay, Dirk Käser, Dr. Georg Römhild, Fakultät für Kulturwissenschaften Herstellung analoger Medien als Anschauungsmaterial

#### **Lehrmaterialien im Fach Kunst**

Prof. Dr. Gerd Bauer, Fakultät für Kulturwissenschaften Betreuung der Reproduktion

#### **Fachpraktische Prüfung bzw. Examensarbeit Markus Baar**

Prof. Dr. Jutta Ströter-Bender, Fakultät für Kulturwissenschaften

<span id="page-35-0"></span>Analoge Fotoarbeiten, Montagen und Mehrfachbelichtungen sowie Scans, Bildoptimierung und Layout

#### **Veröffentlichungen im Fachgebiet Romanistik**

Prof. Dr. Ingrid Galster, Fakultät für Kulturwissenschaften Digitalisierung und Optimierung unterschiedlichster Medien

#### **Forschungsarbeiten der Katholischen Theologie**

Prof. Dr. Bernhard Lang, Fakultät für Kulturwissenschaften Reproduktion, Aufbereitung und Archivierung von Medien

Insgesamt lassen sich die Tätigkeiten folgendermaßen zusammenfassen:

| Analogfotografie                        | 65    |
|-----------------------------------------|-------|
| Digitalfotografie                       | 851   |
| Reproduktionen                          | 284   |
| Filmentwicklung                         | 38    |
| Vergrößerung                            | 255   |
| Scans                                   | 379   |
| Digitale Bildbearbeitung, Restaurierung | 1.112 |
| Foto-CD <sub>s</sub>                    | 75    |
| Digitaldruck                            | 95    |
| Beratung                                | 124   |
| Gesamt:                                 | 3.278 |

**Tabelle 12: Fotografie / Bildbearbeitung** 

Bei den Bildbearbeitungen handelte es sich überwiegend nicht um Standardvorgänge.

# 8.3 CD-Vervielfältigung

Im Jahr 2005 wurden insgesamt ca. 3800 Kopien von CD-ROMs hergestellt. Inhalte der CD-ROMs waren Präsentationen, Scripte für Vorlesungen etc. Die Stückzahlen lagen zwischen 10 und 200.

Außerdem wurden ca. 250 Sicherungskopien diverser Softwareprogramme im Rahmen der Campus- und Landeslizenzverträge angefertigt.

# 8.4 Druckservice (Groß- und Farbdrucke)

Im Jahr 2005 wurde der Farblaserdrucker Tektronix 780 durch den Farblaserdrucker HP Laserjet 8550-PS ersetzt. Das IMT verfügte damit über folgende Farbdrucker:

- einen hochwertigen Tintenstrahldrucker für Großformate (Plotter) (HP800ps, Ausdrucke A2, A1, A0)
- einen Farblaserdrucker (HP Laserjet 8550-PS, Ausdrucke A4, A3)
- einen Farbwachsdrucker (Tektronix 850n, Ausdrucke A4, doppelseitiges Drucken möglich)
Folgende Papiersorten wurden eingesetzt:

- Farblaserdrucker und Farbwachsdrucker:  $100 \text{ g/m}^2$  Normalpapier
- Großformatplotter: HP gestrichenes Papier, 120 g/m<sup>2</sup>, Rolle

HP Fotopapier, hochglänzend, 179 g/m<sup>2</sup>, Rolle

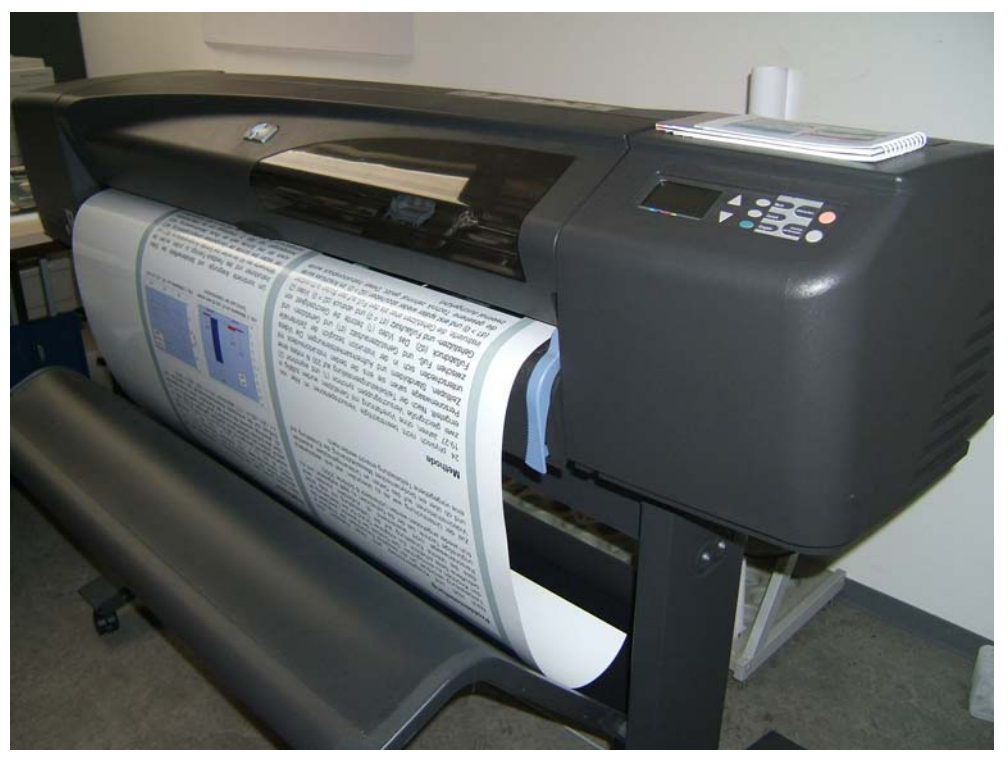

**Abbildung 11: Farblaserdrucker HP Laserjet 8550-PS (Foto: Helga Tebbe-Dietrich)** 

Im Jahr 2005 wurden auf dem Großformatplotter ca. 850 Poster gedruckt. Mit dem Farblaserdrucker wurden ca. 5500 und mit dem Farbwachsdrucker ca. 300 Ausdrucke erstellt.

Die Schwarz-Weiß-Drucker im Poolbereich (N5.216 und N2.216) verbrauchten im Jahr 2005 112.000 Blatt. Das Entgelt von 4 Cent pro Seite wurde direkt von der AStA-Copy-Card abgebucht, der AStA vergütete dem IMT 3 Cent pro Seite.

## 9 Blended und Distance Learning

Im Bereich Blended und Distance Learning baut das IMT: Medien einen durchgängig alltagstauglichen und nachhaltigen Service des Einsatzes digitaler Medien sowie der Anwendung moderner Kommunikationsmittel für den Lehr- und Lernalltag der Universität Paderborn mit auf.

Ziel ist es, den Einsatz von Lern-Management-Systemen, Streaming Media und Videokonferenzsystemen in laufenden Veranstaltungen technisch reibungslos zu realisieren.

Im Jahr 2005 sind z. B. durch die Neuanschaffung der Videokonferenzanlage Sony PCS1 und die Inbetriebnahme des Quick Time Streaming Servers BOOMER zentrale Grundsteine in diese Richtung gelegt worden.

- Netzunterstützte Seminarorganisation im Lern-Management-System (im Aufbau)
	- o Online-Dokumente lesen, annotieren und diskutieren
	- o Terminkalender: Ankündigungen und Arbeitsaufträge online vergeben
	- o Diskussionsforum in Form eines moderierten Chats (z. B. zur Problemlösung)
	- o Verwaltung der studentischen Daten per Mailverteiler, elektronische Teilnehmerliste
	- o Verwaltung von Lehrmaterialien in digitaler Form
- Streaming und Broadcasting Media
	- o Übertragungen aus dem Hörsaal/Streaming von Live-Ereignissen, (z. B. Vorlesungen und Veranstaltungen)
	- o Video on Demand Veranstaltungsmitschnitt Online über das Netz (z. B. zur Prüfungsvorbereitung)
	- o Livestream von Vorlesungen und Veranstaltungen ins Internet (z. B. bei Kongressen)
	- o Abrufen von Audio- und Videoproduktionen vom Streaming-Server
- Videokonferenzen (Point to Point/Multi-Point)
	- o Zuschalten von externen Dozenten oder Spezialisten aus Wissenschaft und Praxis zu Seminaren/Veranstaltungen
	- o Zuschalten von Personengruppen (z. B. ausländische Seminare oder Fachgruppen) zu Seminaren/Veranstaltungen
		- Durchführung von Seminaren an 2 Standorten mit unterschiedlicher Personenzahl (Punkt zu Punkt)
		- Konferenz mit mehreren Standorten gleichzeitig (Multi-Point)
	- o Präsentation bzw. Erarbeitung von Dokumenten parallel zur Videokonferenz
		- **Präsentation zum Vortrag**
		- Arbeiten an gemeinsamen Dokumenten
- Multimedia mit elektronischer Tafel im Hörsaal (mit mobilen Laptops)
	- o Direktes Einbinden und Eingreifen (z.B. durch Annotieren) des Lehrenden in vorhandene Dokumente/Dateien (z.B. Bilder, Filme, Medien) während der Veranstaltung
- o Direkte Teilnahme der Studierenden an dem Erarbeitungsprozess von Ergebnissen
- o Ergebnisse können für sich selbst stehen, aber auch in ihrem Entstehungsprozess abgespeichert und allen zugänglich gemacht werden = hohe Nachvollziehbarkeit für die Nutzer
- Betrieb eines pädagogischen Rechnernetzes in H2.227 Nutzer: Dozenten der Anglistik und Amerikanistik, Dozenten der Didaktik der Mathematik, doIT-Schulungen, Mitarbeiterschulungen der Verwaltung Ausnutzung: 100% inkl. der Wochenenden
- Nutzung des Videokonferenzstudios H1.314
	- o 21 Videokonferenzen im Jahr 2005 (Konferenzzeiten je ca. 2 bis 4 Stunden)

Beispiele der Nutzung:

- o Punkt zu Punkt-Konferenz der Fakultät für Kulturwissenschaften mit der Universität Hildesheim
- o Videokonferenz inklusive paralleler Datenübertragung mit der Universität Duisburg-Essen
- o Multipoint-Konferenz Niedersächsisches Telekolloquium mit 12 weiteren Universitäten
- Nutzung Streaming Server BOOMER

Beispiele der Nutzung:

- o Vorlesungsmitschnitte Prof. Dr. Suhl, Fakultät für Wirtschaftswissenschaften
- o Vorlesungsmitschnitte Prof. Dr. Wettler, Fakultät für Kulturwissenschaften
- o Audio- und Videoproduktionen der medienpraktischen Ausbildung

Der Einsatz der elektronischen Tafel (Smartboard Sympodium) zur Integration verschiedener Lehrmaterialien und Medien in eine Veranstaltung wurde 2005 in konkreten Lehrsituationen (Filmanalyse) erfolgreich getestet.

Im Verbund mit dem Projekt LOCOMOTION wird das Lern-Management-System OpenSMT als begleitendes Werkzeug zur Präsenzlehre in der Praxis erprobt und auf konkrete Anwendungsszenarien hin getestet.

## 10Zusammenarbeit des IMT mit anderen Bereichen

## 10.1 Kooperation des IMT mit den Fakultäten und Einrichtungen

Das IMT arbeitet auf strategischer Ebene aktiv im IKM-Rat (Information, Kommunikation, Medien) mit, der auf Empfehlung des ehemaligen IT-Beirats durch Beschluss des Rektorates als neues hochschulweites Gremium für das Management aller Informationsmedien und der zugehörigen IT-Infrastruktur zuständig ist.

Auf NRW-Landesebene ist das IMT an einer Initiative zur Ausgestaltung von Identitätsmanagementsystemen für Hochschulen beteiligt.

Auch 2005 fanden durch das IMT Informationsveranstaltungen für dezentrale Administratoren statt. Diese dienten insbesondere der Information und dem Erfahrungsaustausch zwischen den IT-Trägern der Universität Paderborn auf der operativen Ebene.

### 10.2 Locomotion

Am 1. Juli 2005 startete das BMBF-Projekt Locomotion – Low-Cost Multimedia Organisation and Production, an dessen Beantragung das IMT maßgeblich beteiligt war. Das Projekt hat eine Laufzeit von 36 Monaten und wird mit ca. 1,5 Mio. EUR vom BMBF gefördert. Zusätzlich bringt die Hochschule ca. 1,4 Mio. EUR Eigenanteil in das Projekt ein. Das IMT ist mit 48 Personenmonaten am Projekt beteiligt und finanziert davon 18 Personenmonate als Eigenanteil.

Ziel des Projekts Locomotion ist es, eine adaptierbare prozessbasierte Unterstützungsumgebung für eLearning (im Sinne von enhanced Learning) aufzubauen. Im Fokus von Locomotion stehen dabei die Prozesse der [Modul- und Prüfungsverwaltung](http://locomotion.uni-paderborn.de/Teilprojekte/Teilprojekt 2/) sowie der [Wissensorganisa](http://locomotion.uni-paderborn.de/Teilprojekte/Teilprojekt 3/)[tion. Die](http://locomotion.uni-paderborn.de/Teilprojekte/Teilprojekt 3/) innerhalb dieser Prozesse stattfindenden vielfältigen eLearning-Aktivitäten sollen technologisch miteinander verknüpft und organisatorisch durch so genannte *Service Units* unterstützt werden. Die Service Units stellen neue, kompetenzbasierte Kooperationsstrukturen dar, die die Bündelung bislang verteilter Prozesse ermöglichen und als kompetente Ansprechpartner integrierte Unterstützungsfunktionen für die genannten Prozesse anbieten.

- Die Service Unit Modul- und Prüfungsverwaltung realisiert die durchgängige organisatorische Unterstützung für die Planung und Durchführung von Lehrveranstaltungen.
- Die Service Unit Wissensorganisation unterstützt alle Funktionen zur Produktion, Publikation, langlebigen Verwaltung und Erschließung von Medienprodukten.

Durch die Fokussierung auf die Alltagsprozesse sollen flächendeckend die verstärkte Nutzung von eLearning, eTeaching und eCollaboration erreicht, die Qualität der Lehre, des Lernens und des Prüfens nachhaltig gesteigert und die Abwicklung der damit verbundenen Prozesse optimiert werden. Dazu werden gemäß den drei Sichten Kompetenz-, Organisations- und Infrastrukturentwicklung drei Querschnittsaufgaben realisiert.

• Die Aufgaben der Kompetenzentwicklung liegen in der Analyse und Weiterentwicklung der erforderlichen Kompetenzen für die geplanten Prozesse. Dies beinhaltet ein umfassendes Kompetenzmanagement sowie den Aufbau eines nutzergerechten Kompetenzförderungssystems für technische und hochschuldidaktische Inhalte.

- Die Organisationsentwicklung analysiert die Prozesse hinsichtlich ihrer strategischen, didaktischen, organisatorischen, soziokulturellen, genderbezogenen, ökonomischen und technischen Dimension und entwickelt Konzepte für das umfassende Unterstützungssystem sowie die Service Units.
- Die Infrastrukturentwicklung gestaltet das technische Unterstützungssystem. Dabei werden unterschiedliche IuK-Systeme integriert, Schnittstellen definiert und ein technologisches Rahmenwerk geschaffen, um die diversen Werkzeuge auf einfachem Weg in einer leicht zu bedienenden hybriden Lernumgebung zur Verfügung zu stellen.

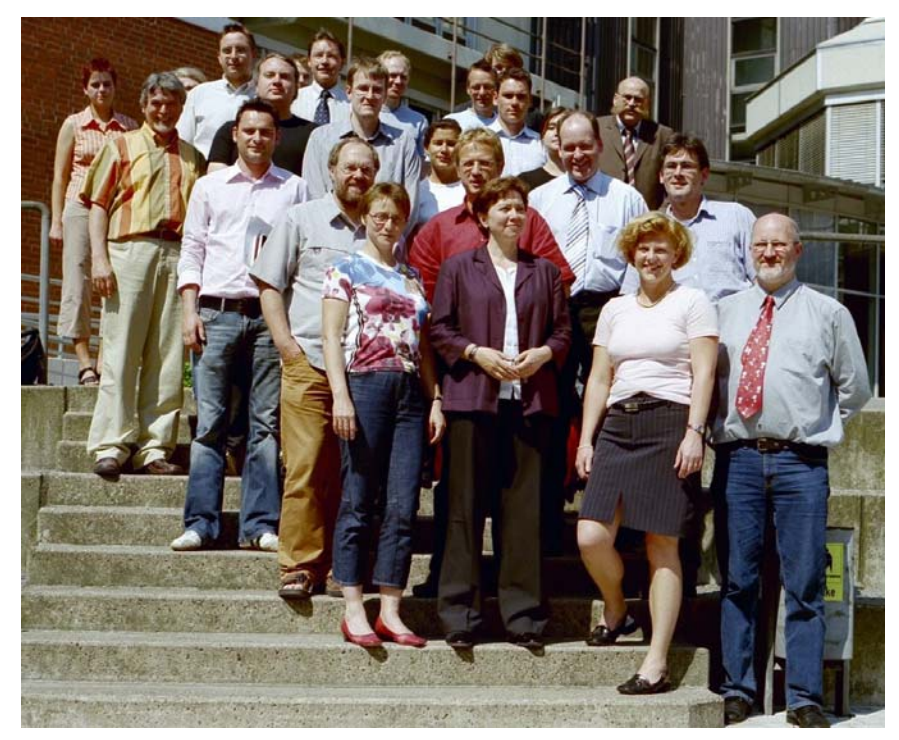

**Abbildung 12: Die Teilnehmer und Teilnehmerinnen an der internen Locomotion-Auftaktveranstaltung am 24.6.2005** 

Das IMT spielt eine zentrale Rolle in der Gestaltung und langfristigen Verankerung der in Locomotion geplanten Infrastruktur. Im Vordergrund stand in 2005 im Teilprojekt "Infrastrukturentwicklung" die Erhebung von technischen Anforderungen. Dazu wurden diverse Arbeitspapiere verfasst: "eLearning an der Uni PB" (eine Zusammenstellung von eLearning-Projekten und -Systemen), "Authentifizierung, Autorisierung im Projekt Locomotion", "e-Learning in der Lehrerausbildung" (zusammen mit dem PLAZ). Neben einer Prozessanalyse wurden Szenarien ausgearbeitet und diese in Form von Anwendungsfalldiagrammen / Use Cases beschrieben.

Ein weiterer Schwerpunkt lag in der Koordinierung der Arbeiten mit den anderen Teilprojekten. In diesem Rahmen erfolgte der Entwurf einer eLearning-Portal-Oberfläche und - Architektur, die eigentlich erst mit der Spezifikation konzipiert werden sollte, die sich aber als notwendiges Mittel zur Kommunikation zwischen den Teilprojekten herausstellte, um frühzeitig gemeinsame Zielvorstellungen zu entwickeln. Einige Portal-Ideen, wurden auf dem Osnabrücker Workshop des Projektträgers im November 2005 vorgestellt.

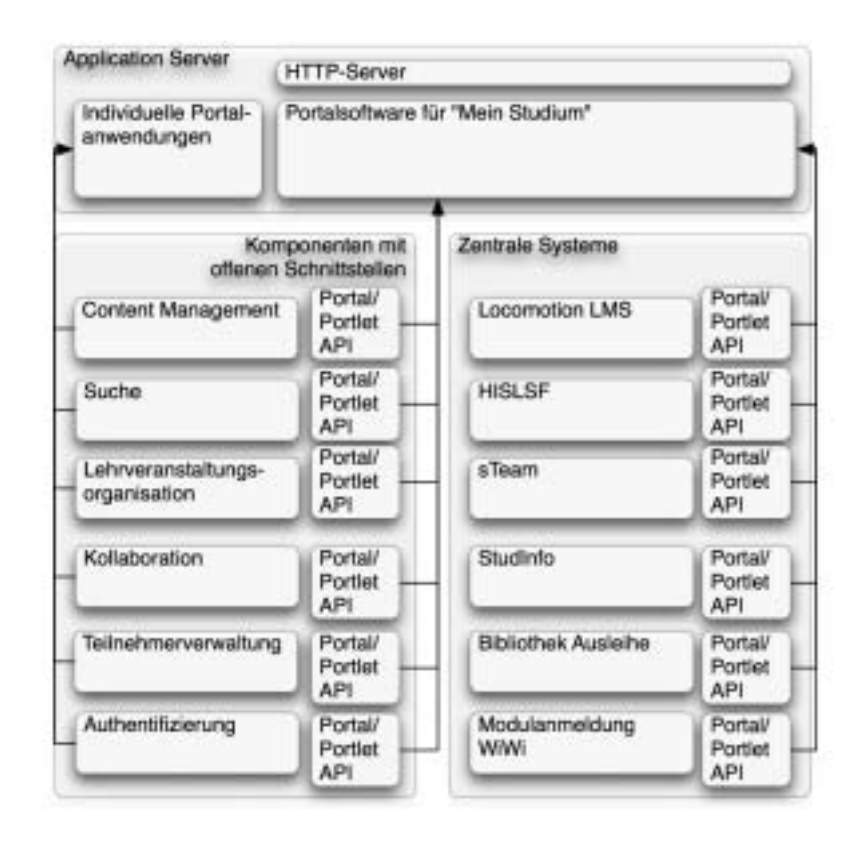

Abbildung 13: Architektur-Entwurf für ein personalisiertes Portal "Mein Studium"

### 10.3 Identititätsmanagement NRW / Konsortiallizenz Land NRW/IBM

Schon seit den Anfangszeiten der zentralen Datenverarbeitung haben sich die Hochschulen, meist unter Federführung der Rechenzentren, zusammengetan, um gemeinsam Software zu beschaffen und dadurch günstigere Konditionen zu erzielen. Das bezog sich in aller Regel auf einzelne, oft sehr kostspielige Softwareprodukte für ganz bestimmte wissenschaftliche oder administrative Anwendungen. Mit den im Jahre 2002 abgeschlossenen Landeslizenzen für System Management Software mit IBM/Tivoli (Federführung: Universität Essen) und BMC (Federführung: Fernuniversität Hagen) wurden erstmals Verträge über *komplexe Softwaresysteme zum Management der IuK-Infrastruktur* abgeschlossen. Diese Verträge schlossen Unterstützungsleistungen bei der Implementierung mit ein. Die erzielten Konditionen lagen um ein Vielfaches günstiger als die regelmäßig gewährten Hochschulrabatte. Ihr Wert lag jeweils bei mehreren Millionen Euro und die Beschaffungsverfahren nutzten das Instrument des Hochschulbauförderungsgesetzes und damit der 50%igen Mitfinanzierung durch den Bund. Nur auf diese Weise wurde die außerordentlich kostspielige Systemmanagement-Software für Hochschulen überhaupt finanzierbar.

Konsequenterweise regte das Ministerium an, mit den größeren Herstellern, von denen die Hochschulen zahlreiche Produkte in Gebrauch hatten, Generallizenzen über die gesamte an den Hochschulen verwendete Softwarepalette abzuschließen. Nach einer Reihe vorbereitender Gespräche in Arbeitsgruppen, die aus Vertretern des Ministeriums, der Hochschulen und der Firmen bestanden, wurden Bedarfsumfragen bei den Hochschulen durchgeführt, im ersten Schritt für die Produkte der Firmen IBM/Tivoli und SUN<sup>[1](#page-41-0)</sup>. Die erste Bedarfsumfrage für

1

<span id="page-41-0"></span><sup>&</sup>lt;sup>1</sup>Im Weiteren wird hier nur auf die Konsortiallizenz Land NRW/IBM eingegangen. Inzwischen haben auch die Gespräche mit der Firma SUN (Federführung: Universität Bielefeld) zu einem Vertrag

IBM/Tivoli fand im Oktober 2003 statt und war noch ziemlich allgemein gehalten, die zweite Umfrage im Mai 2004 stellte präzise Fragen und verlangte verbindliche Aussagen der Hochschulen über Bedarf und Nutzung, wobei sich die Universität für eine Beteiligung am Identitätsmanagement entschied.

Auf dieser Basis beauftragte das Ministerium die RWTH Aachen, federführend für das Land Vertragsverhandlungen mit der Firma IBM zu führen mit der wesentlichen Randbedingung, dass für die beteiligten Hochschulen die Lizenzen ohne Volumenbegrenzung (d. h. ohne Einschränkung auf eine vorgegebene und mit komplizierten Verfahren nachzuhaltende Anzahl von Einzellizenzen) zu erteilen waren. Gleichzeitig wurden die Arbeitskreise der Kanzler und der DV-Infrastrukturausschuss informiert und um ihr Einverständnis gebeten. Mit diesem Einverständnis wurde im September 2004 ein Vertrag über eine Konsortiallizenz zwischen dem Land NRW, vertreten durch die RWTH Aachen, und der Firma IBM unterzeichnet und ein entsprechender HBFG-Antrag vom Land gestellt, der im November 2004 von der DFG befürwortet wurde.

Der Vertrag umfasst die Teilprojekte ("use Cases") Identitätsmanagement, Außenpräsentation und Anwendungsintegration, Dokumentenverwaltung und Wissensmanagement, eLearning und Collaboration sowie das Datenbanksystem Informix.

Zehn Hochschulen, darunter die Universität Paderborn, haben erklärt, dass sie unmittelbar an der Implementierung einer Identitätsmanagementlösung auf IBM-Basis arbeiten. Die Projektverantwortlichen und, je nach konkreter Themenstellung, auch weitere Mitarbeiter und Mitarbeiterinnen haben sich seit Januar 2005 bisher fünfmal zu ganztägigen Sitzungen in Bielefeld und Essen getroffen. Dabei wurden zum einen Informationen über Planungen, erzielte Fortschritte, aufgetauchte Probleme und gefundene Lösungen ausgetauscht, zum anderen wurden arbeitsteilig Lösungen zu Teilproblemen erarbeitet, die für alle oder mehrere Hochschulen gleichermaßen von Interesse sind. Bisher sind unter anderen die Themen "Gäste der Hochschule"; "Datenschutz und Vorabkontrolle nach § 10 DSG NW", "Besondere Anforderungen der Bibliotheken", "Arbeitsteilung im Hinblick auf schwerpunktmäßige Behandlung anzuschließender Systeme an bestimmten Hochschulen", "Schnittstellen mit den HIS-Systemen", "Sicherheitskonzept für das Identity Management" voran gebracht worden. Die Ausarbeitung der zum Thema Datenschutz eingesetzten Arbeitsgruppe ist der Universität Münster als tragfähige Grundlage für die dort im November 2005 abgeschlossene Vorabkontrolle akzeptiert worden. Des Weiteren fanden Schulungen und Workshops zu technischen Themen statt. Auf Anregung des Lenkungsausschusses wurde im Rahmen der Hochschulübergreifenden Fortbildung am 2. Dezember 2005 in Hagen eine Veranstaltung zum Thema "Identitätsmanagement" organisiert, die sich vor allem an die Mitarbeiter der Verwaltungen richtete.

### 10.4 Weitere Kooperationen

<u>.</u>

Engere Kooperationen bestehen zwischen dem IMT und den folgenden Bereichen:

• **Universitätsbibliothek (UB):** Die Kernaufgaben des IMT lassen sich mit dem Schwerpunkt "Informations- und Medientechnik" charakterisieren, während der Schwerpunkt der UB inhaltlicher Natur ist und im Bereich "Informations- und Medienmanagement" liegt. Bezüglich des Aufbaus und Betriebs von IT-Systemen findet eine enge Zusammenarbeit statt, beispielsweise wird die Datensicherung der UB im IMT durchgeführt. Seit 2005 wird auch der Internetauftritt der UB (www.ub.unipaderborn.de) im IMT gehostet.

geführt, der am 15. September 2005 unterzeichnet wurde.

- **PC<sup>2</sup>**: Das PC<sup>2</sup> (Paderborner Zentrum für Paralleles Rechnen) ist im Rahmen des kooperativen Versorgungskonzepts an der Universität Paderborn für die hochschulweite Bereitstellung und Betreuung von Hochleistungsrechenkapazität inklusive entsprechender Beratung zuständig. In diesem Bereich finden enge Absprachen für die Versorgung der Hochschulangehörigen statt. Unter der Federführung des  $PC<sup>2</sup>$  und in enger Kooperation mit dem IMT hat sich die Universität Paderborn im Rahmen des Ressourcen-Verbunds NRW am Aufbau und der Evaluation einer NRW-weiten Grid-Infrastruktur sowie an der existierenden bundesweiten D-Grid Initiative federführend beteiligt. Ferner werden ausgewählte moderne IT-Systeme und Technologien im PC2 getestet und für einen alltäglichen Einsatz im Produktivbetrieb der Hochschule evaluiert. Umgekehrt nutzt das  $\overline{PC}^2$  die Dienstleistung des IMT in den Bereichen Benutzerverwaltung und Datensicherung. Zusätzlich gibt es enge Absprachen beim Thema IT-Sicherheit, speziell bei der Einführung und dem Betrieb von Kerberos und AFS.
- **HNI:** Das HNI (Heinz Nixdorf Institut) ist momentan dabei, einzelne Dienste an das IMT abzugeben sowie die interne IT-Struktur derart umzugestalten, dass eine noch intensivere Zusammenarbeit möglicht wird.
- **PLAZ:** Das PLAZ (Paderborner Lehrerausbildungszentrum) und das IMT haben einen gemeinsamen Pool zur Ausbildung von Lehramtsstudierenden sowie Lehrern und Lehrerinnen der Lernstatt Paderborn realisiert. Das IMT hat dafür den Raum zur Verfügung gestellt und die technische Betreuung der Geräte übernommen, während das PLAZ den Raum und die Geräte für Ausbildungszwecke nutzt. Zu allen anderen Zeiten soll der Raum allen Studierenden als Internet-Café zur Verfügung gestellt werden.
- **Fakultät EIM:** Mit dem Informatik-Rechnerbetrieb (IRB) in der Fakultät EIM (Elektrotechnik, Informatik, Mathematik) ist das IMT eine strategische Kooperation im Bereich "Weiterentwicklung Netzwerk" eingegangen. In gegenseitiger Absprache werden im IRB neue Dienste und Technologien erprobt, die nach der Evaluation als Regelangebot dann in das IMT migriert werden. Der ITB nutzt die Dienstleistungen des IMT im Bereich Benutzerverwaltung und Datensicherung. Der Betrieb des Mailservers befindet sich in der Migration zum IMT, der Umzug der Mailboxen ist vollständig abgeschlossen.

### 10.5 Mitarbeit in Gremien und Verbänden

Das IMT als Institution ist Mitglied in verschiedenen deutschlandweiten Verbänden und nimmt dort wieder intensiv am Erfahrungsaustausch teil.

#### **Arbeitskreis der Leiter von Rechenzentren an wissenschaftlichen Hochschulen des Landes Nordrhein-Westfalen (ARNW)**

Die nordrhein-westfälischen Rechenzentren arbeiten zusammen und halten über den Arbeitskreis einen engen Kontakt zum Ministerium für Wissenschaft und Forschung NRW. Intensiv diskutierte Themen waren 2005 weiterhin "Identitätsmanagement an Hochschulen (Metadirectory)", "IT-Sicherheit" und die hochschulweite Nutzung von Ressourcen (Hard- und Software) im Ressourcenverbund NRW (http://www.rv-nrw.de).

Weitere Informationen: http://www.arnw.de

#### **Zentren für Kommunikation und Informationsverarbeitung in Lehre und Forschung e.V. (ZKI)**

Im ZKI sind deutschlandweit alle Rechenzentren unter einem Dach vereint. Inhaltlich werden daher in verschiedenen Arbeitskreisen Themen behandelt, die für viele Rechenzentren von Bedeutung sind. Das IMT nimmt aktiv an den Arbeitskreisen "Software-Lizenzen" und "Verzeichnisdienste" teil und besucht die halbjährlich stattfindenden Gesamttagungen.

Weitere Informationen: http://www.zki.de

#### **Deutsche Initiative für Netzwerkinformation e.V. (DINI)**

Thema bei DINI sind Informations- und Kommunikationsinfrastrukturen an Hochschulen und die damit verbundenen Themenstellungen. Das IMT nimmt aktiv an den Tagungen teil. Der Leiter des Geschäftsbereichs IMT: Medien moderierte im Jahr 2005 die DINI-AG "E-Kompetenz".

Weitere Informationen: http://www.dini.de

#### **DV-Agentur des Landes NRW**

Die DV-Agentur NRW ist eine Projektgruppe im Auftrag des MIWFT und der Hochschulen des Landes NRW. Aufgabe der Projektgruppe ist die operative Unterstützung von DV-ISA. Frau Dr. Oevel ist Mitglied der DV-Agentur.

Weitere Informationen: http://www.netzagentur.nrw.de

Außerdem vertritt das IMT die Universität Paderborn beim Deutsches Forschungsnetz e.V. (DFN, http://www.dfn.de) und arbeitet dort aktiv in unterschiedlichen Arbeitskreisen mit.

#### **Arbeitsgemeinschaft der Medienzentren an Hochschulen e. V. (BRD) und (NRW)**

Die Arbeitsgemeinschaft der Medienzentren an Hochschulen e.V. (amh) ist ein freiwilliger Zusammenschluss von Medienzentren und vergleichbaren Medieneinrichtungen an Hochschulen in der Bundesrepublik Deutschland. Sie fördert Wissenschaft und Forschung, Lehre und Studium sowie wissenschaftliche Weiterbildung durch die Unterstützung der Medienzentren an Hochschulen in Bezug auf die Entwicklung, die Produktion und die Organisation des Einsatzes von audiovisuellen Informations- und Kommunikationsmedien. Dazu gehören insbesondere die

- Durchführung von wissenschaftlichen Tagungen, Symposien und Weiterbildungsveranstaltungen
- Information über Forschungs-, Entwicklungs- und Produktionsvorhaben
- Koordination und Kooperation in Informations-, Dokumentations- und Distributionsbereich
- Kooperation im Entwicklungs- und Produktionsbereich
- Wahrnehmung der Interessen im hochschul- und medienpolitischen Rahmen
- Vertretung in nationalen und internationalen Dachverbänden

## 11 Anlagen

### 11.1 Zusammensetzung der Kommission für Angelegenheiten des IMT

Zur Beratung des Rektorats, des Senats sowie der Leiterin bzw. des Leiters des IMT in die Aufgaben des IMT betreffenden Grundsatzfragen, zur aktiven Unterstützung bei der Weiterentwicklung des IMT sowie zur Vertretung der Interessen der Nutzerinnen und Nutzer des IMT existiert die IMT-Kommission als Senatskommission.

Aufgaben und Zusammensetzung der Kommission für Angelegenheiten des IMT sind in § 5 der Verwaltungsordnung für das Zentrum für Informations- und Medientechnologien der Universität Paderborn vom 31. März 2005 festgelegt.

Der Kommission für Angelegenheiten des IMT gehörten im Jahr 2005 an:

Vorsitzender: PD Dr. habil. Ferdinand Ferber (Fakultät MB)

Stellv. Vorsitzender: Prof. Dr. Holger Karl (Fakultät EIM)

Prof. Dr. Ludwig Nastansky (Fakultät WW)

Prof. Dr. Volker Schubert (Fakultät NW)

Prof. Dr. Hartmut Winkler (Fakultät KW)

Rainer Funke (wiss. Mitarbeiter, Fakultät EIM)

Rainer Herbers (nichtwiss. Mitarbeiter, Fakultät MB)

Dominic Eschweiler (Student)

Nikolas Mimkes (Student)

beratend: Dr. Dietmar Haubfleisch, Leiter der Universitätsbibliothek (UB)

beratend: Dr. Gudrun Oevel, Leiterin des Zentrums für Informationsund Medientechnologien (IMT)

### 11.2 Personalausstattung 2003 und 2004

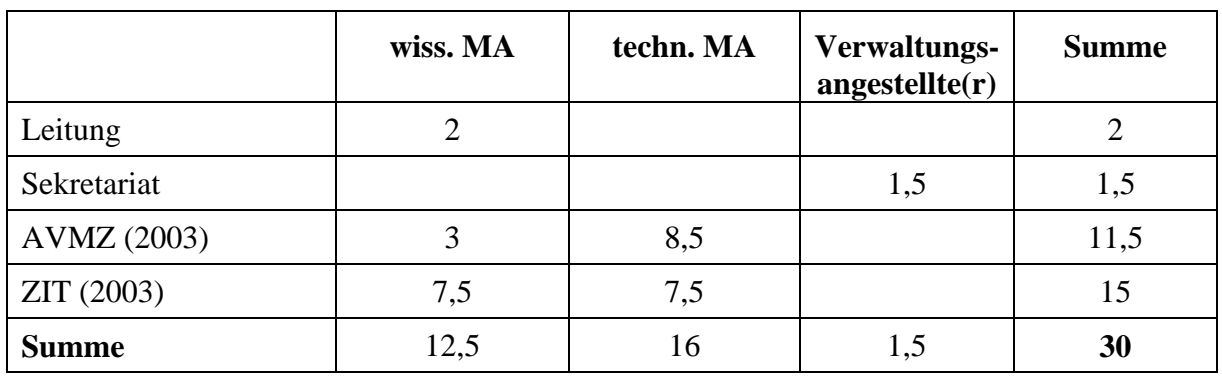

Personalausstattung des IMT (AVMZ + ZIT) am 31.12.2003:

**Tabelle 13: Personalausstattung des IMT (AVMZ + ZIT) am 31.12.2003** 

Personalausstattung des IMT am 31.12.2004:

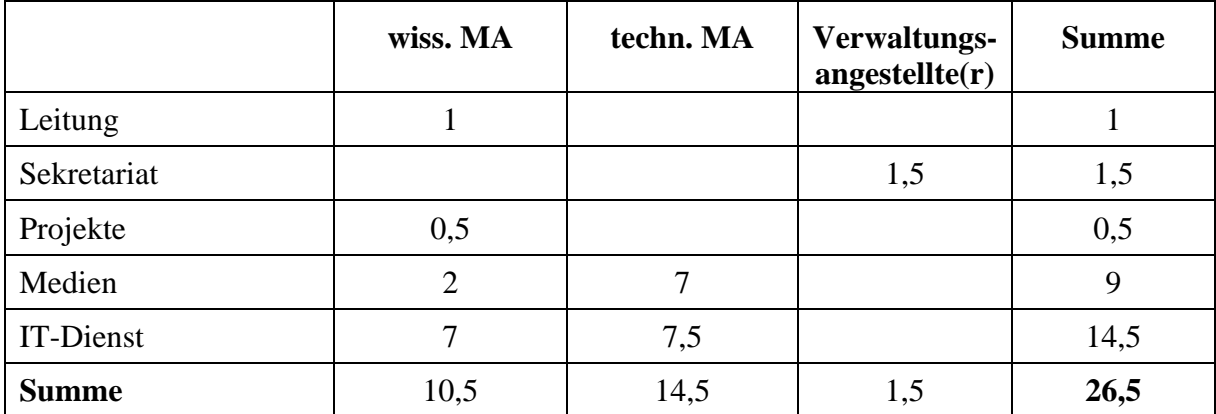

**Tabelle 14: Personalausstattung des IMT am 31.12.2004** 

## 11.3 Entwicklung der Zentralmittel im Bereich IT- und Medientechnik

Die folgende Tabelle gibt einen Überblick über die Entwicklung der Zentralmittel für IT- und Medientechnik an der Universität Paderborn. Bitte beachten Sie, dass erst die Zahlen ab 2005 den Bereich der gemeinsamen zentralen Einrichtung IMT abbilden. Bei den Zahlen vorher handelt es sich allein um die Ausgaben im Bereich des ZIT/HRZ. Der hohe Anteil an Personalkosten lässt sich zum einen durch Vorfinanzierungen auslaufender Stellen erklären. Zum anderen reflektiert er den notwendigen Bedarf an SHK-Mitteln, der sich nur durch Kofinanzierung aus dem Sachmittel-Etat decken lässt.

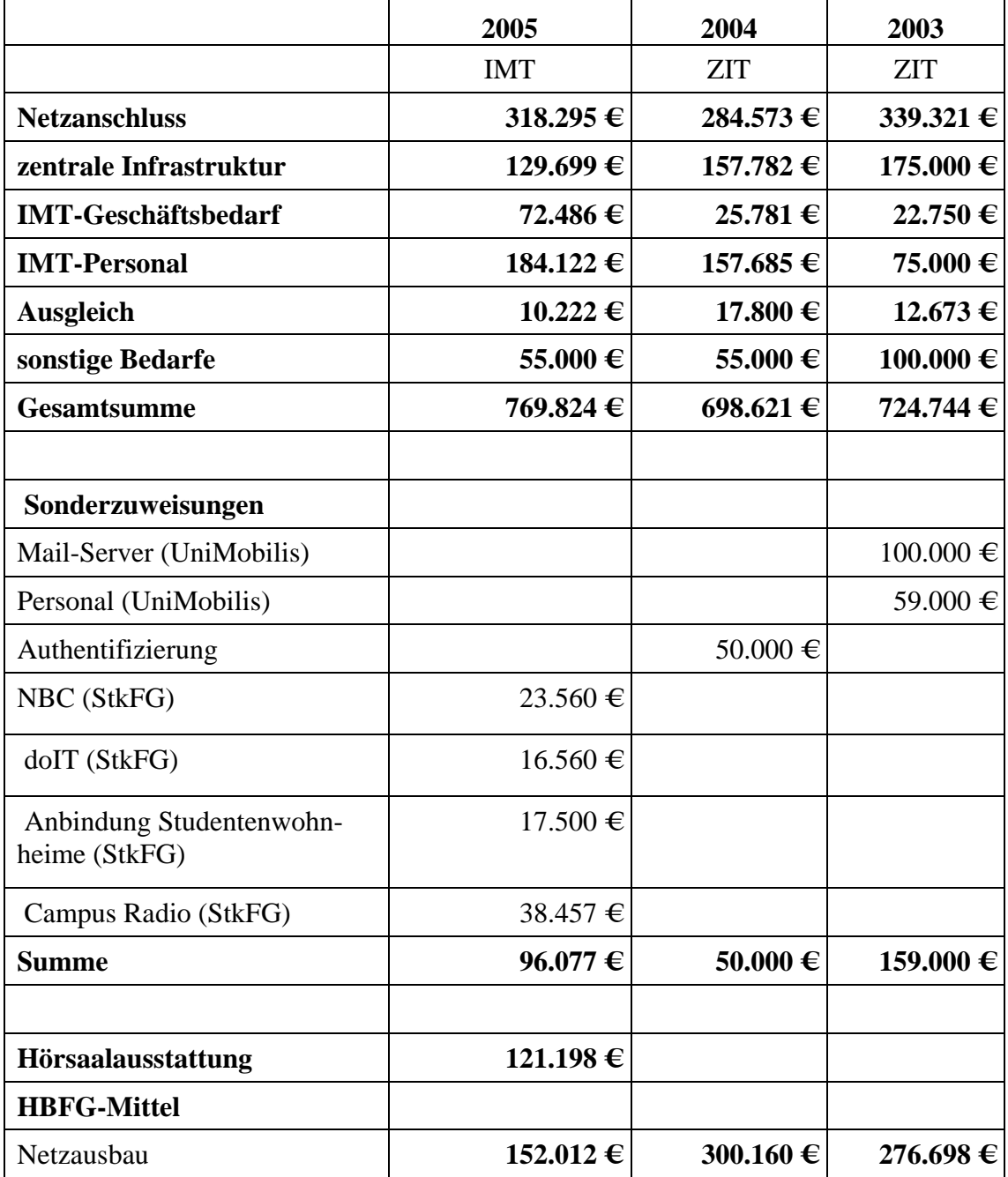

**Tabelle 15: Entwicklung der Zentralmittel im Bereich IT- und Medientechnik** 

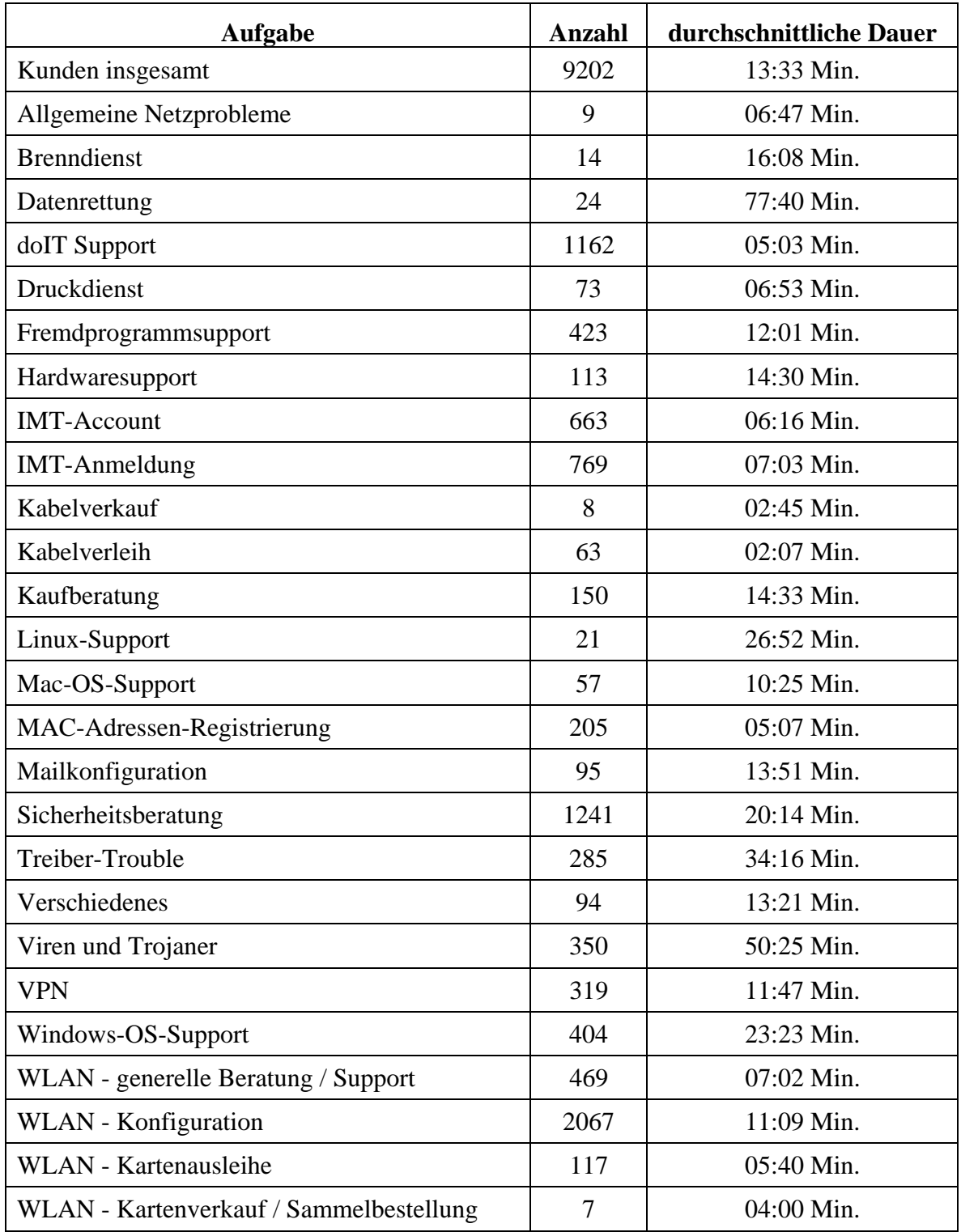

## 11.4 Supportaktivitäten im Notebook-Café

**Tabelle 16: Supportaktivitäten im Notebook-Café** 

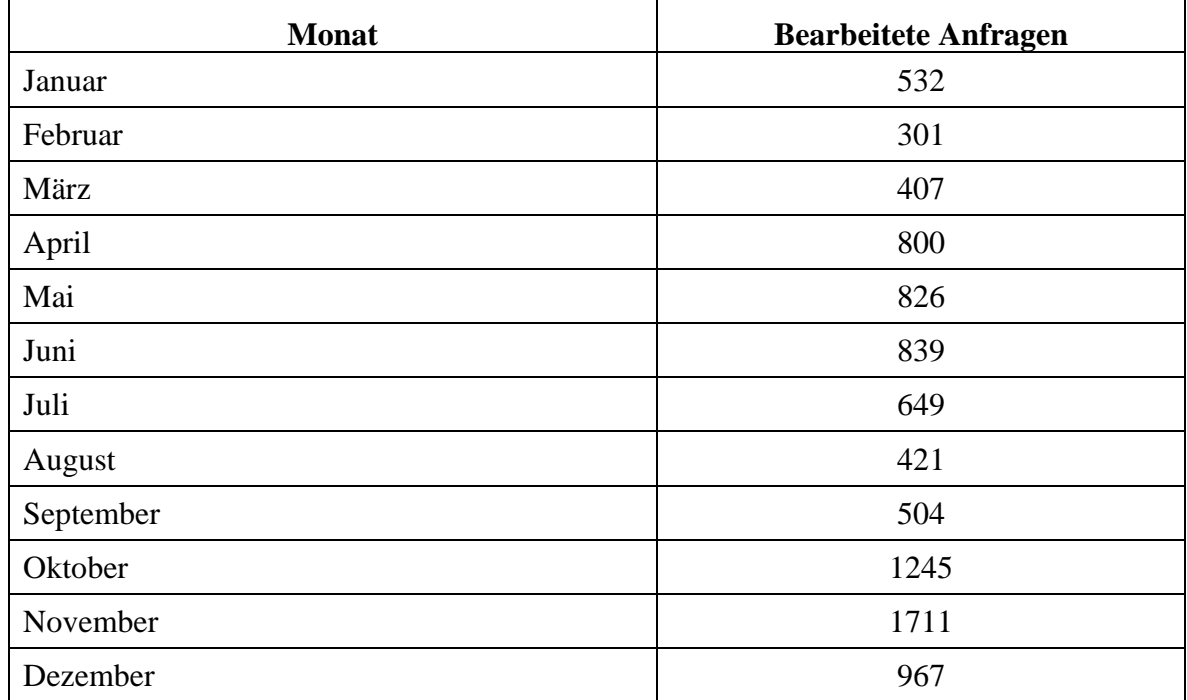

## 11.5 Anzahl der Supportaktivitäten im Notebook-Café nach Monaten

**Tabelle 17: Anzahl der bearbeiteten Anfragen im Notebook-Café nach Monaten im Jahr 2005** 

## 11.6 Ausstattung und Nutzungsmöglichkeiten der Poolräume

#### **Raum H1.201**

*Nutzungsmöglichkeiten* 

27 Multimediaarbeitsplätze:

- 10 Einzelarbeitsplätze
	- o Video, TV- und Radioprogramme
- 17 Multimediaarbeitsplätze
- 8 rechnergestützte Einzelarbeitsplätze
- 1 Gruppenarbeitsplatz (bis 8 Nutzer)
- 1 Gruppenarbeitsplatz (bis 4 Nutzer)
- 5 Arbeitsplätze mit Multimediaproduktions- und Videobearbeitungssystemen
- 2 lineare Schnittsysteme (VHS)

#### *Hardware*

11 Rechner Apple iMac G4

11 TV- und Videokombinationsgeräte

2 Großbildfernseher

12 Videorekorder

2 DVD- Videokombinationsgeräte

*Software* 

Betriebssystem Apple Mac OS X Internet Apple Safari Apple iLife 5 5 x Final Cut Express 2 x Photoshop CS

#### **H2.211**

*Nutzungsmöglichkeiten*  Einzelarbeitsplätze, Sprachlehre

*Hardware*  12 Rechner (Windows) PC Intel P-III 700 MHz

#### *Software*

Multi Media Laboratory ESPRIT für den computergestützten Fremdsprachenunterricht

#### **H2.220**

*Nutzungsmöglichkeiten*  Lehrveranstaltungen / Erziehungswissenschaft / Lernstatt

*Ausstattung Hardware*  16 Clientarbeitsplätze (Unix) 1 Dozentenplatz 17" Monitore Dell 1703 FP Sun Rays

*Software*  Software des PLAZ

### **Raum H2.227**

*Nutzungsmöglichkeiten*  Sprachlehrkurse und Kurse von doIT

#### *Hardware*

30 Rechner (Windows) mit Headsets

PC Intel P-III 700 MHz

Arbeitsspeicher: 256 MB

1 Dozentenrechner mit Umschaltmöglichkeit auf die Schülerrechner

1 Dozentenrechner mit Anschluss an den Beamer

1 Beamer

1 Laserdrucker

#### *Software*

Multi Media Laboratory ESPRIT für den computergestützten Fremdsprachenunterricht Betriebssystem Windows XP Professional **Office** 

#### **Raum N2.216**

*Nutzungsmöglichkeiten* 

Für Lehrveranstaltungen reservierbar, in der übrigen Zeit für IMT-Nutzer zugänglich.

#### *Hardware*

22 Windows-XP-Rechner, zum Teil mit CD-Brenner

1 Beamer am Lehrer-PC 1 Laserdrucker 1 Scanner *Merkmale der Rechner* 

Prozessor: AMD DURON 700 MHz Arbeitsspeicher: 256 MB Plattenplatz: 9 - 40 GB

**Raum N5.216**  *Nutzungsmöglichkeiten*  Durchgängig für IMT-Nutzer verfügbar.

*Hardware*  32 Windows-XP-Rechner und Debian-Linux-Rechner, zum Teil mit CD-Brenner 1 Laserdrucker

*Merkmale der Rechner*  Prozessor: Pentium III 1 GHz INTEL Arbeitsspeicher: 256 - 512 MB Plattenplatz: 20 - 40 GB

#### **Software der Rechner in N2.216 und N5.216**

Auf den Poolraumrechnern konnte im Jahr 2005 folgende Software (Betriebssysteme, Anwendungssoftware) genutzt werden:

*Windows-Computer*  Microsoft Windows XP Professional (Service Pack 2) Microsoft Office 2003 Professional (Service Pack 1) mit Access, Excel, Powerpoint, Word OpenAFS Adobe AcrobatReader SSH Secure Shell CoreFtp Pro Citrix ICA-Client Firefox **Thunderbird** Java VM Antivir

Quicktime Macromedia Flash Player Macromedia Shockwave Player

*Linux-Computer* 

Die benutzte Distribution war Debian GNU/Linux 3.0. Das IMT empfahl K Desktop Environment als grafische Benutzeroberfläche.

Installiert war u. a. folgende Software:

KDE

Mozilla Suite

StarOffice

MatLab

Java

**GCC** 

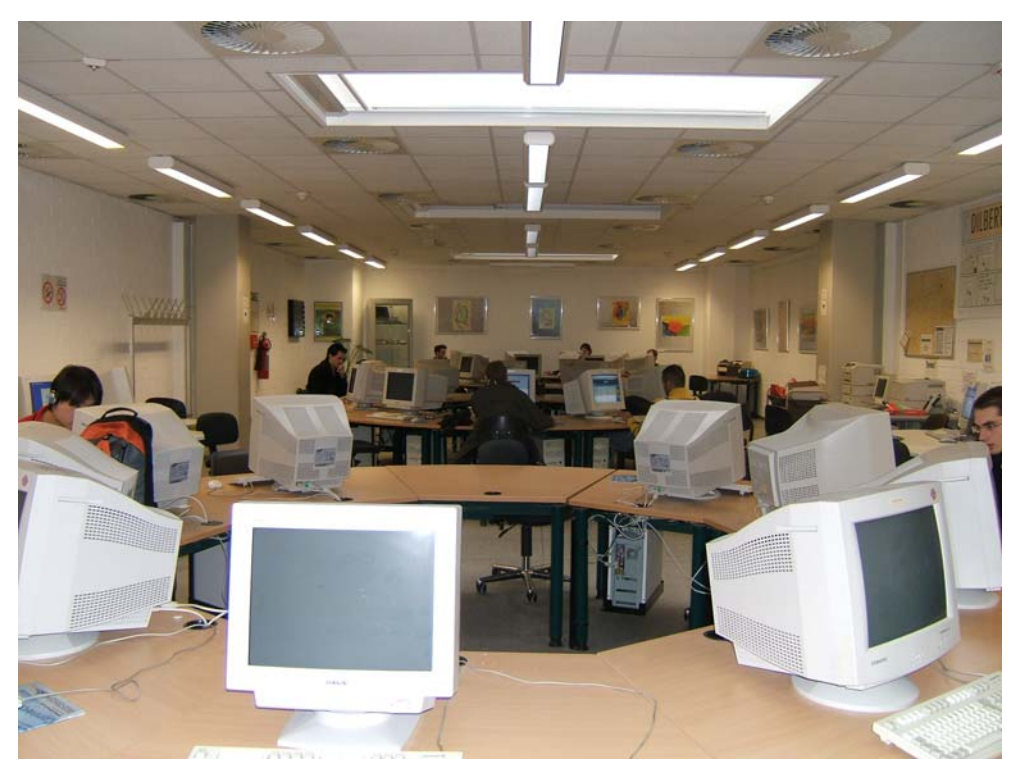

**Abbildung 14: Blick in den Poolraum N5.216 (Foto: Helga Tebbe-Dietrich)** 

## 11.7 IMT-Schulungen für Studierende

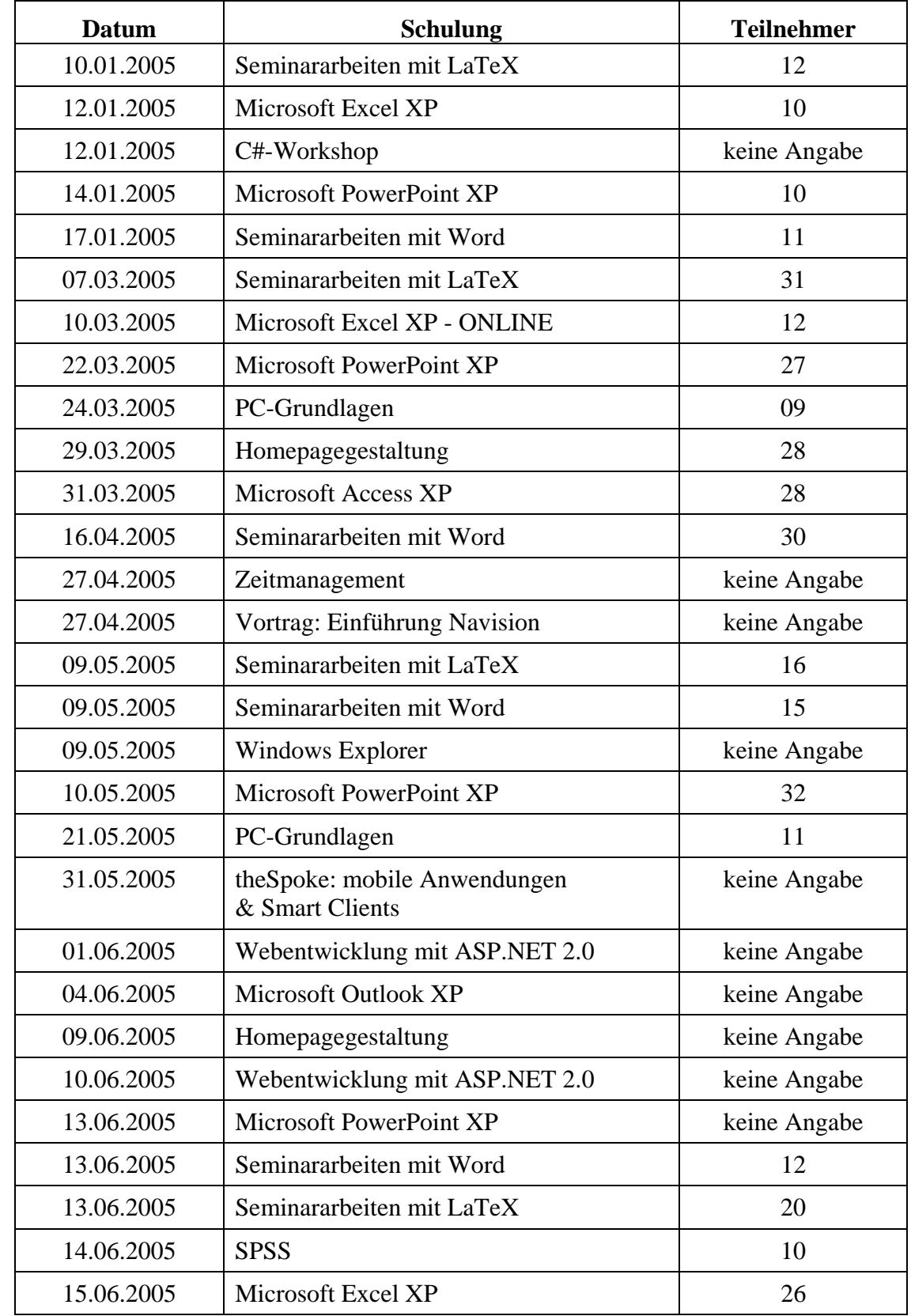

Folgende Schulungen für Studierende wurden vom doIT-Team durchgeführt:

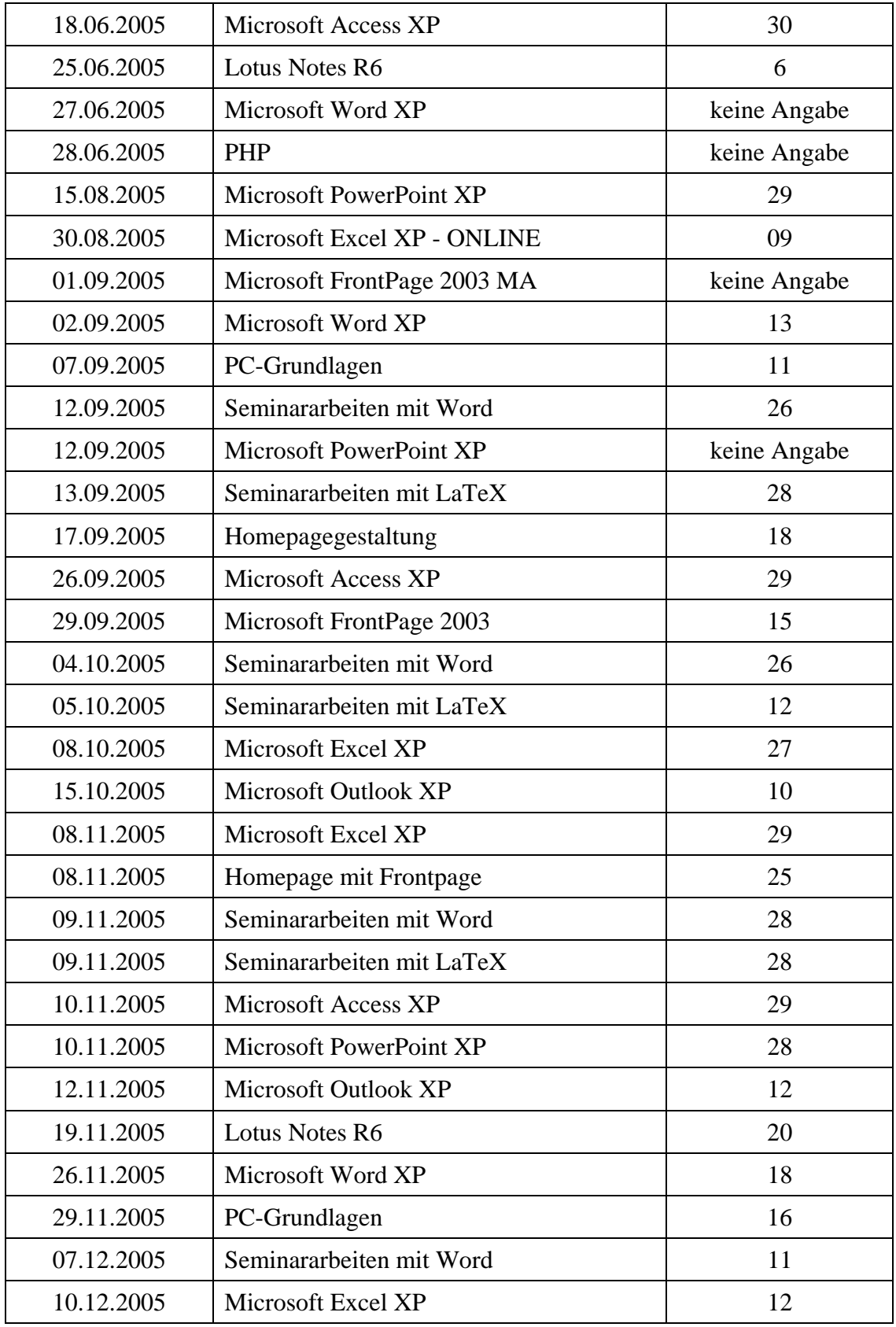

#### **Tabelle 18: doIT-Schulungen für Studierende**

Der Ausdruck "keine Angabe" bedeutet, dass keine Online-Anwesenheitsliste geführt wurde.

## 11.8 IMT-Schulungen für Mitarbeiter

Folgende Schulungen für Mitarbeiter wurden vom doIT-Team durchgeführt:

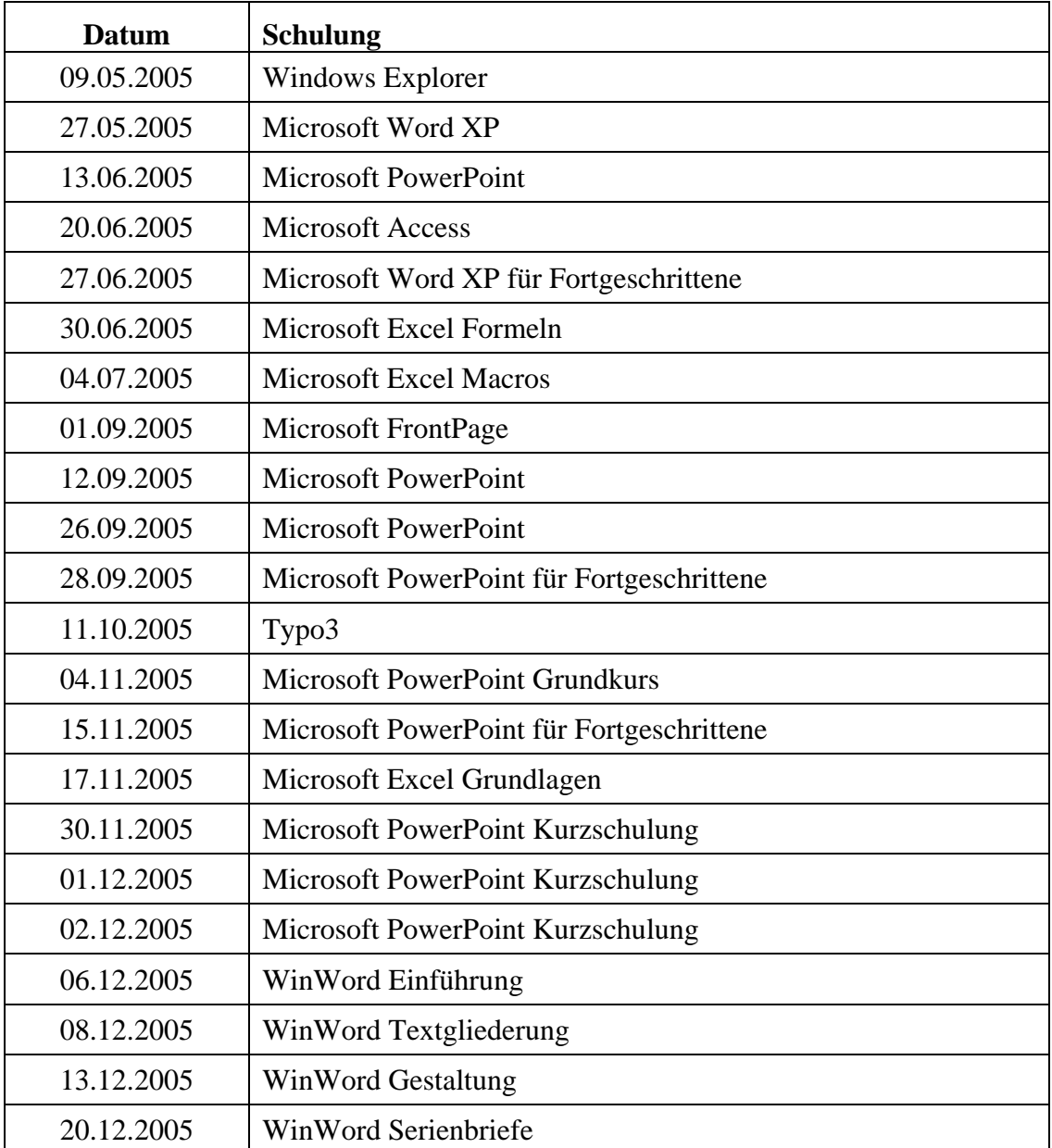

**Tabelle 19: doIT-Schulungen für Mitarbeiter** 

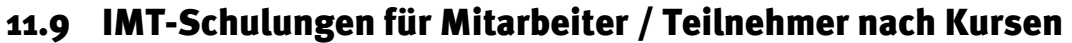

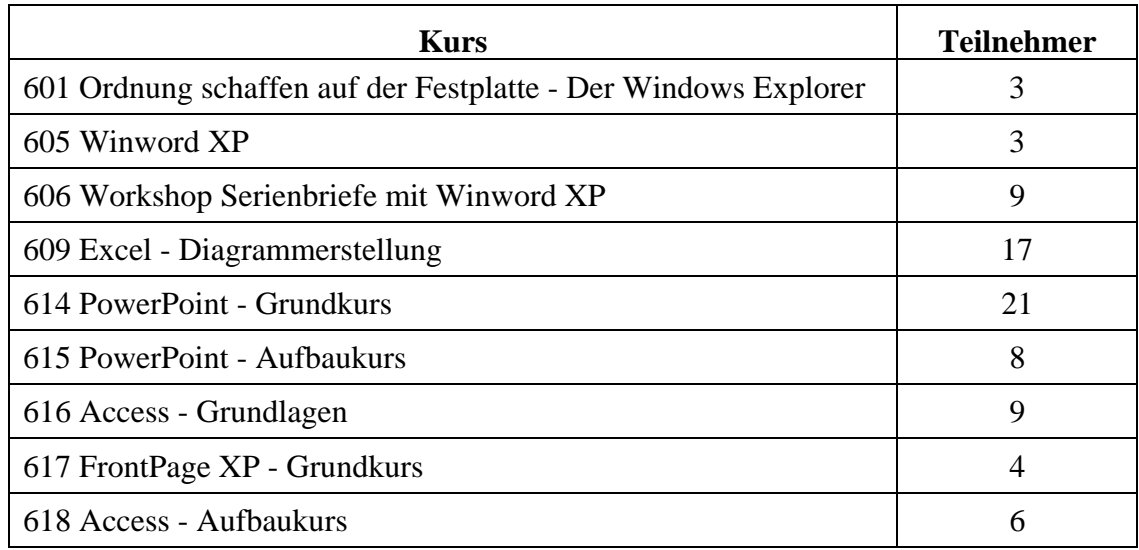

**Tabelle 20: doIT-Schulungen für Mitarbeiter / Teilnehmer nach Kursen** 

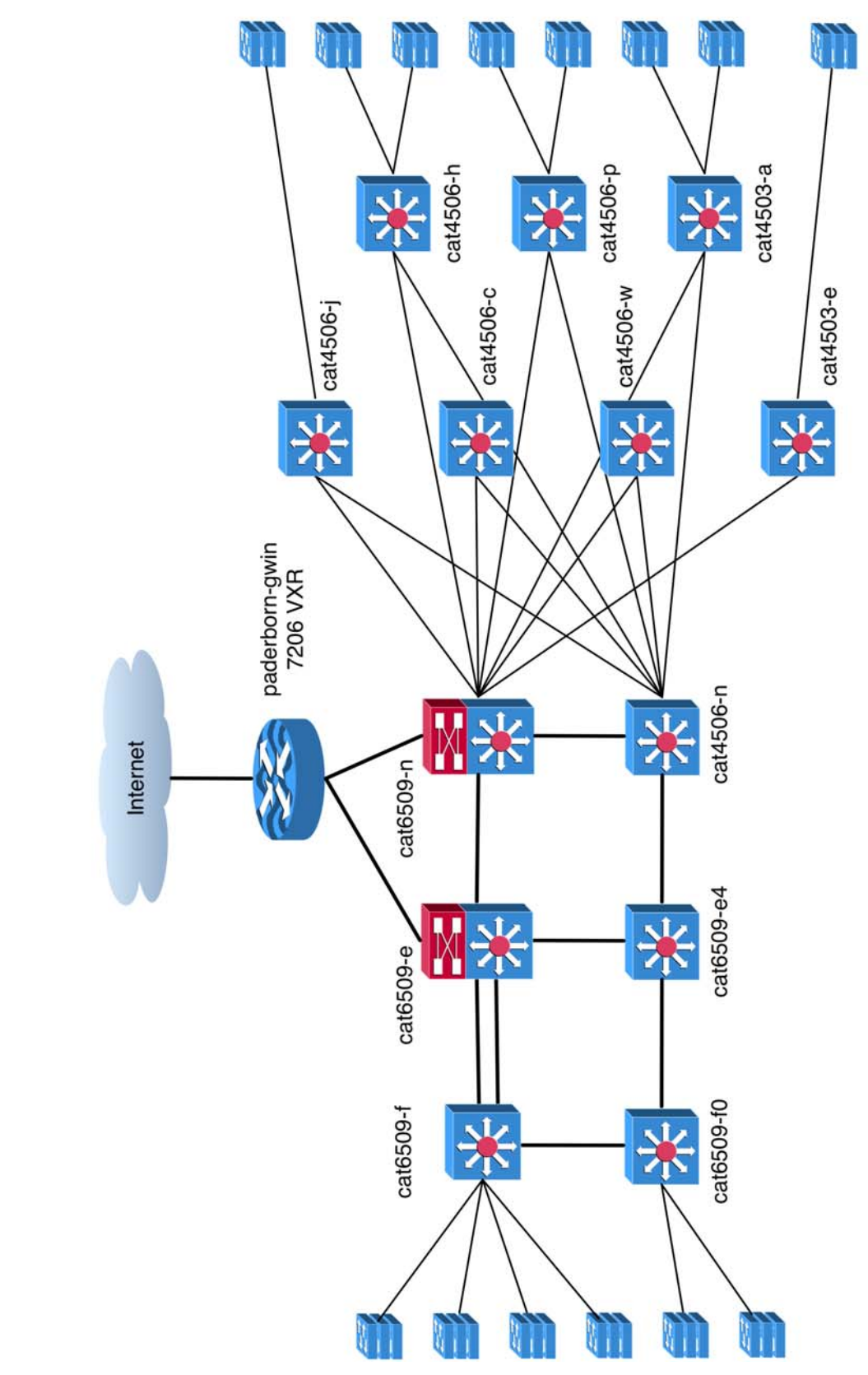

## 11.10 Kernnetz der Universität Paderborn

Kernnetz Universität Paderborn

**Abbildung 15: Kernnetz der Universität Paderborn** 

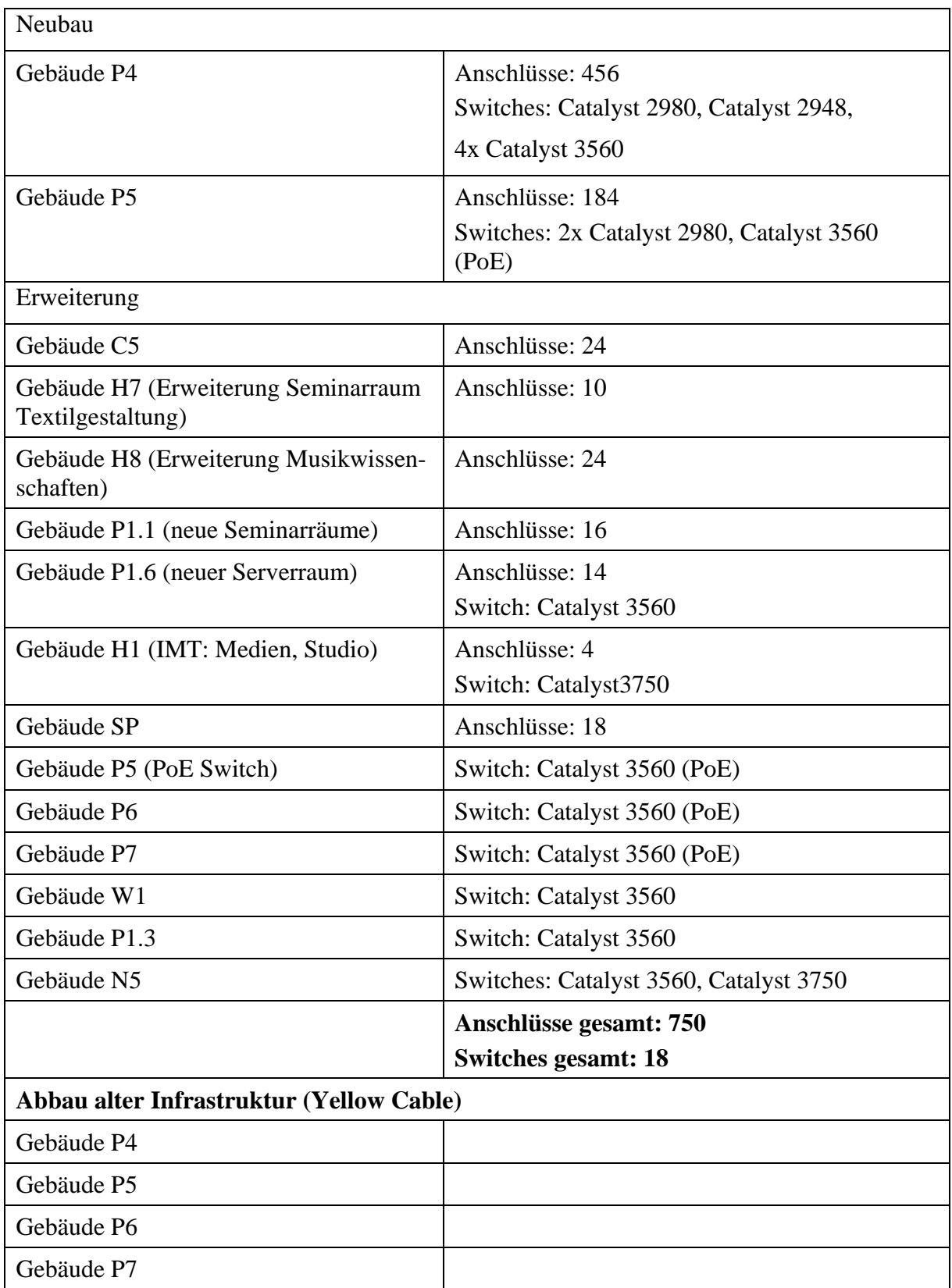

## 11.11 Baumaßnahmen im Netzwerkbereich

**Tabelle 21: Baumaßnahmen im Netzwerkbereich**

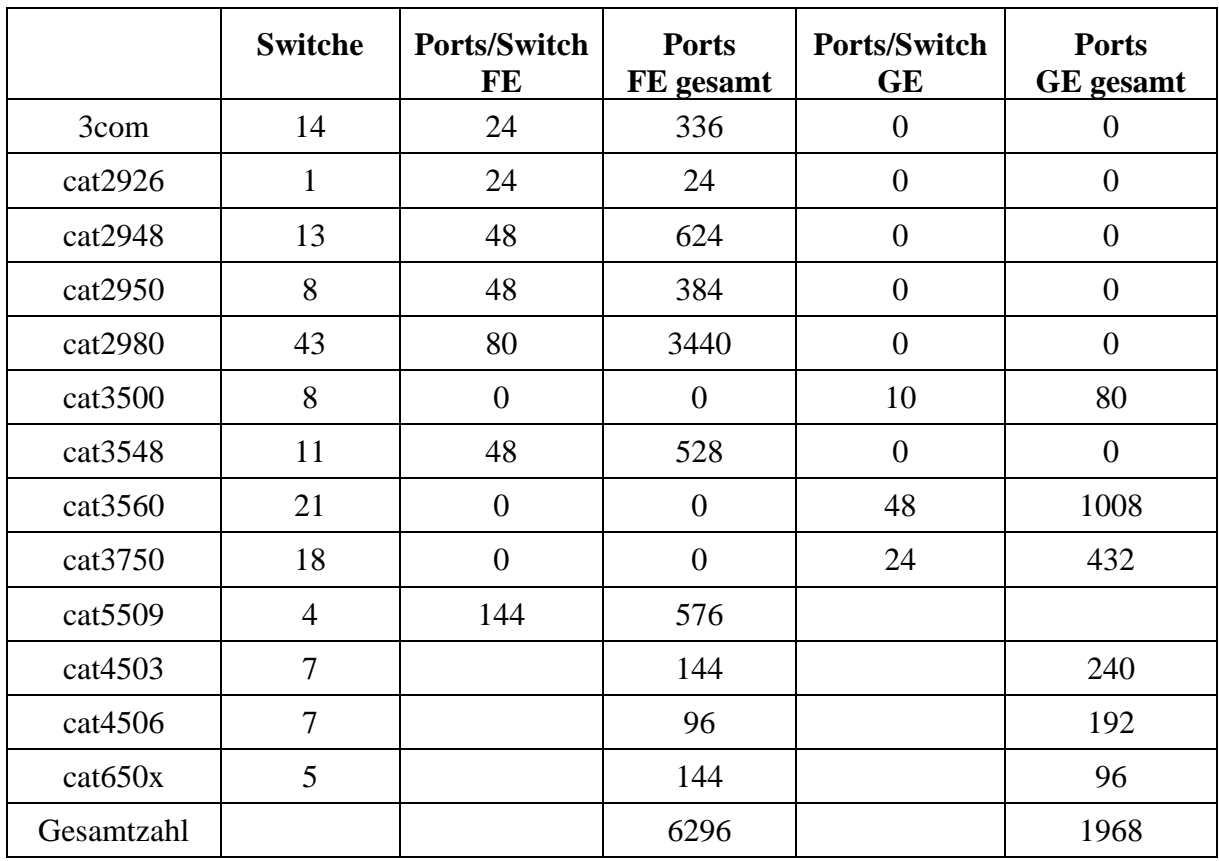

## 11.12 Vorhandene Ports und aktive Netzwerkkomponenten im LAN

**Tabelle 22: Vorhandene Ports und aktive Netzwerkkomponenten im LAN** 

Die Gesamtzahl der Ports ist demnach 8254, davon 6296 FastEthernet (FE) und 1968 Gigabitethernet (GE).

### 11.13 Netzwerkanbindung Campus – Fürstenallee

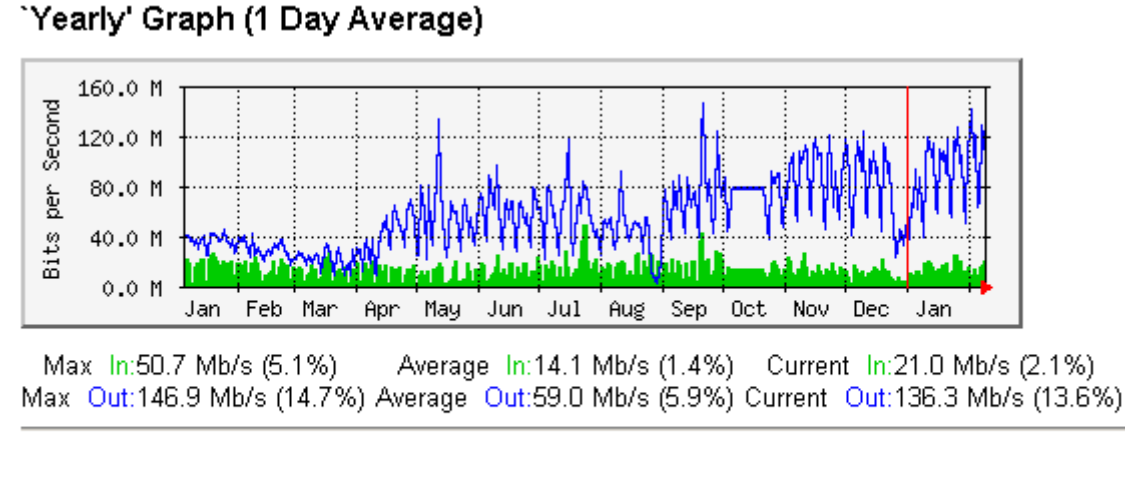

**GREEN ###** Incoming Traffic in Bits per Second **BLUE ###** Outgoing Traffic in Bits per Second

#### **Abbildung 16: Auslastung der Verbindung Campus – Fürstenallee**

Die Bandbreite der Anbindung Campus – Fürstenallee beträgt aktuell 2 Gigabit/s. Die derzeitige Auslastung der Leitung erfordert keine Erhöhung der Bandbreite.

### 11.14 Auslastung der Internet-Anbindung

#### 11.14.1 Beanspruchung des G-WIN-Routers

Für die Teilnahme am Gigabitwissenschafts-Verbund (DFNInternet) stand der Universität Paderborn im Jahr 2005 ein Anschluss mit einer Bandbreite von 155 MBit/s zur Verfügung. Der Anschluss ist mit einem Cisco7206VXR realisiert. Die CPU-Auslastung des Routers im Jahresverlauf wird in der Abbildung dargestellt.

### 'Yearly' Graph (1 Day Average)

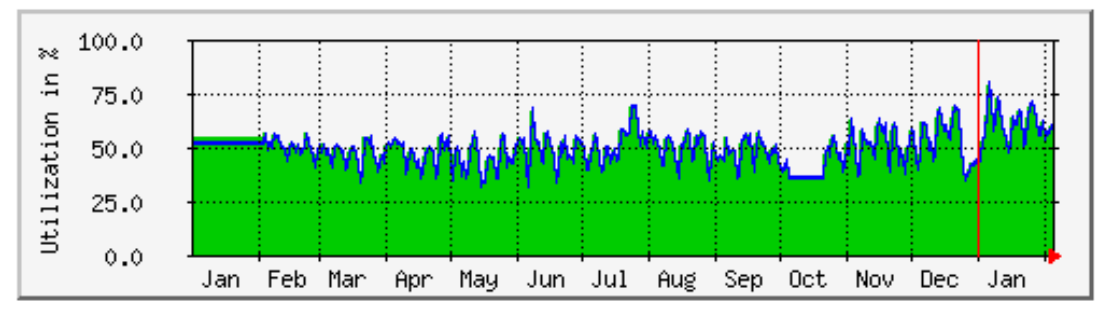

Max 5 Min 79.0 % (79.0%) Average 5 Min 50.0 % (50.0%) Current 5 Min 56.0 % (56.0%) Max 1 Min 80.0 % (80.0%) Average 1 Min 50.0 % (50.0%) Current 1 Min 56.0 % (56.0%)

> GREEN ### CPU Usage 5 Min Avg. BLUE ### CPU Usage 1 Min Avg.

#### **Abbildung 17: Beanspruchung der CPU-Leistung am G-WiN-Router**

Die durchschnittliche CPU-Auslastung betrug 50%. In Fällen von hohen I/O Aufkommen registrierten wir Werte über 95% Prozent. Bei gelegentlichen Denial-of-Service-Attacken reichte die Performance nicht aus und es ist dadurch sogar zu kurzzeitigen Ausfällen der G-WiN-Anbindung gekommen.

#### 11.14.2 Entwicklung der Transfer-Volumina

Im Jahr 2005 stand der Universität bis Oktober ein Maximalenddatenvolumen (Empfang) von 18.000 GByte/Monat zur Verfügung. Die Entwicklung des Volumens ist aus der Abbildung ersichtlich. Die Werte für November sind interpoliert, da wegen der Umstellung von GWiN auf XWiN für diesen Monat keine verlässlichen Daten vorliegen. Zum Vergleich sind außerdem die Jahresdaten für die Jahre 2003 bis 2005 aufgeführt.

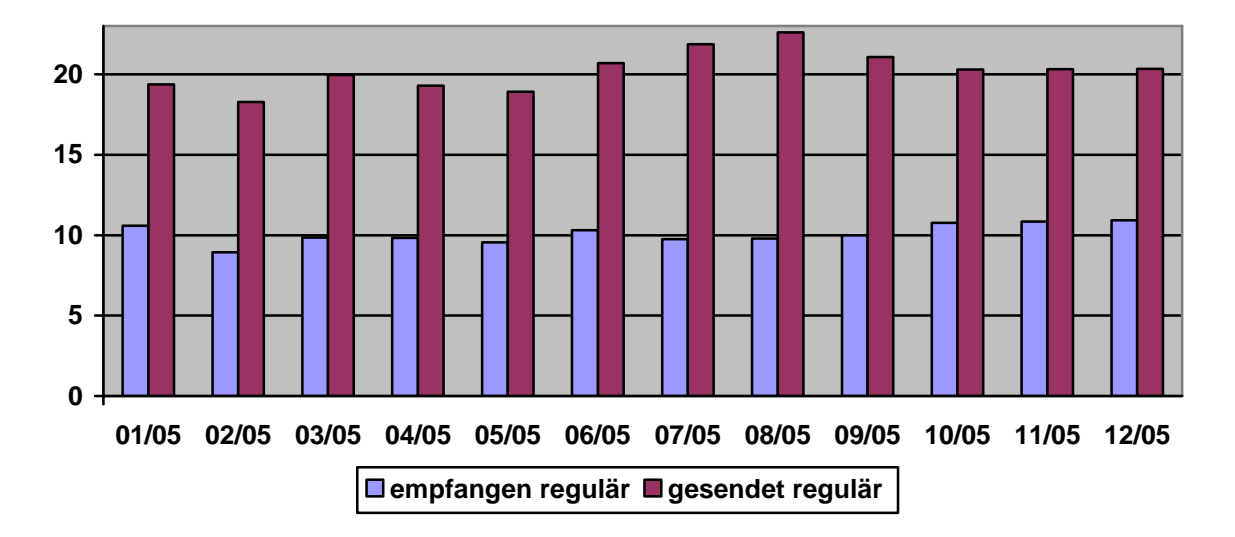

**Abbildung 18: Entwicklung des Volumens im Jahr 2005 der von der Universität Paderborn über den Gigabitwissenschafts-Verbund transferierten Daten in TByte** 

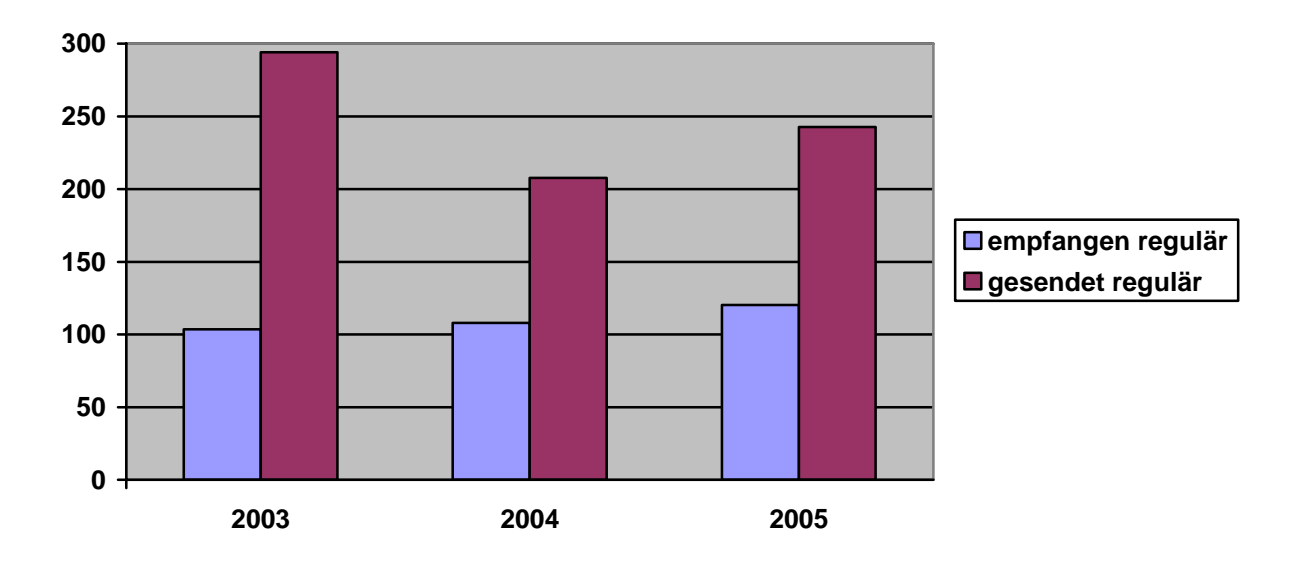

**Abbildung 19: Entwicklung der Jahresvolumina der von der Universität Paderborn über den Gigabitwissenschafts-Verbund transferierten Daten von 2003 bis 2005 in TByte** 

Interessant an dieser Tabelle ist nach wie vor, dass die Universität Paderborn etwa doppelt so viele Datenexportiert wie sie empfängt.

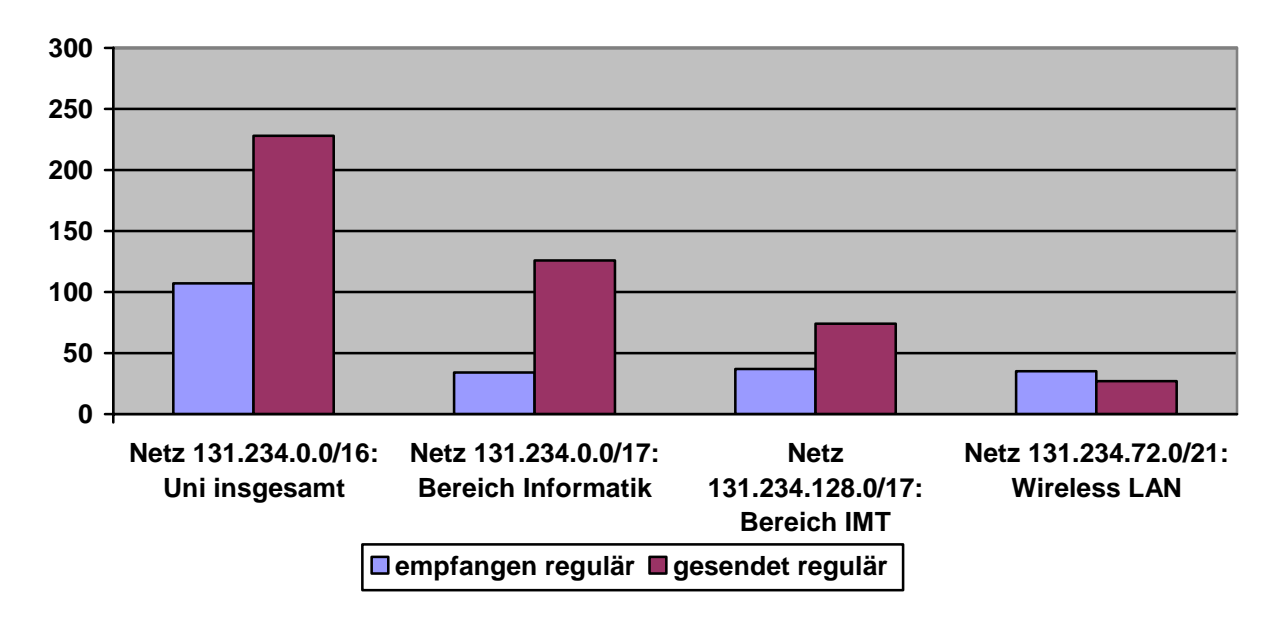

11.14.3 Verteilung des Internet-Tranfer-Volumens innerhalb der Hochschule

**Abbildung 23: Verteilung des Internet-Tranfer-Volumens in TByte im Jahr 2005 innerhalb der Hochschule** 

Die Grafik zeigt: Ca. ein Drittel des importierten Volumens ist dem erweiterten Netzbereich der Informatik (inklusive Fürstenallee und Verwaltung), ca. ein Drittel dem vom IMT betreuten Festnetz der Universität und ca. ein Drittel dem Funknetz zuzuordnen.

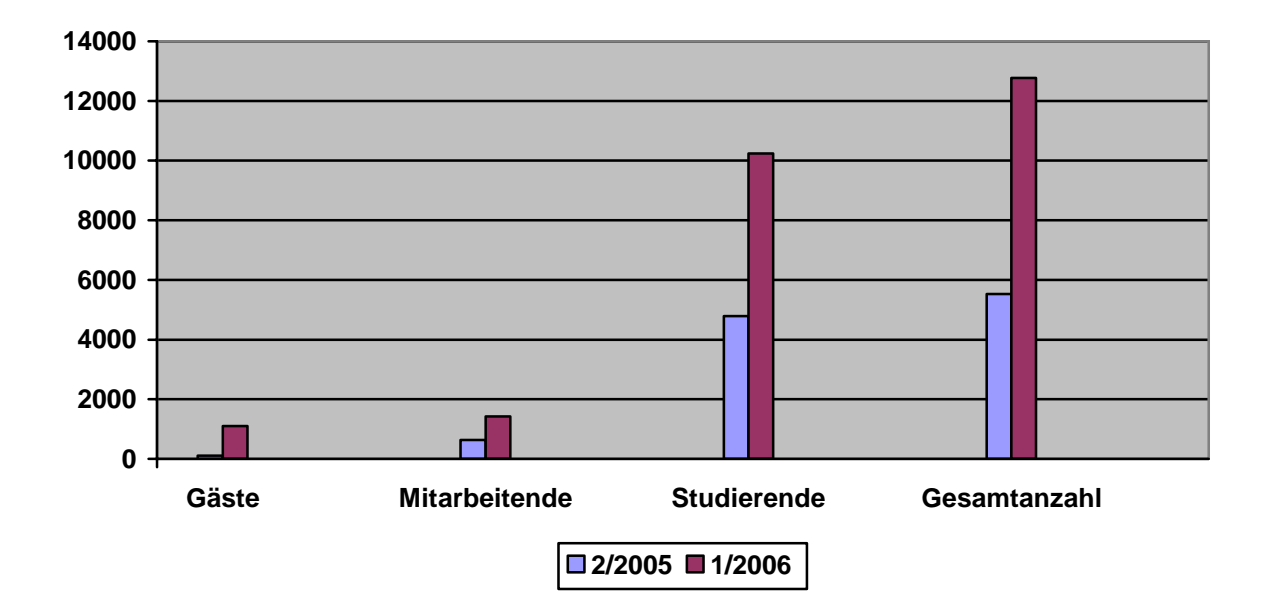

## 11.15 Entwicklung der IMT- / E-Mail-Accounts

**Abbildung 20: Entwicklung der IMT- / E-Mail-Accounts** 

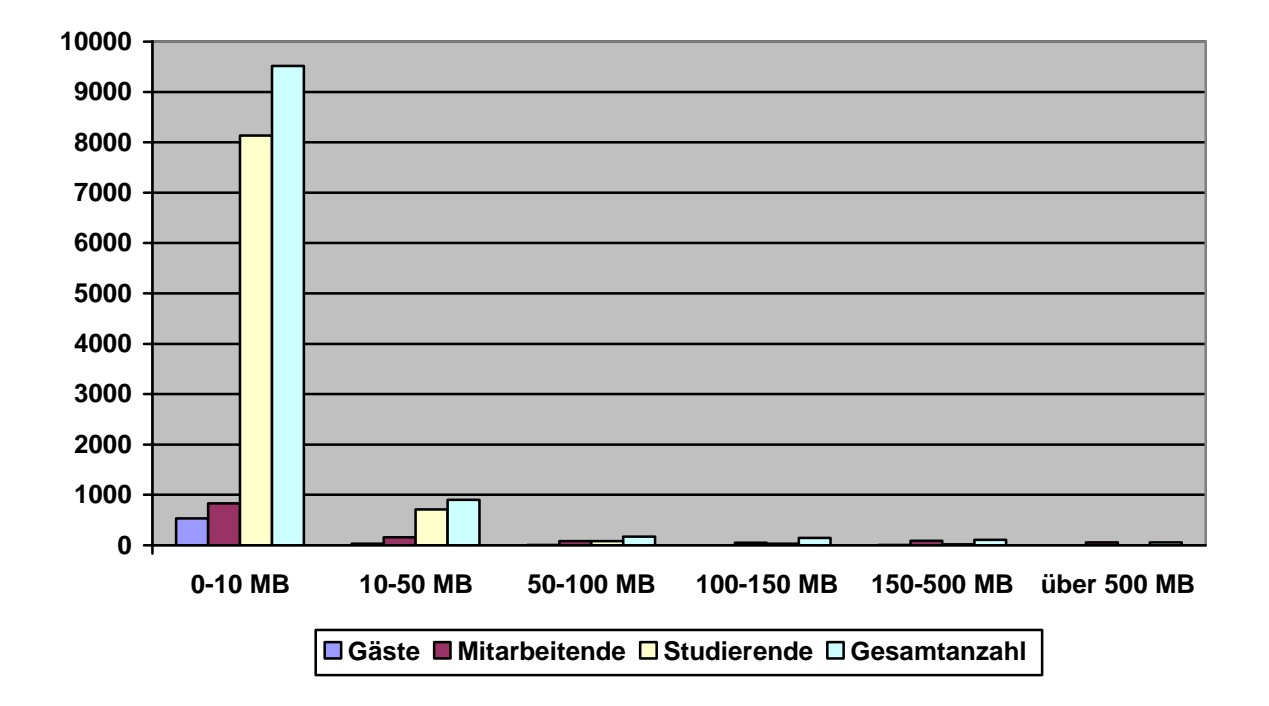

11.16 Belegung der Mailboxen (Stichtag: 30.11.2005)

**Abbildung 21: Verteilung der Größe von Mailboxen am 30.11.2005** 

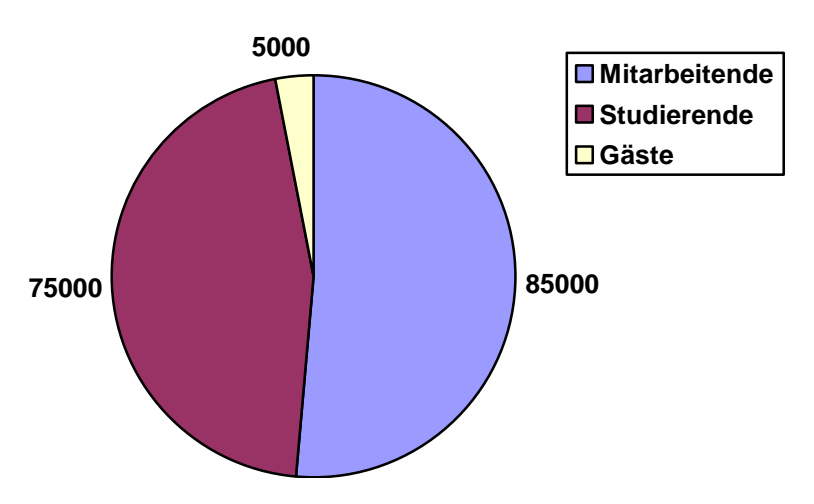

**Abbildung 22: Beanspruchter Plattenplatz in MB am 30.11.2005** 

Die beiden Diagramme zeigen, dass die meisten Mitarbeitenden und Studierenden, nämlich 830 bzw. 8100 Personen, jeweils weniger als 10 MB Plattenplatz belegen. 160 Mitarbeitende und 710 Studierende benötigen jeweils unter 50 MB. Dass die Mitarbeitenden insgesamt dennoch mehr Plattenplatz in Anspruch nehmen als die Studierenden und die Gäste zusammen, liegt daran, dass ca. 150 Mitarbeitende jeweils mehr als 150 MB belegen, davon ca. 50 Mitarbeitende jeweils mehr als 500 MB.

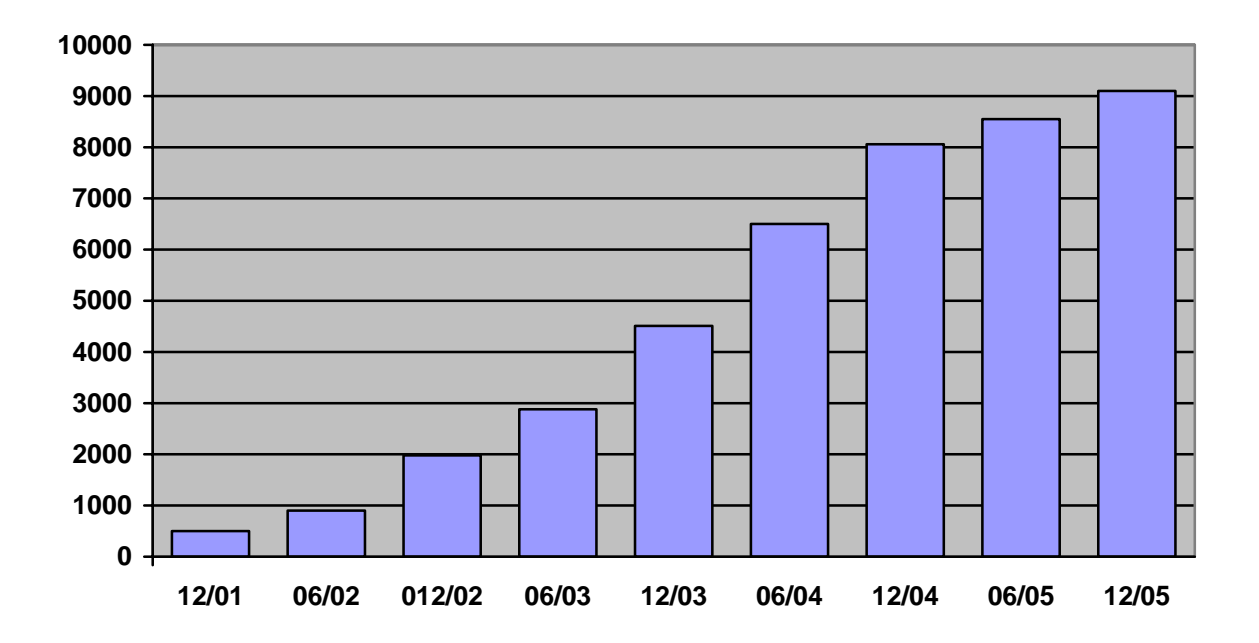

11.17 Entwicklung der registrierten MAC-Adressen für WLAN

**Abbildung 23: Angemeldete WLAN-Karten an der Universität Paderborn (bei ca. 14.000 Studierenden, 1.700 Mitarbeitenden)** 

In der Universität sind mittlerweile über 9000 WLAN-Karten registriert. Insbesondere von 2002 bis 2004 stieg die Nutzung des WLAN rasant. Sie nimmt immer noch zu, auch wenn der Anstieg abflacht. Im Jahr 2004 wurde die Verwaltung der MAC-Adressen in das Selbstverwaltungssystem integriert. Dort können alle Hochschulangehörigen jeweils zwei MAC-Adressen (bei begründetem Bedarf auch mehr) selbst eintragen und auch wieder löschen. Ziel ist es, sämtliche MAC-Adressen direkt den Personen im Verzeichnisdienst zuzuordnen. Nachdem im Jahr 2005 die Studierenden vollständig auf die Selbstverwaltung ihrer MAC-Adressen umgestellt worden sind, gibt es noch ca.1100 zentral verwaltete MAC-Adressen, die größtenteils Mitarbeitern zugeordnet sind oder zu Ausleihpools bspw. im Notebook-Café gehören (im Diagramm "Sonstige" genannt).

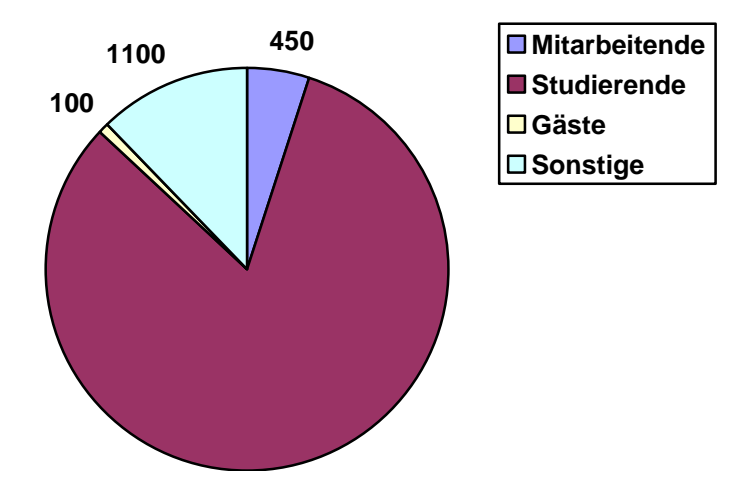

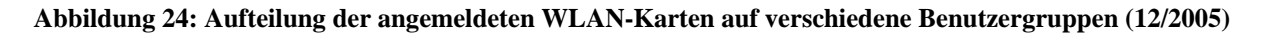

## 11.18 Liste der zentralen Server

#### 11.18.1 Solaris

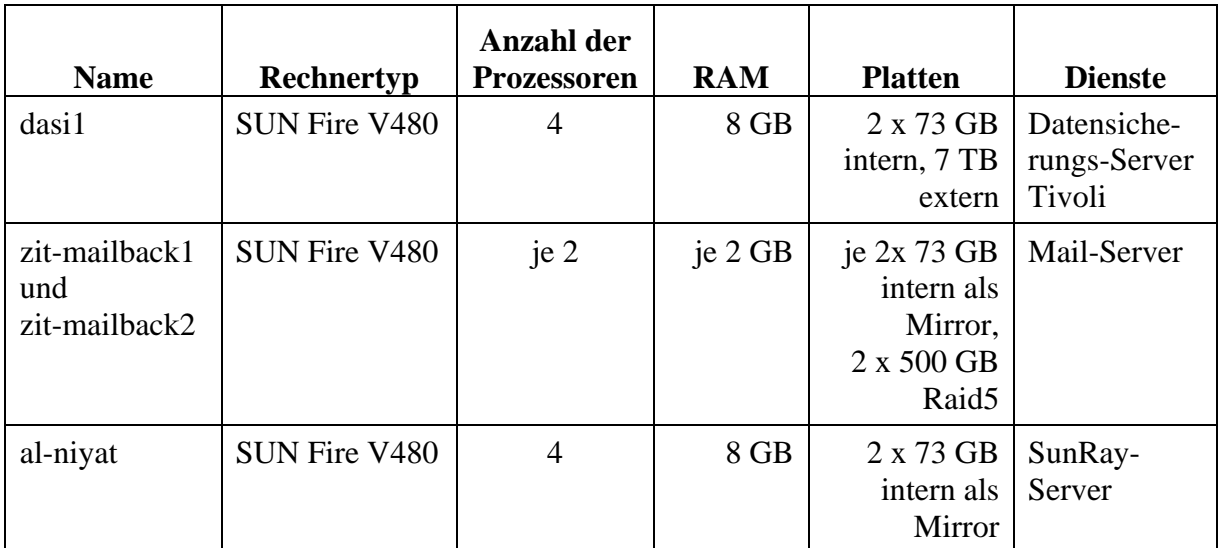

**Tabelle 24: Solaris-Server des IMT. Einige kleinere Sparc-basierte Server (Ultra 1, Ultra 2) sind nicht aufgeführt.**

#### 11.18.2 Linux

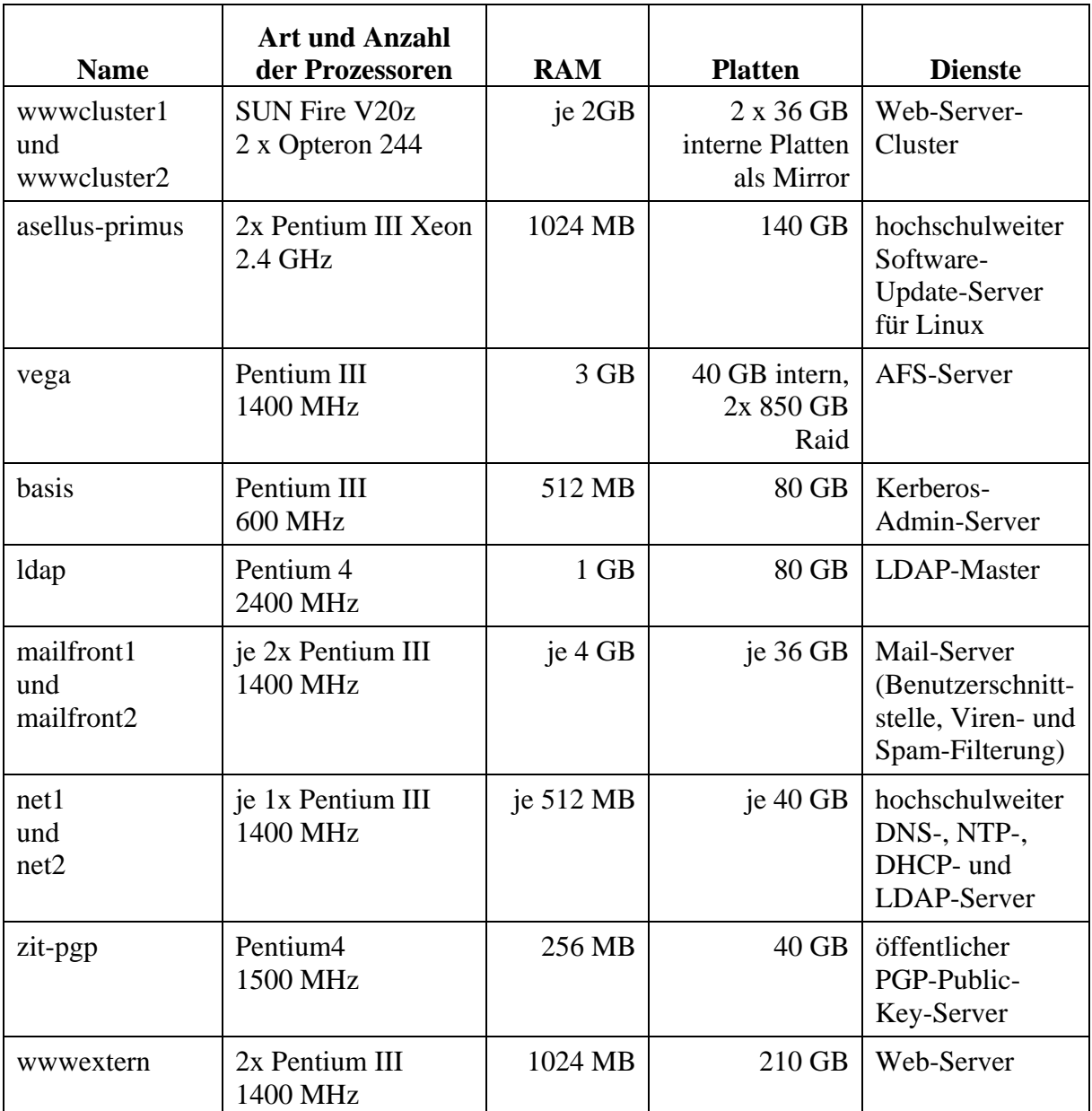

**Tabelle 25: Linux-Server des IMT** 

Aktuelle Informationen: http://imt.uni-paderborn.de/hardware.html; Direktlink: 199

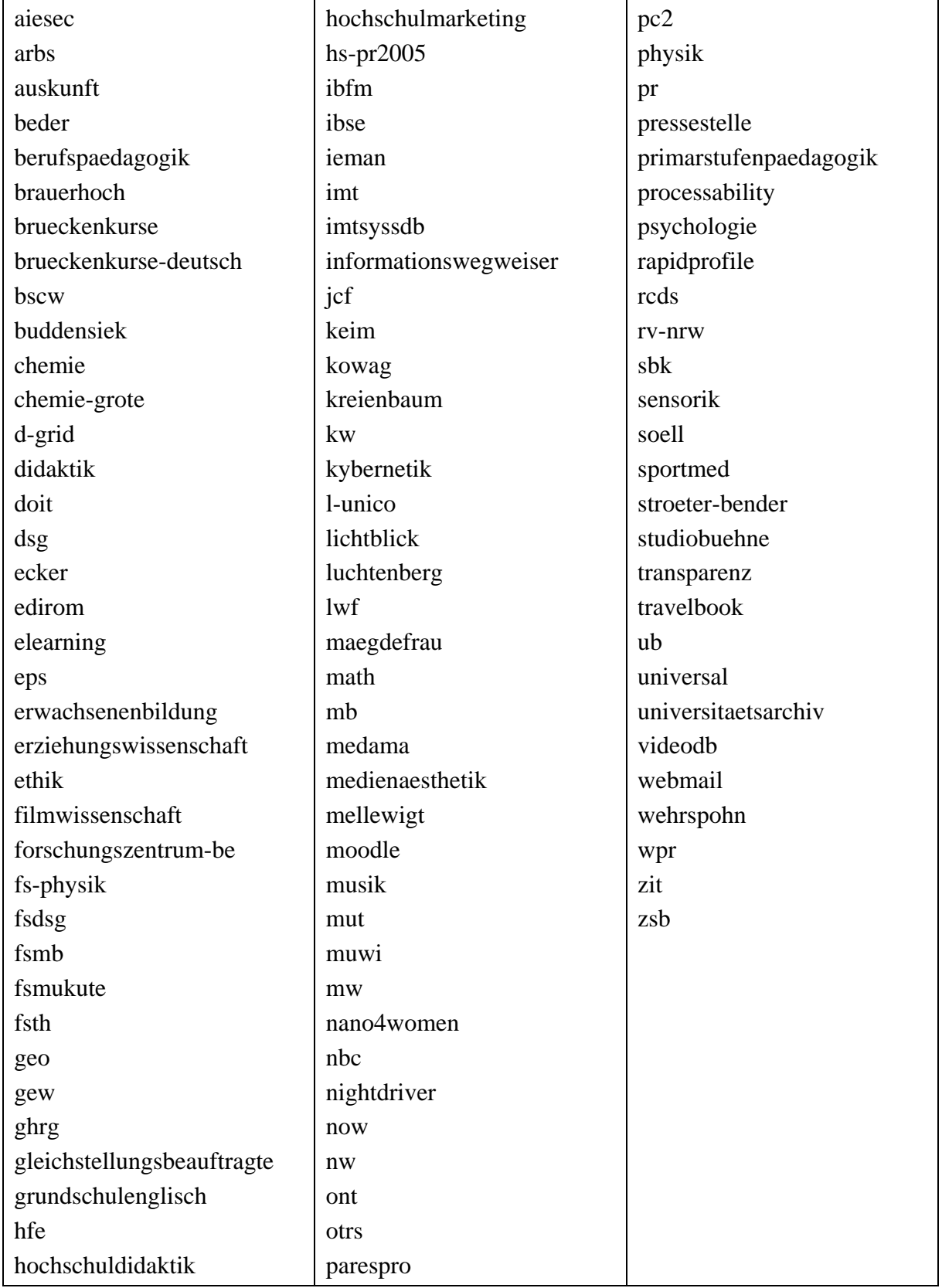

# 11.19 Liste der Gruppenverzeichnisse (Stand: 28.2.2006)

**Tabelle 26: Liste der Gruppenverzeichnisse** 

### 11.20 Entwicklung der Datensicherung

Seit Oktober 2004 werden die Anzahl der Clients, von denen Daten gesichert werden, und der Umfang der gesicherten Daten systematisch dokumentiert.

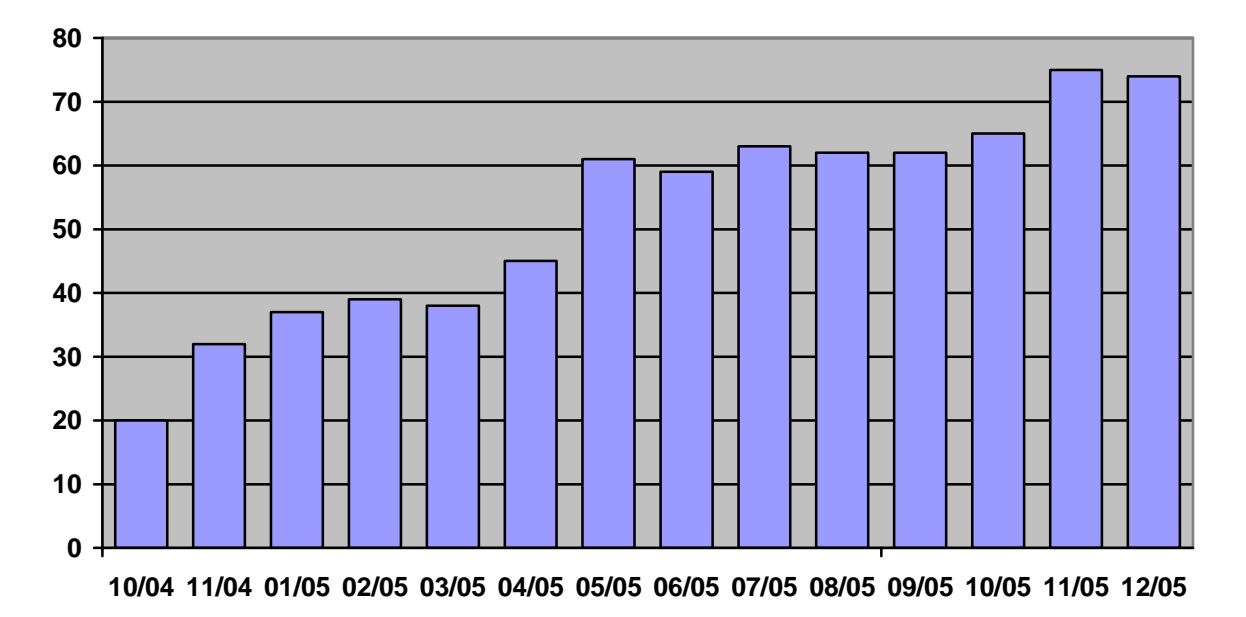

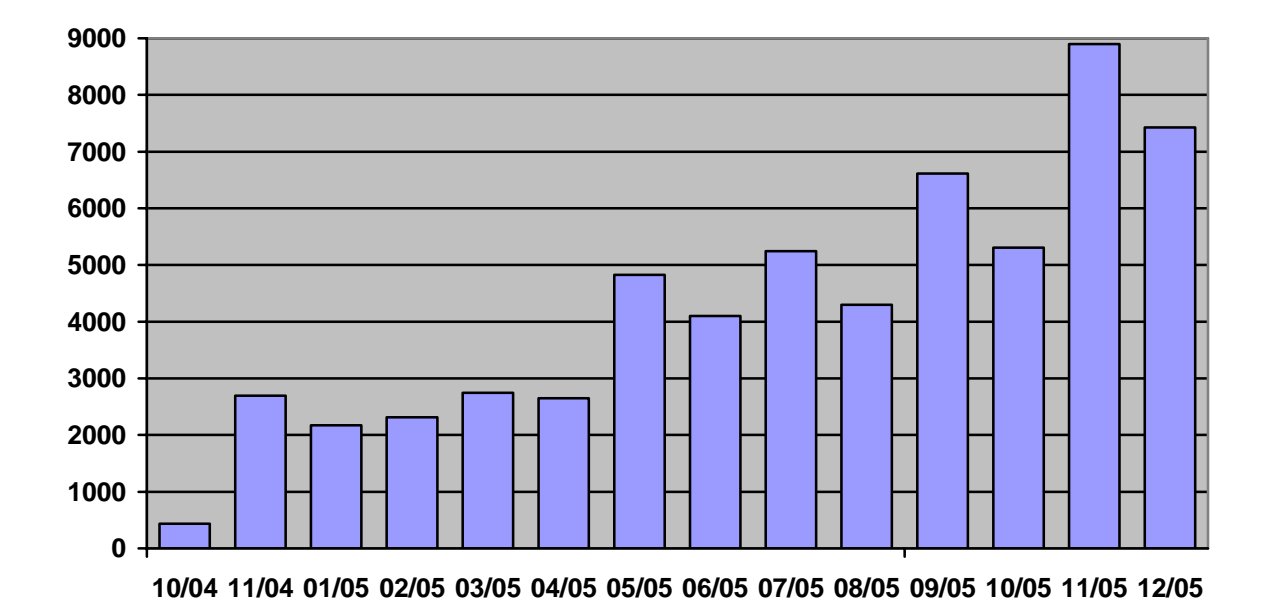

**Abbildung 25: Entwicklung der Anzahl der Clients von 10/04 bis 12/05** 

**Abbildung 26: Entwicklung der gesicherten Daten von 10/04 bis 12/05 in GB**
<span id="page-72-0"></span>

| <b>Monat</b> | <b>Anzahl der Clients</b> | <b>Gesicherte Daten in GB</b> |
|--------------|---------------------------|-------------------------------|
| 10/2004      | 20                        | 433                           |
| 11/2004      | 32                        | 2696                          |
| 12/2004      | 31                        | 2172                          |
| 01/2005      | 37                        | 2284                          |
| 02/2005      | 39                        | 2311                          |
| 03/2005      | 38                        | 2749                          |
| 04/2005      | 45                        | 2649                          |
| 05/2005      | 61                        | 4828                          |
| 06/2005      | 59                        | 4102                          |
| 07/2005      | 63                        | 5242                          |
| 08/2005      | 62                        | 4295                          |
| 09/2005      | 62                        | 6612                          |
| 10/2005      | 65                        | 5309                          |
| 11/2005      | 75                        | 8897                          |
| 12/2005      | 74                        | 7426                          |

**Tabelle 27: Entwicklung der Datensicherung von Oktober 2004 bis Dezember 2005** 

Größere Sprünge in [Tabelle 27](#page-72-0) und [Abbildung 26](#page-71-0) lassen sich durch das Hinzufügen neuer Server erklären, die dann zunächst eine komplette Sicherung aller Daten durchführen, um anschließend nur inkrementell die jeweils geänderten Daten zu sichern.

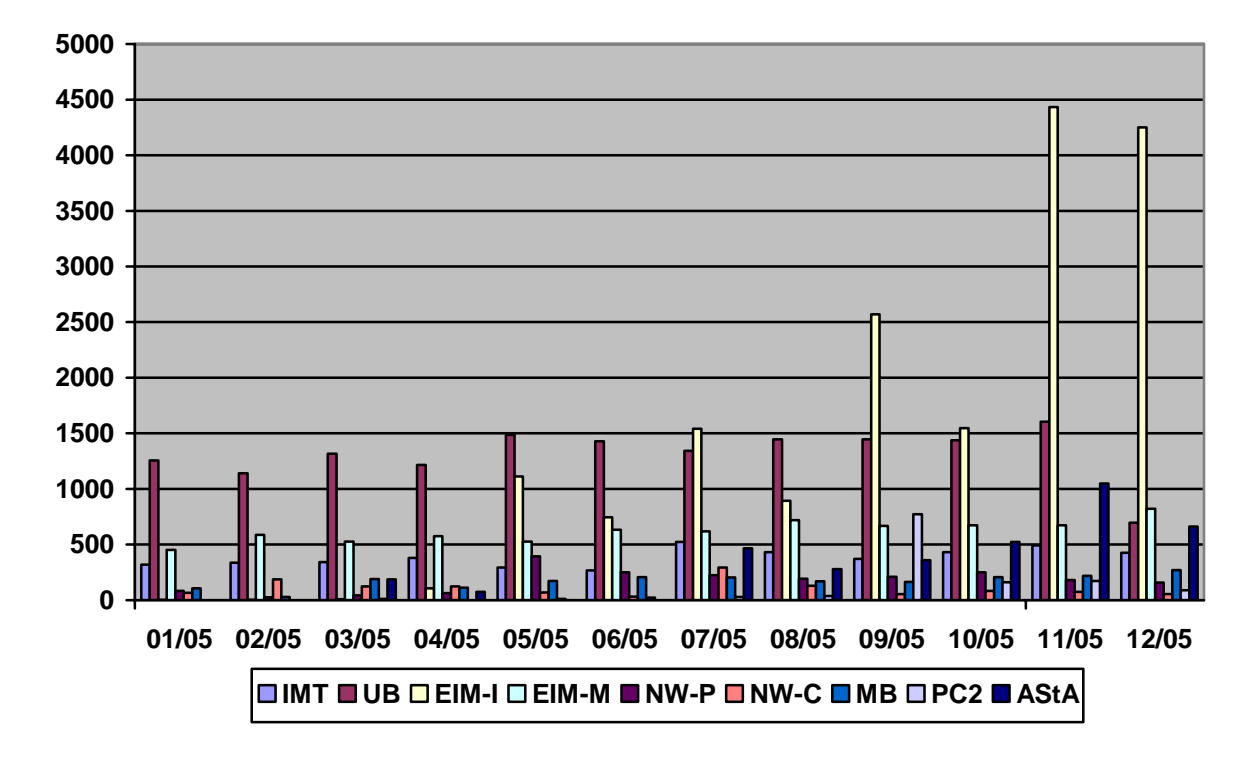

11.21 Entwicklung der Sicherungsvolumen nach Bereichen

**Abbildung 27: Entwicklung der Sicherungsvolumen nach Bereichen** 

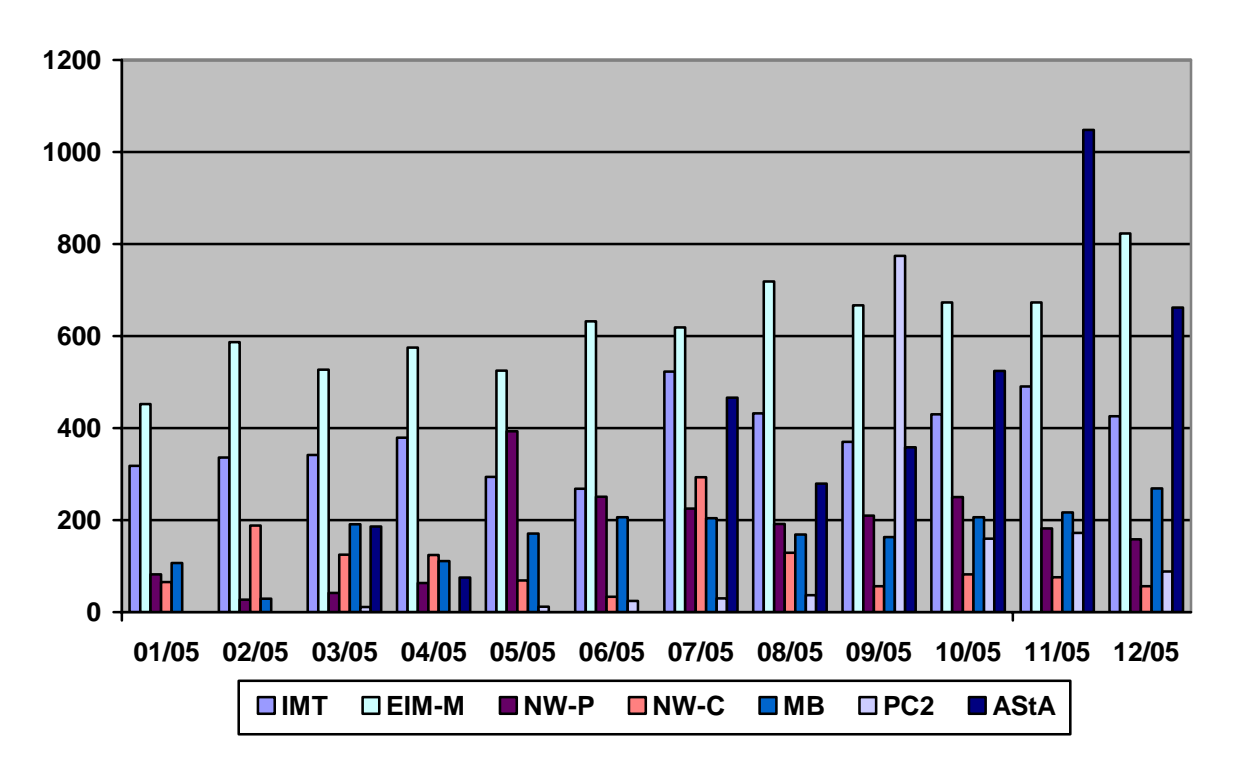

**Abbildung 28: Entwicklung der Sicherungsvolumen nach Bereichen ohne Informatik und Universitätsbibliothek** 

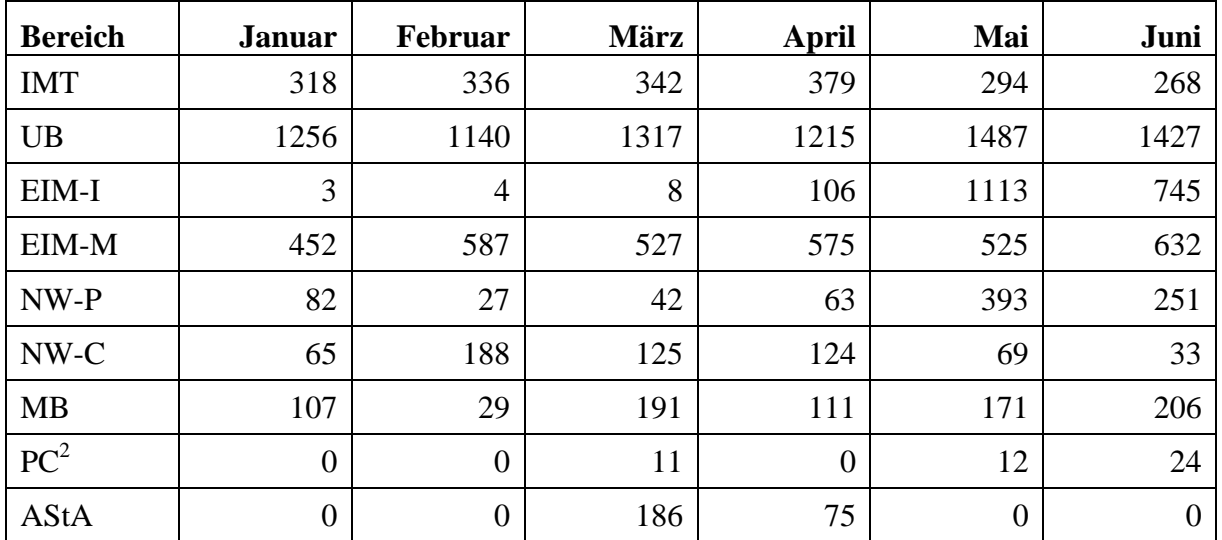

**Tabelle 28: Entwicklung der Sicherungsvolumen der Bereiche (GB) von Januar bis Juni 2005** 

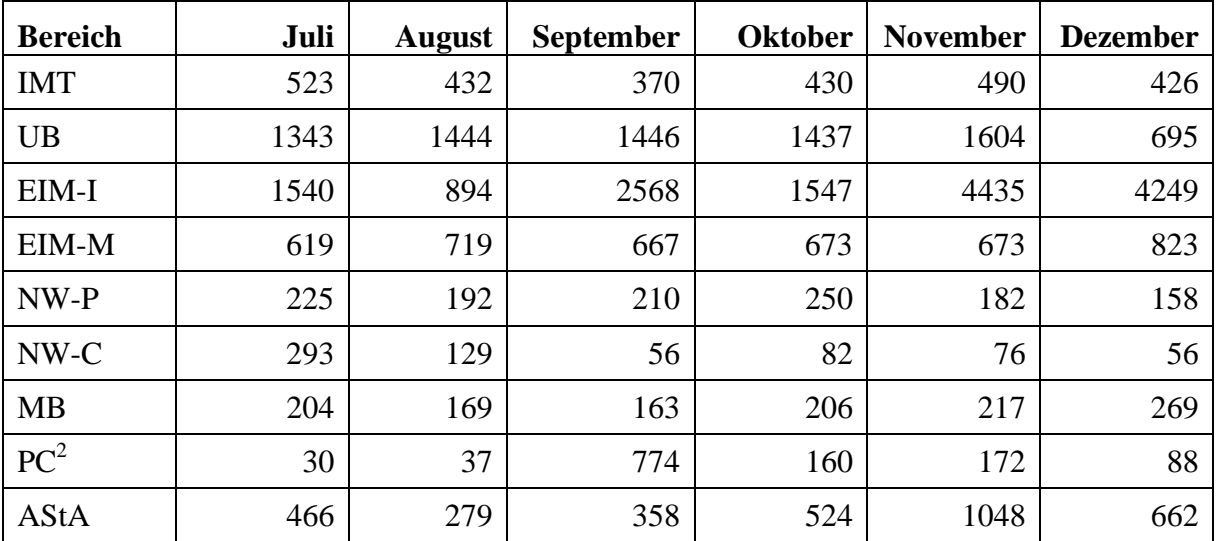

**Tabelle 29: Entwicklung der Sicherungsvolumen der Bereiche (GB) von Juli bis Dezember 2005** 

## 11.22 Von IMT: Medien betreute Ausstattung in Hörsälen

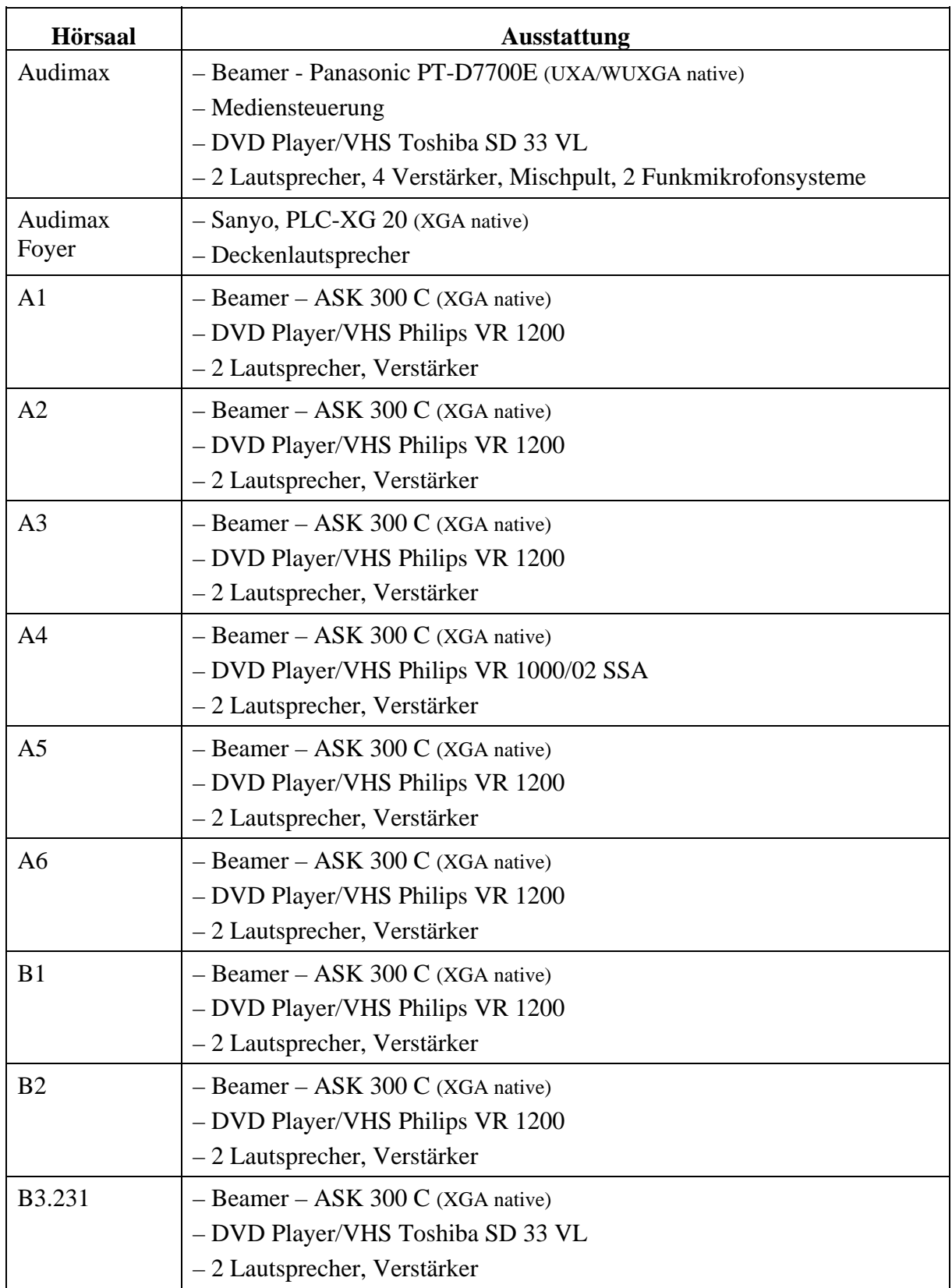

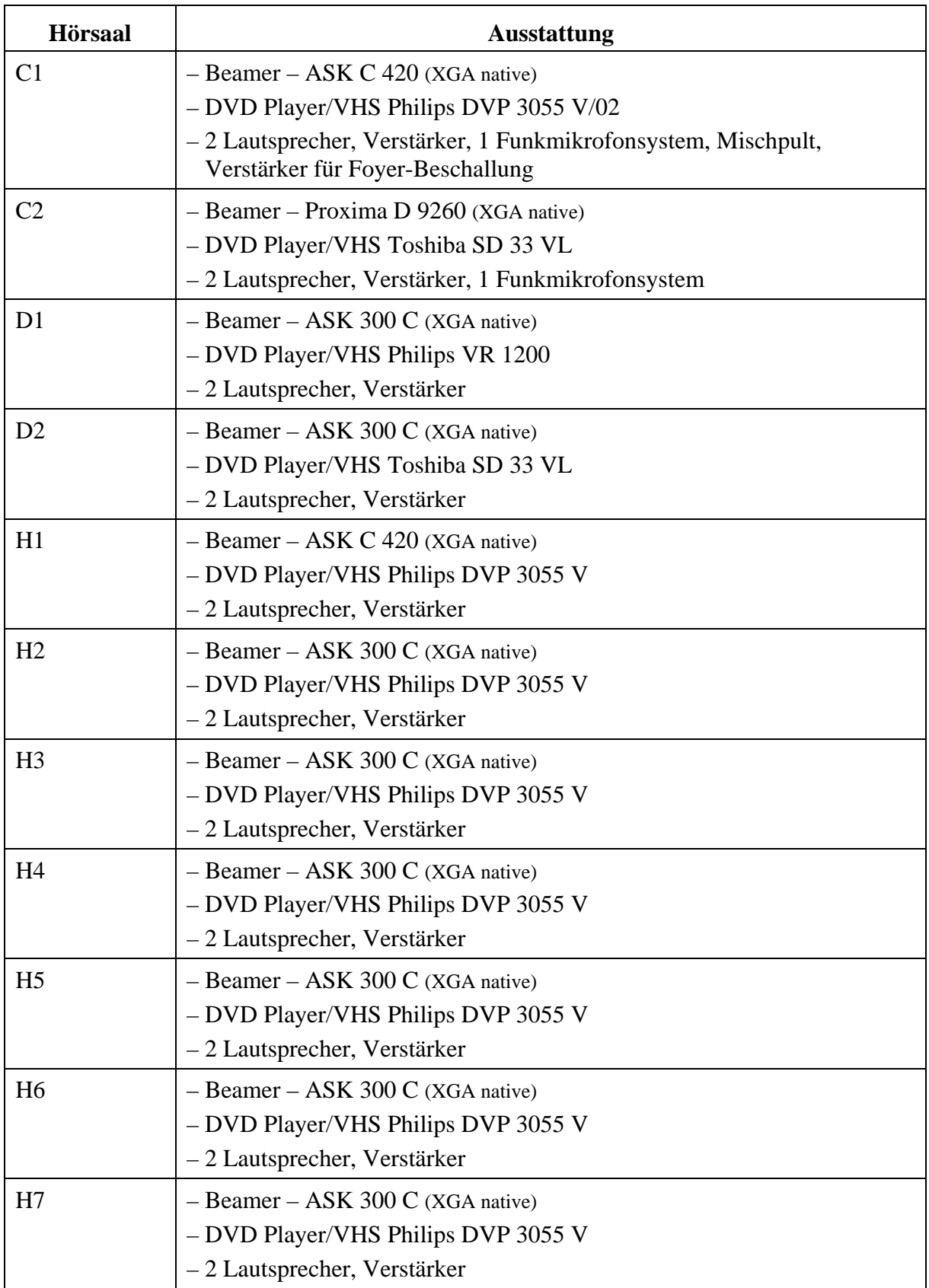

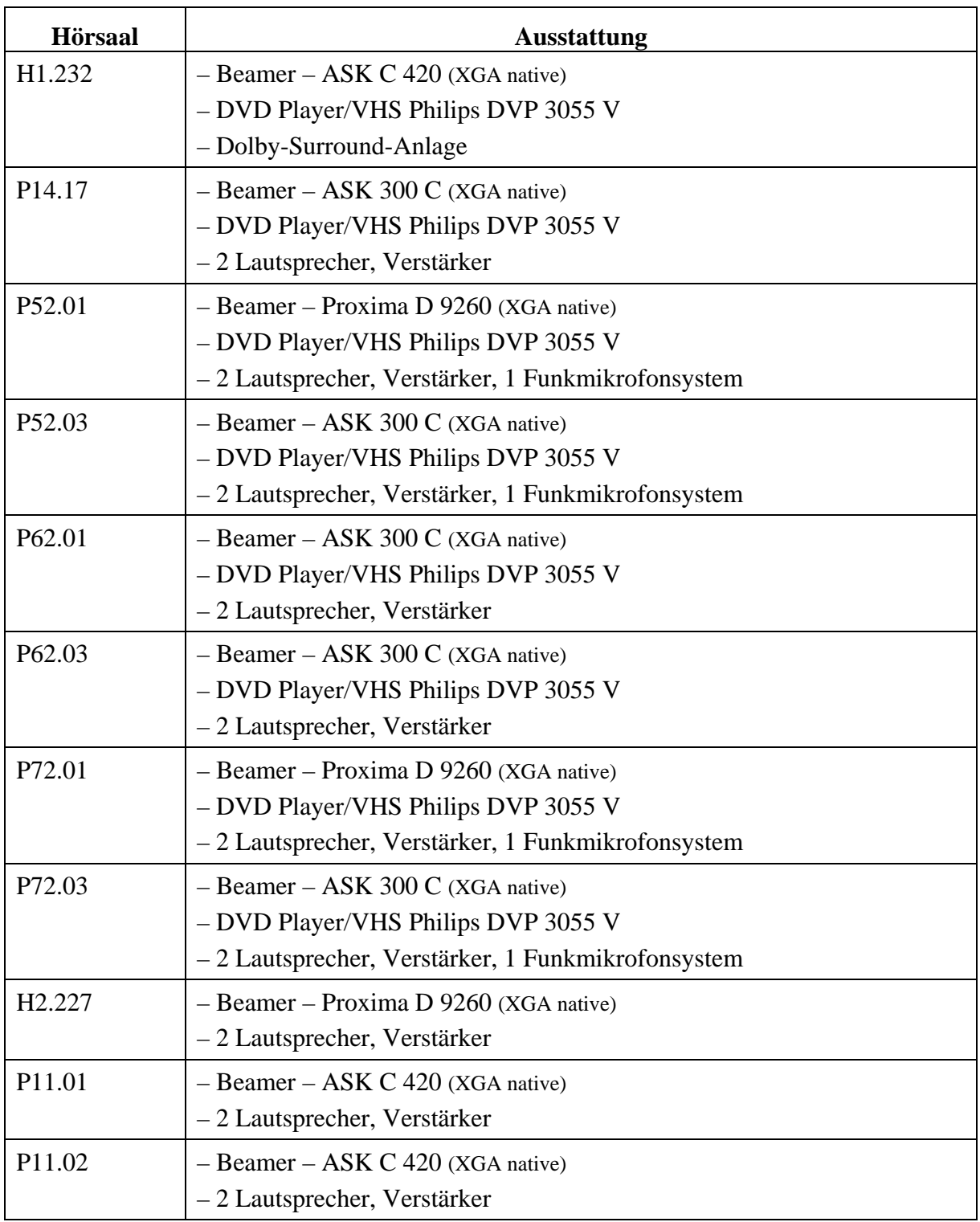

## **Tabelle 30: Von IMT betreute Ausstattung in Hörsälen**

## 11.23 Teilnahme an Weiterbildungsmaßnahmen

An folgenden Weiterbildungsveranstaltungen nahmen Mitarbeiterinnen und Mitarbeiter des IMT im Jahr 2005 teil:

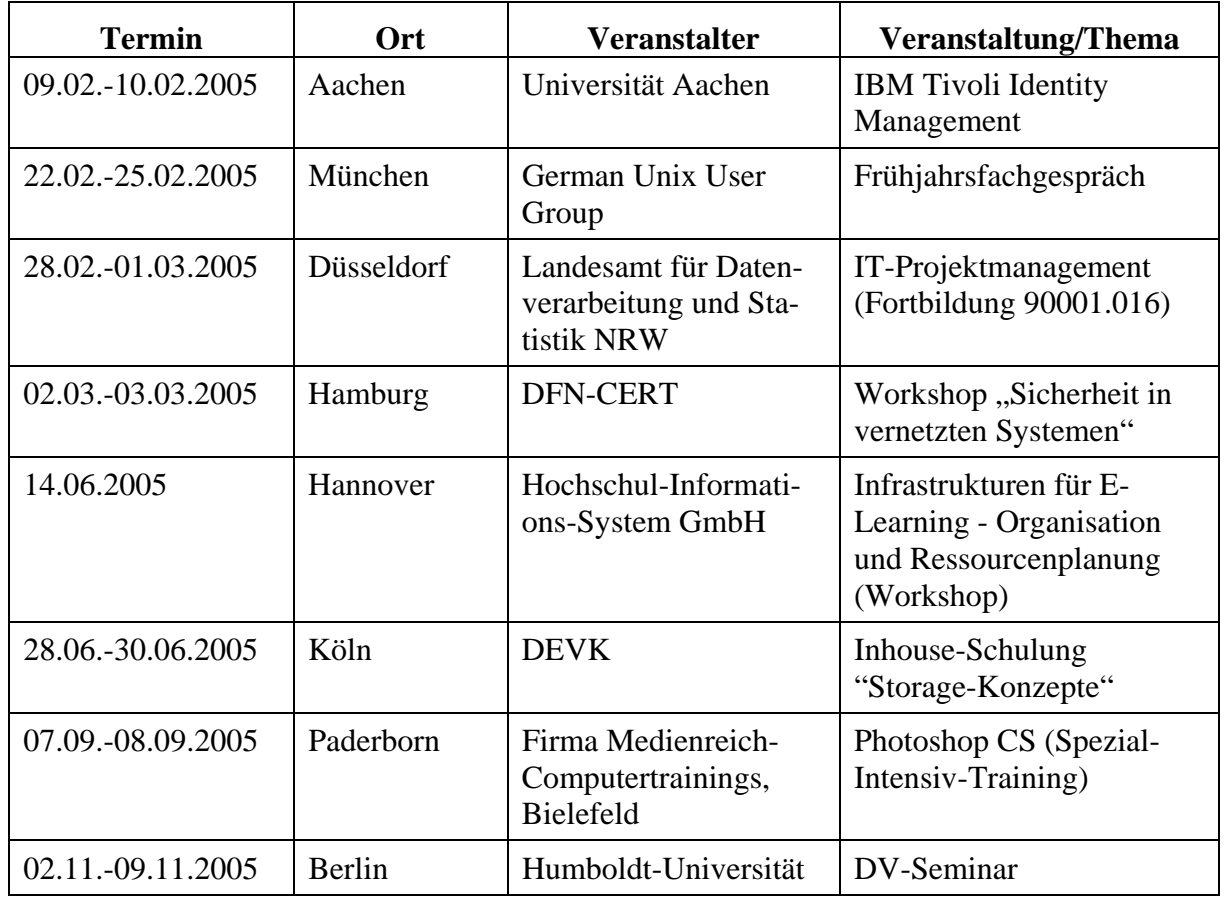

**Tabelle 31: Teilnahme an Weiterbildungsmaßnahmen**